```
Краткий справочник Google Maps API
```
**Автоматическое создание кода карты**  http://www.google.com/uds/solutions/wizards/mapsearch.html

#### **Создание простого кода карты**

1. Создать аккаунт Google - https://www.google.com/accounts/NewAccount 2. Получить Maps API key - http://www.google.com/apis/maps/signup.html 3. Вставить в <head> страницы Maps API JavaScript <script src="http://maps.google.com/maps?file=api&v=2&key=\_yourMapsAPIkey\_" type="text/javascript"> </script> 4. Добавить функцию для создания объекта карты и задания ее центра <script type="text/javascript"> function initialize() { if (GBrowserIsCompatible()) { var map = new GMap2(document.getElementById("map canvas")); map.setCenter(new GLatLng(55.752,37.616), 13); // здесь можно задать дополнительные элементы управления } } </script>

5. Задать инициализацию объекта карты в теге body на событии onload и очистку памяти на onunload <body onload="initialize()" onunload="GUnload()">

6. вставить в страницу элемент с картой <div id="map\_canvas" style="width: 500px; height: 300px"></div>

#### **Добавление окна-подсказки**

map.openInfoWindow(map.getCenter(), document.createTextNode("Hello, world"));

#### **Добавление маркера с окном-подсказкой**

1. Создать переменную с координатами метки. var Moscow point = new GLatLng(55.752,37.616); 2. Создать маркер var Moscow = new GMarker(Moscow\_point, {title: 'Москва'}); 3. Отобразить маркер map.addOverlay(Moscow); 4. Добавить окно-подсказку Moscow.openInfoWindowHtml('Москва – лучший город земли!');

#### **Обработка ошибок**

Сервис остановит выполнение кода, не выдав никакого сообщения. Для отладки можно использовать GLog.write(var\_name).

#### **Классы, типы, функции**

Если вы хотите использовать Google Maps для отображения вашего собственного содержания, вам необходимо знать эти классы, типы и функции:

GMap2 GMapOptions GInfoWindow GInfoWindowTab GInfoWindowOptions GMarker GMarkerOptions GPolyline GPolylineOptions GPolygon GGroundOverlay GIcon GPoint GSize GBounds GLatLng GLatLngBounds GControl GTileLayerOptions GEvent GEventListener GXmlHttp GXml GXslt GLog GDraggableObject GDraggableObjectOptions GGeoStatusCode GGeoAddressAccuracy GClientGeocoder GGeocodeCache GFactualGeocodeCache GMarkerManager GMarkerManagerOptions GGeoXml GDownloadUrl GBrowserIsCompatible GDirections GDirectionsOptions GRoute GStep GTrafficOverlay GAdsManager GAdsManagerOptions

Если вы хотите расширить функциональность Maps API, добавив свои элементы управления, слои или типы карт, вам также понадобятся эти классы и типы: GMapPane GOverlay GControl GControlPosition GControlAnchor GMapType GMapTypeOptions GTileLayer

GTileLayerOverlay GCopyrightCollection GCopyright GProjection GMercator

## **class GMap2**

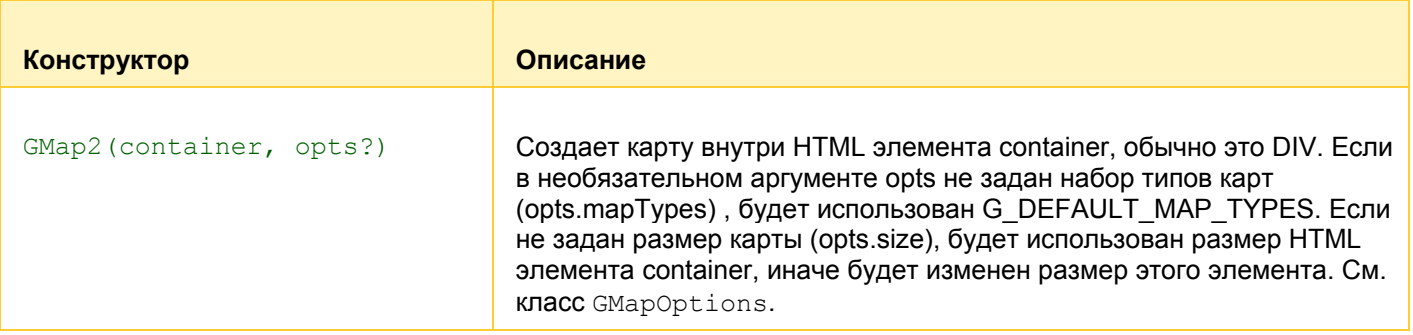

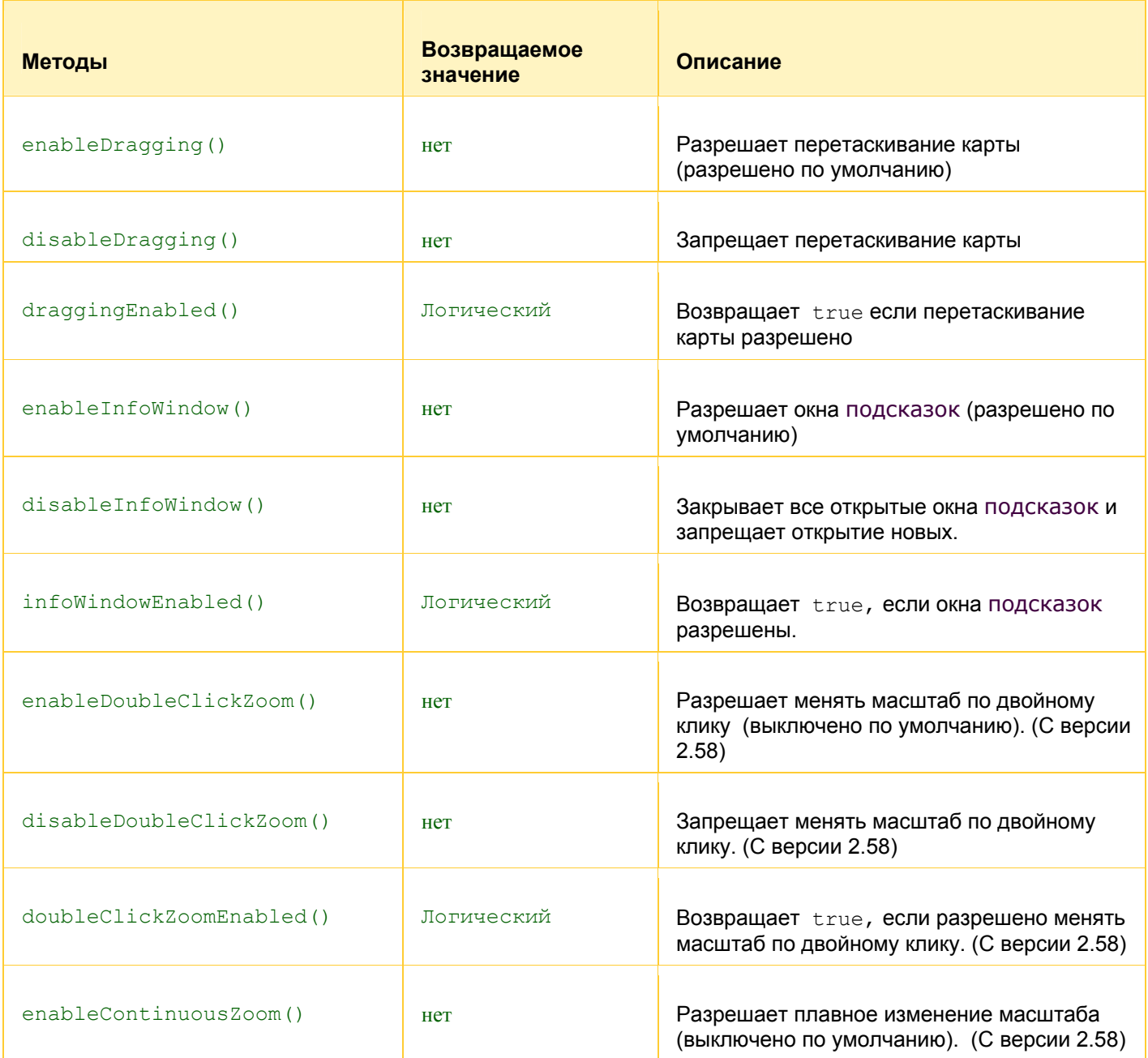

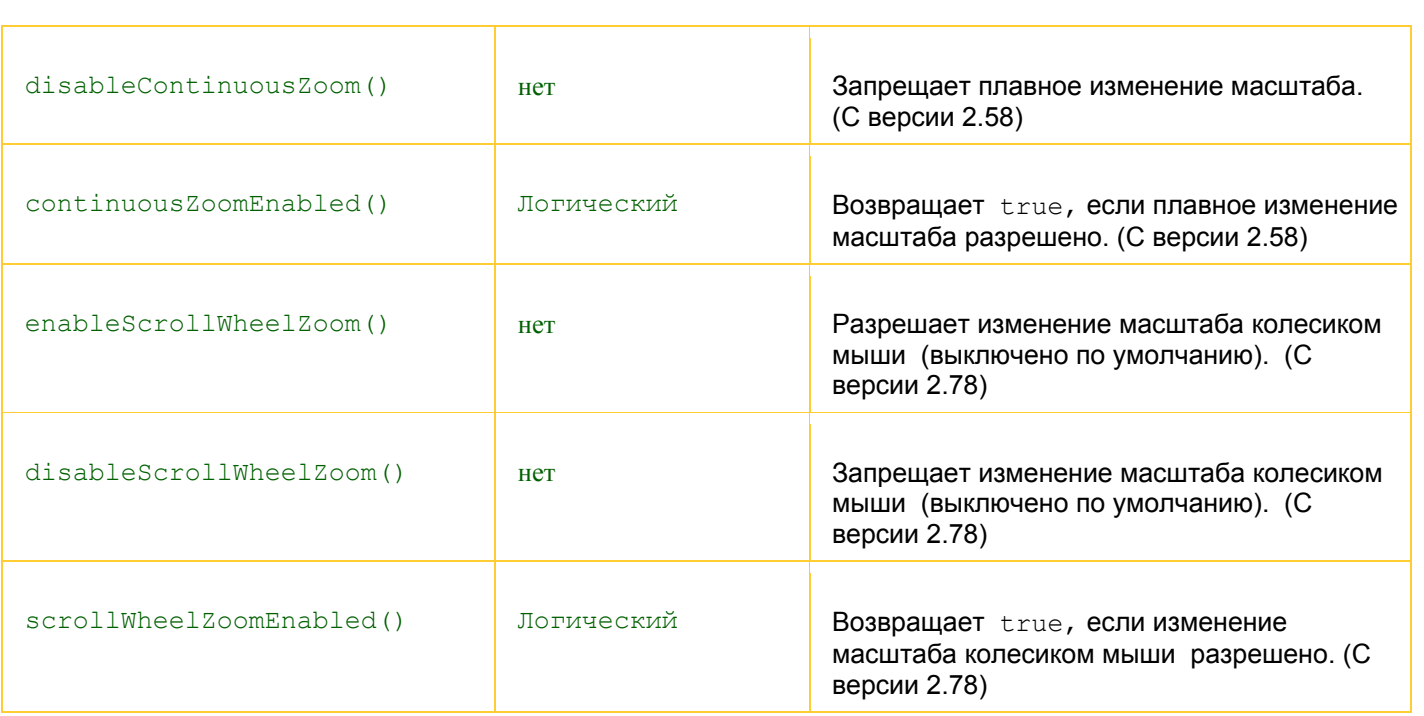

### **Элементы управления**

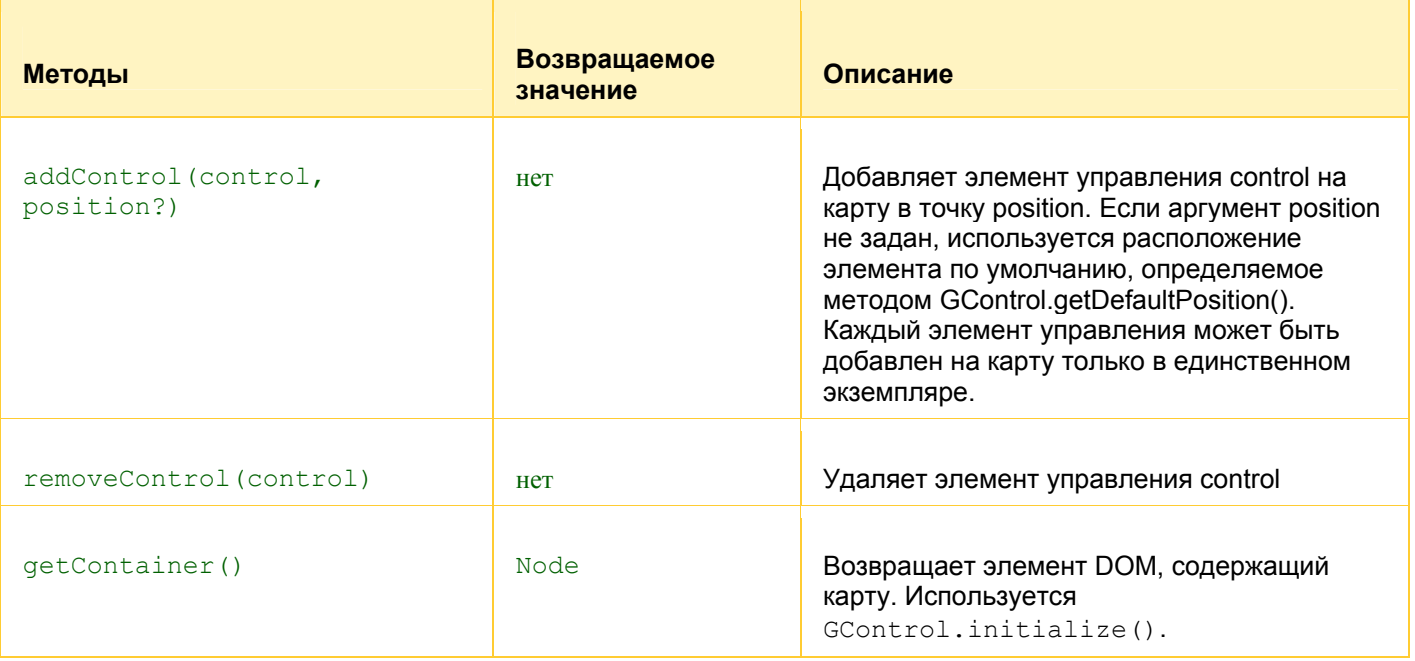

# **Типы карт**

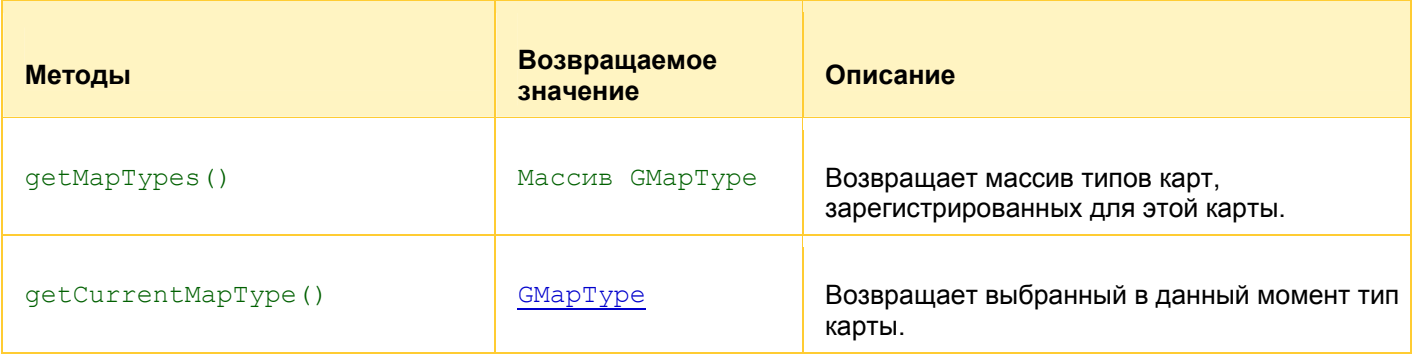

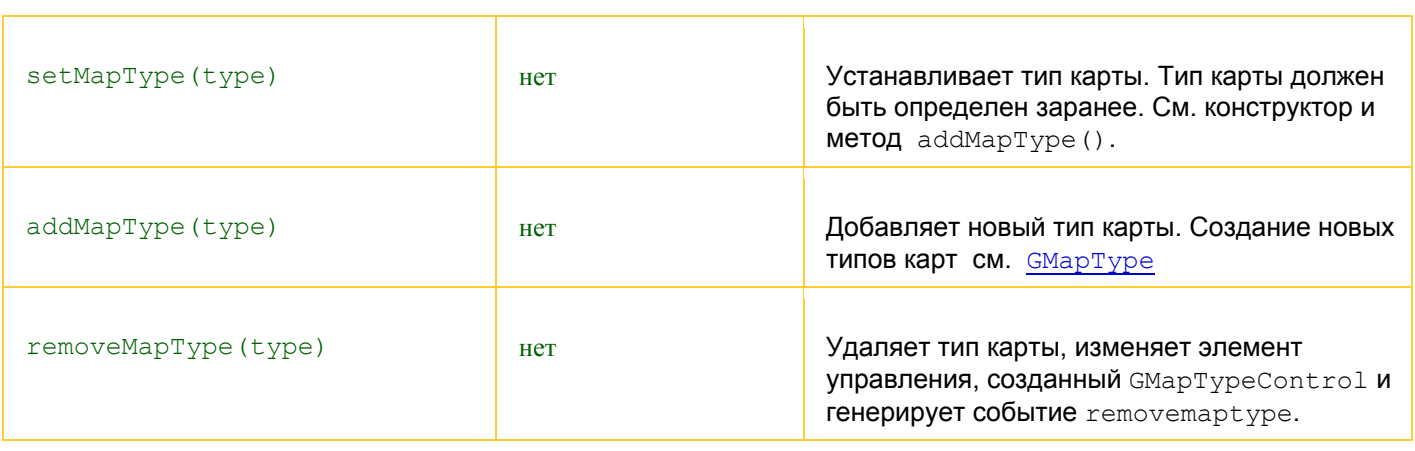

÷

### **Состояние карты**

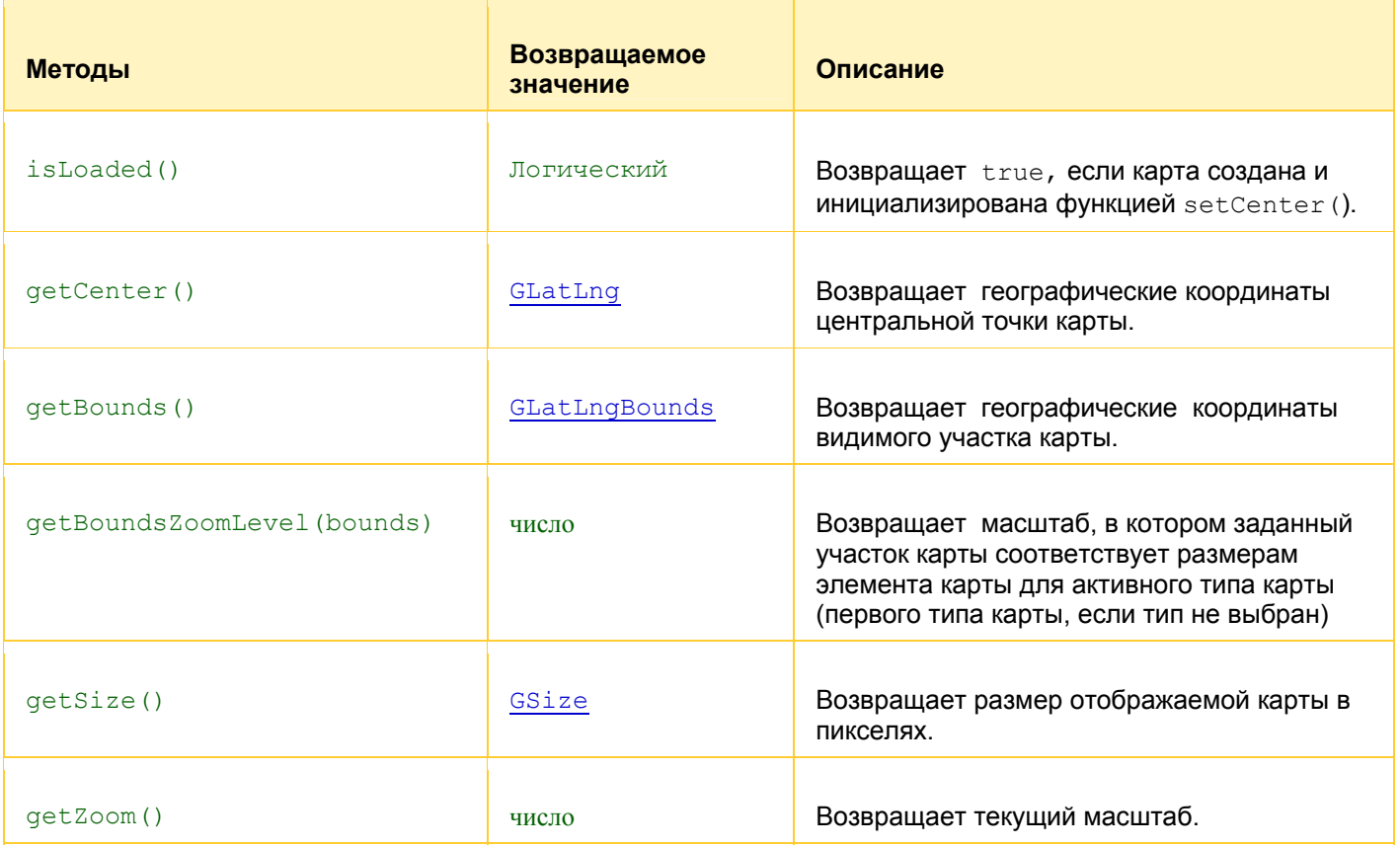

## **Изменение состояния карты**

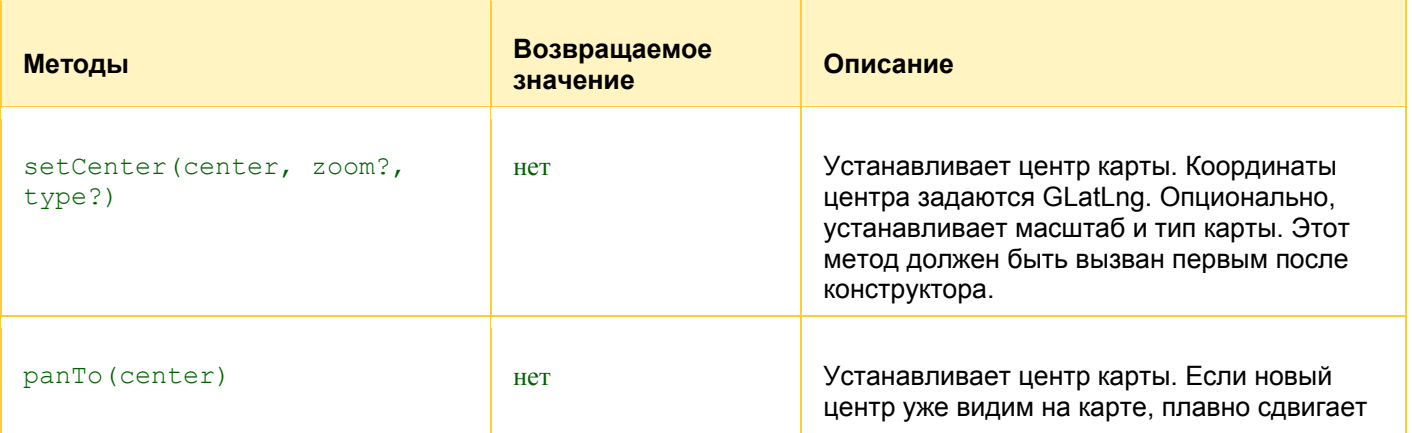

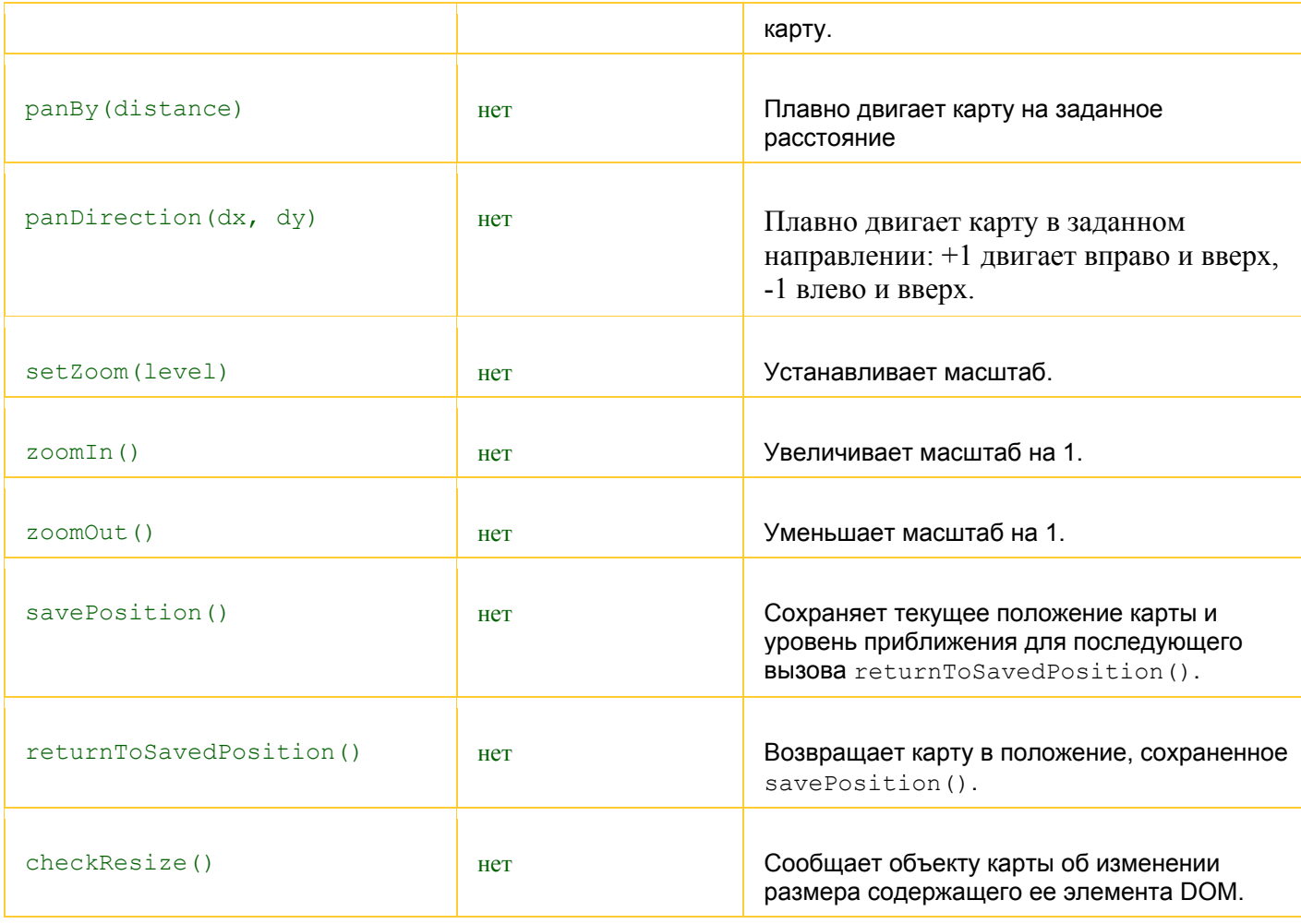

## **Слои**

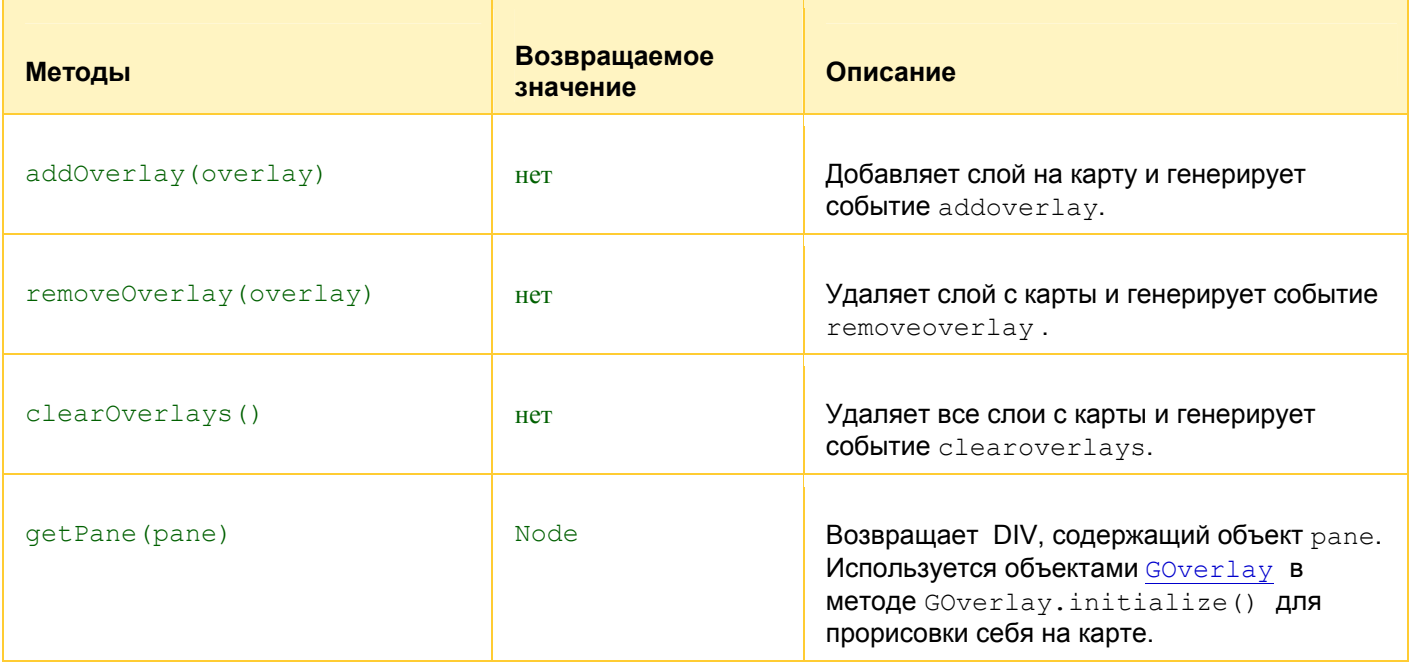

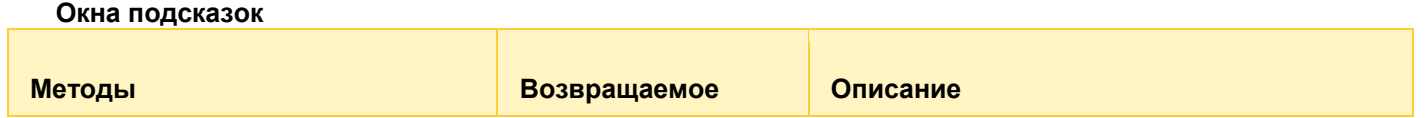

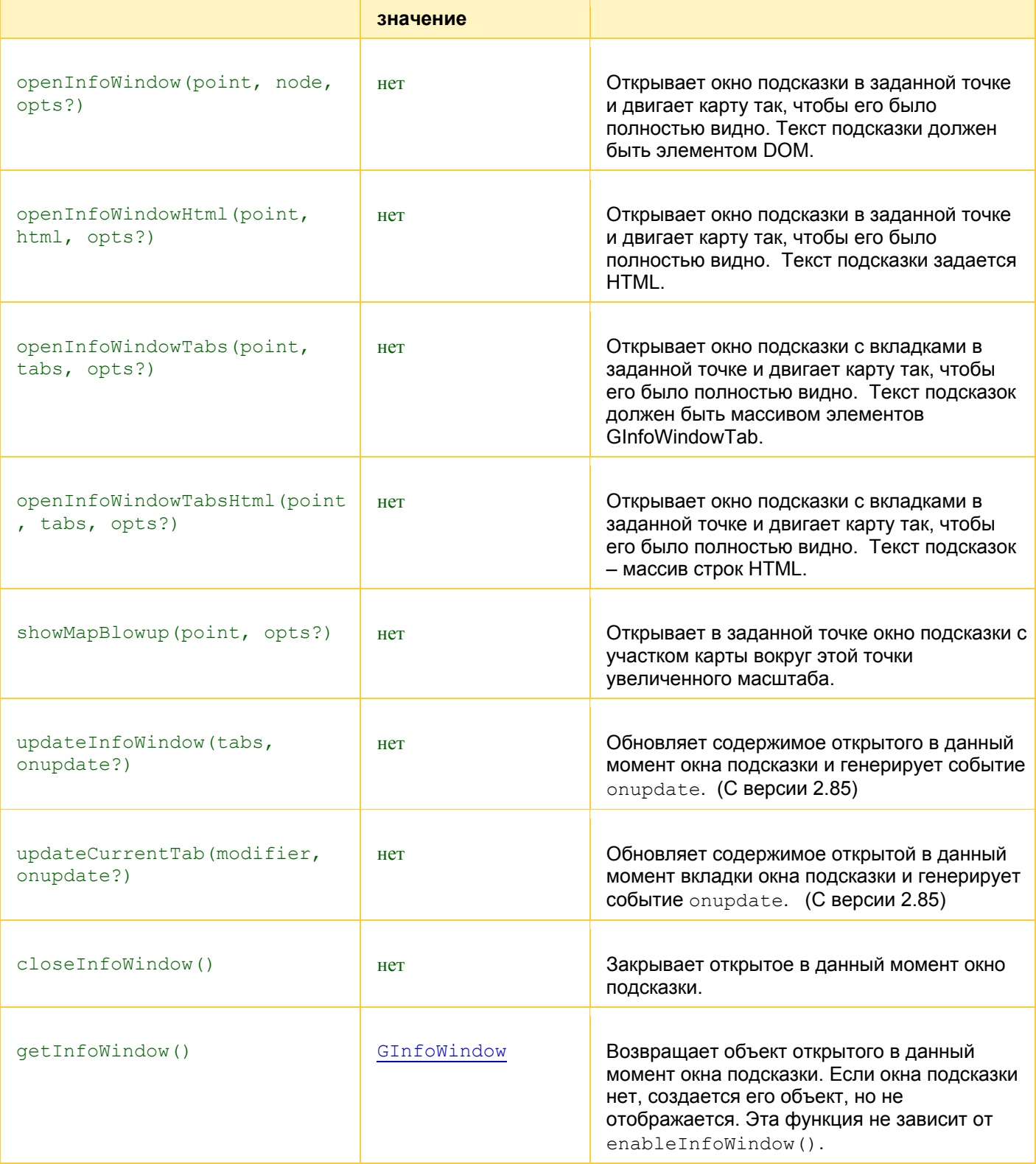

# **Преобразования координат**

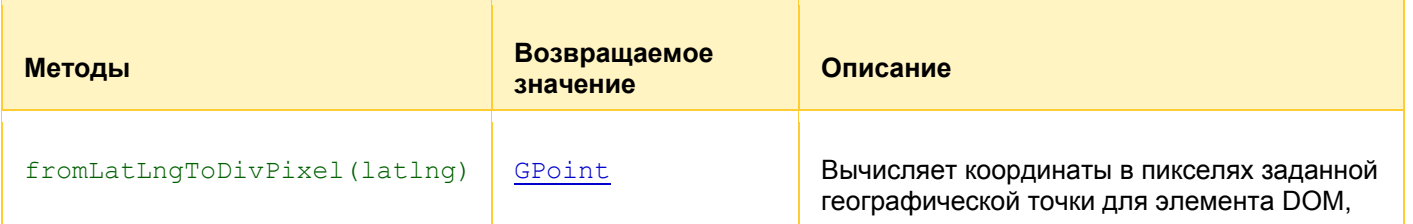

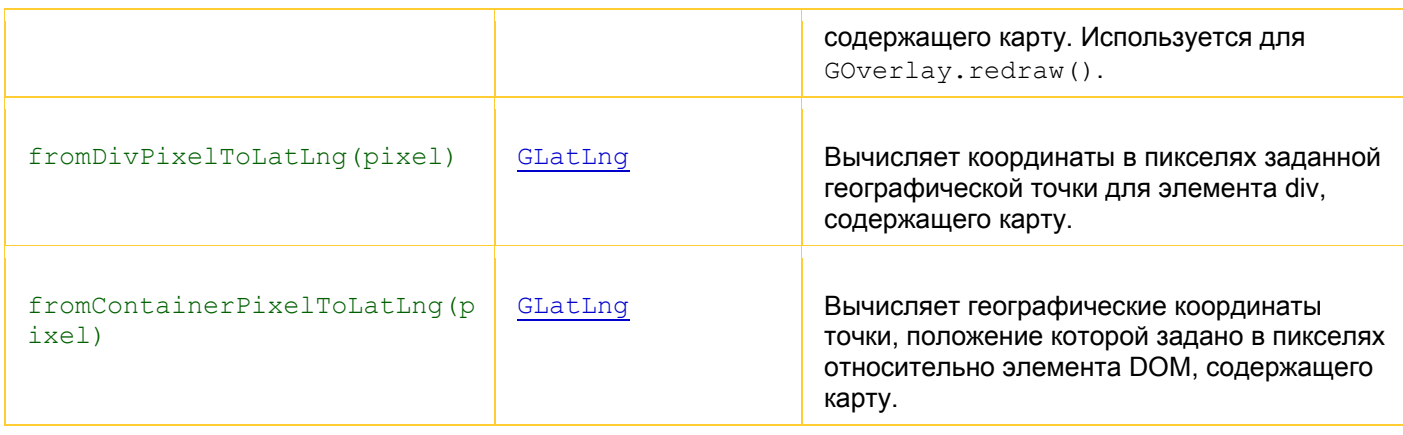

## **События**

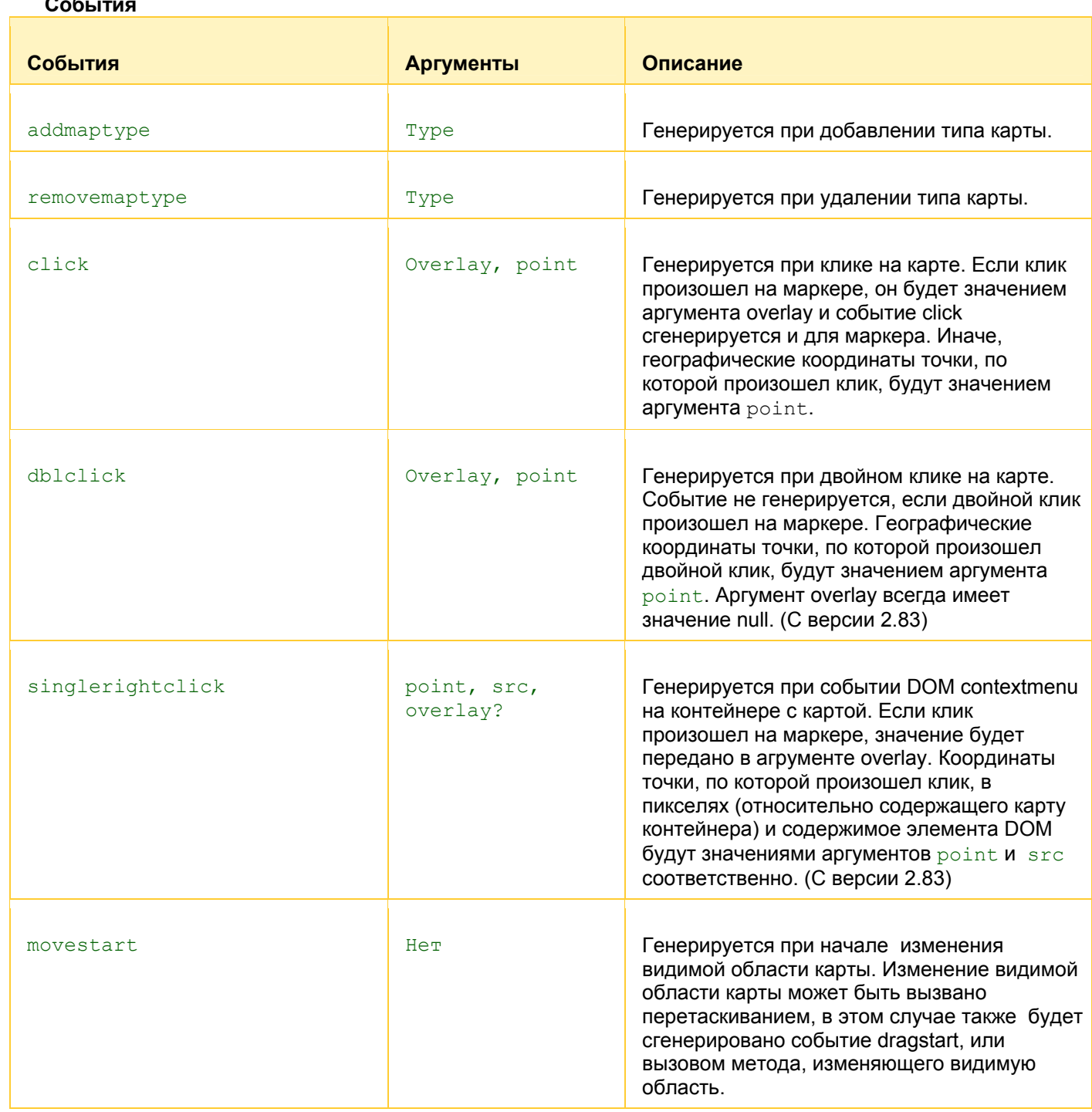

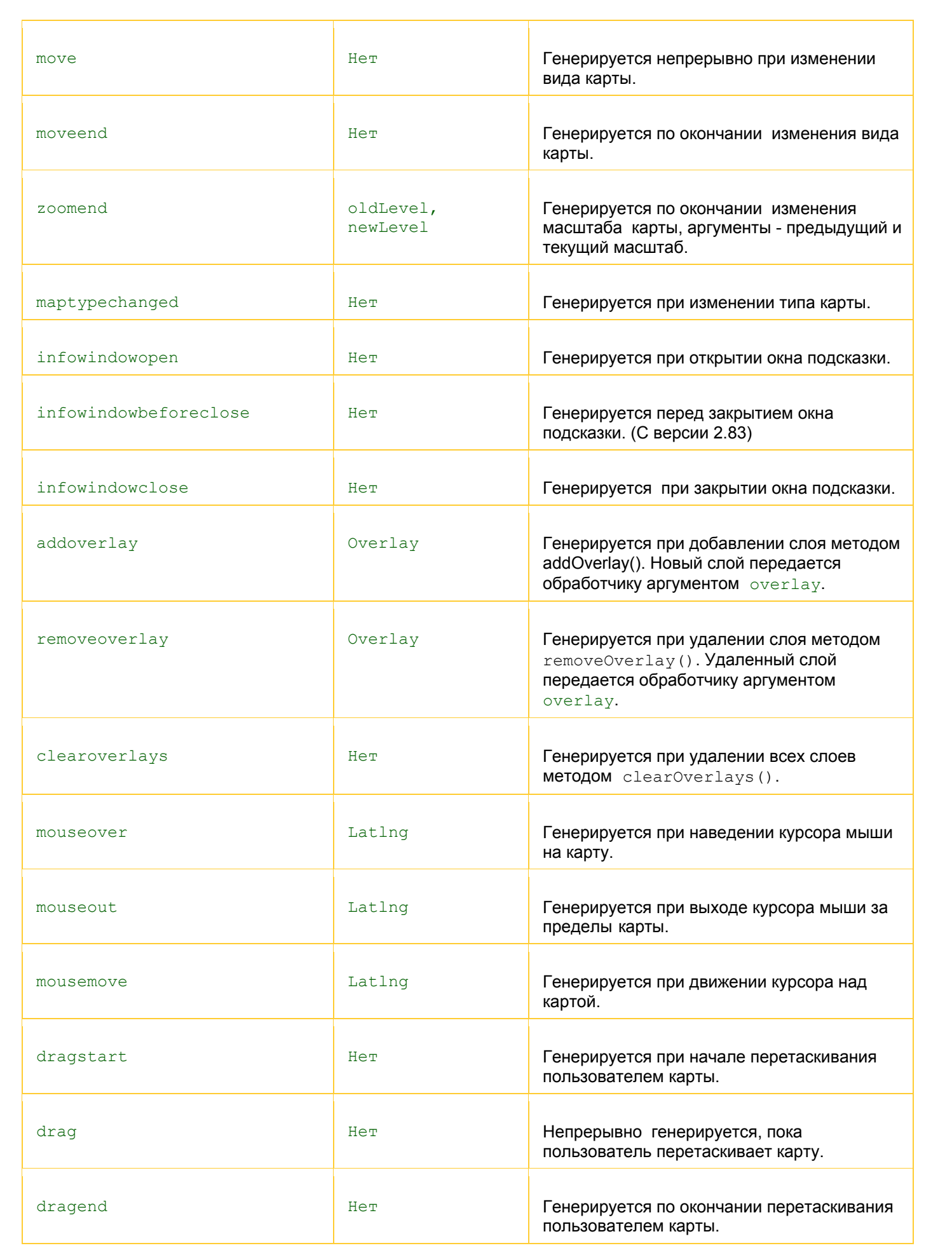

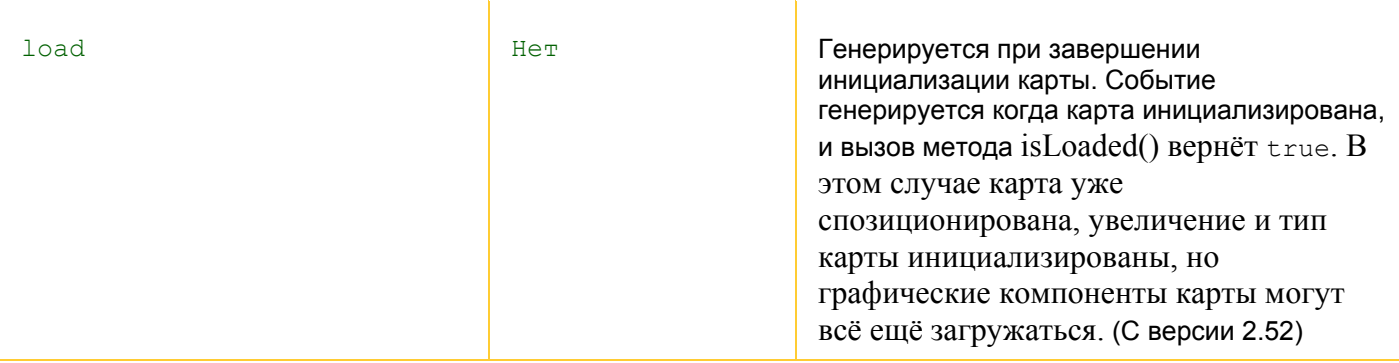

### **class GMapOptions**

Экземпляр этого класса является необязательным аргументом конструктора класса [GMap2](http://www.google.com/apis/maps/documentation/reference.html#GMap2). Класс GMapOptions не имеет конструктора.

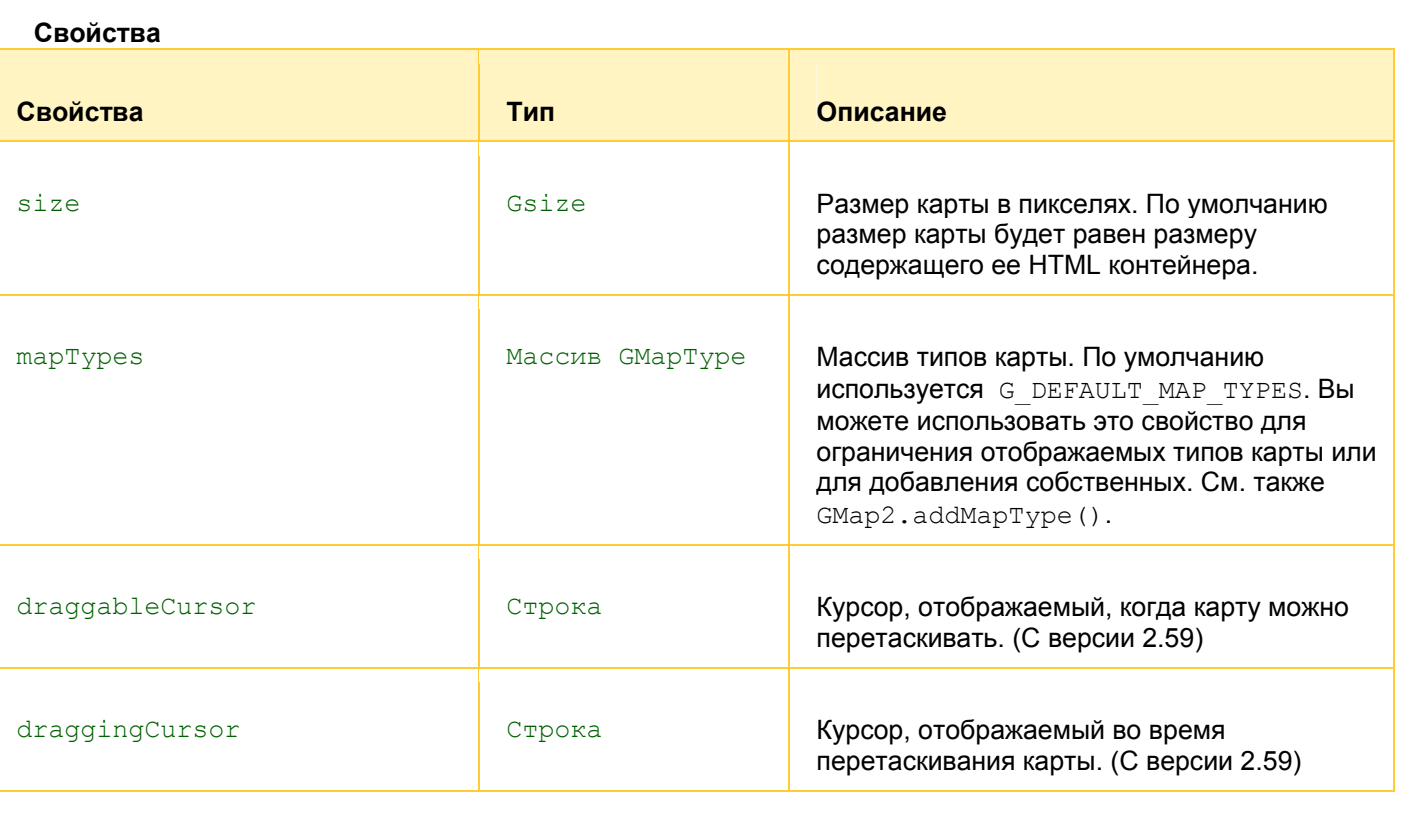

#### **enum GMapPane**

Эти константы задают систему слоев, которая используется для отображения различных объектов на карте. Для отображения иконок, теней, окна подсказки, тени окна подсказки и регистрации событий мыши используются различные слои. Этот тип необходимо использовать, если вы создаете дочерний класс от [GOverlay](http://www.google.com/apis/maps/documentation/reference.html#GOverlay).

#### **Константы**

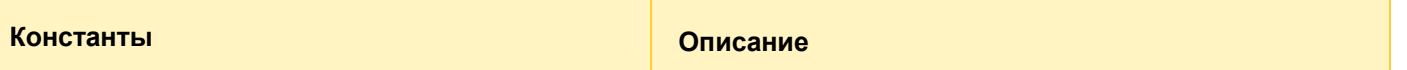

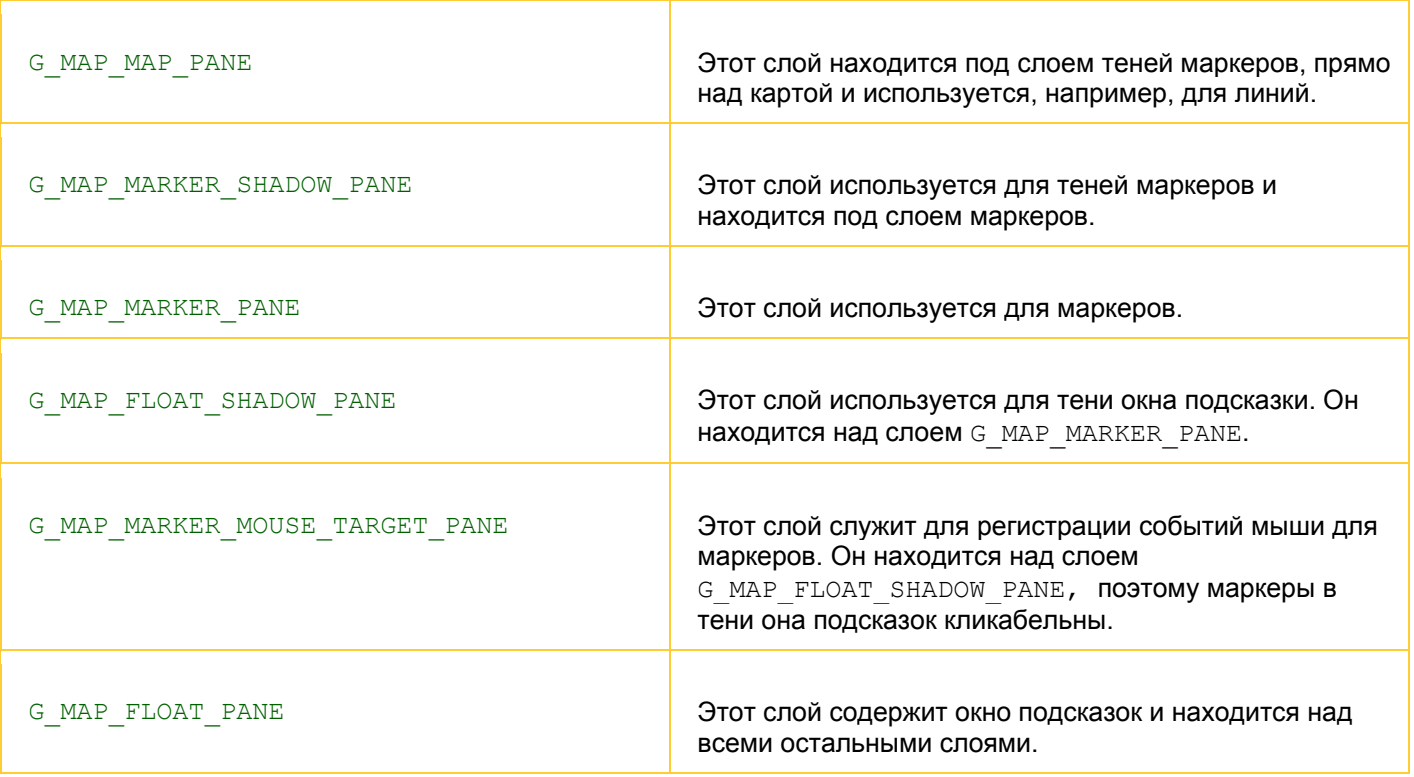

# **class GKeyboardHandler**

Создайте экзампляр этого класса, чтобы привязать события клавиатуры к карте. Привязка клавиш такая же, как у настольного приложения.

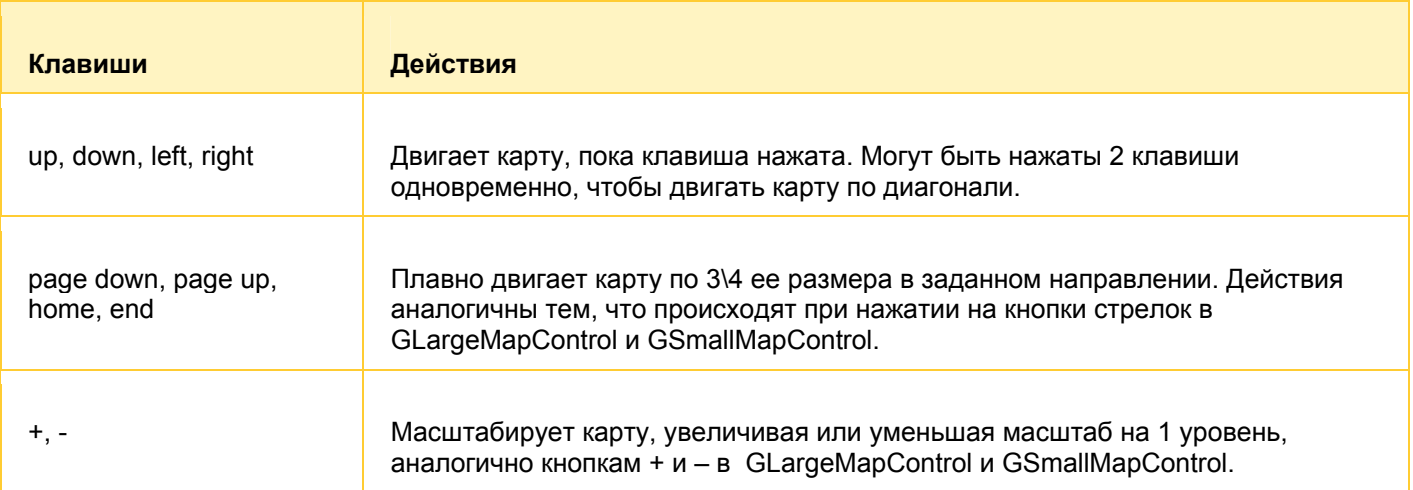

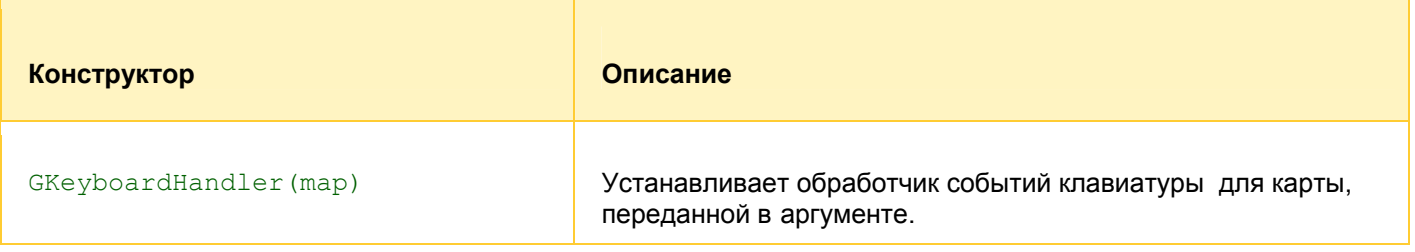

## **interface GOverlay**

Этот интерфейс реализован в классах [GMarker](http://www.google.com/apis/maps/documentation/reference.html#GMarker), [GPolyline](http://www.google.com/apis/maps/documentation/reference.html#GPolyline), [GTileLayerOverlay](http://www.google.com/apis/maps/documentation/reference.html#GTileLayerOverlay) и [GInfoWindow](http://www.google.com/apis/maps/documentation/reference.html#GInfoWindow). Вам необходимо реализовывать его, если вы хотите отображать ваши собственные типы объектов на карте. Экземпляр класса [GOverlay](http://www.google.com/apis/maps/documentation/reference.html#GOverlay) может быть добавлен на карту методом GMap2.addOverlay(). Карта вызовет метод  $Goverlay.initialize()$  экземпляра класса чтобы он отобразился на карте. Если вид карты будет изменен, вызовется метод GOverlay.redraw(). Экземпляр класса может использовать метод GMap2.getPane() для того, чтобы прикрепиться к элементам DOM.

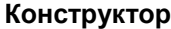

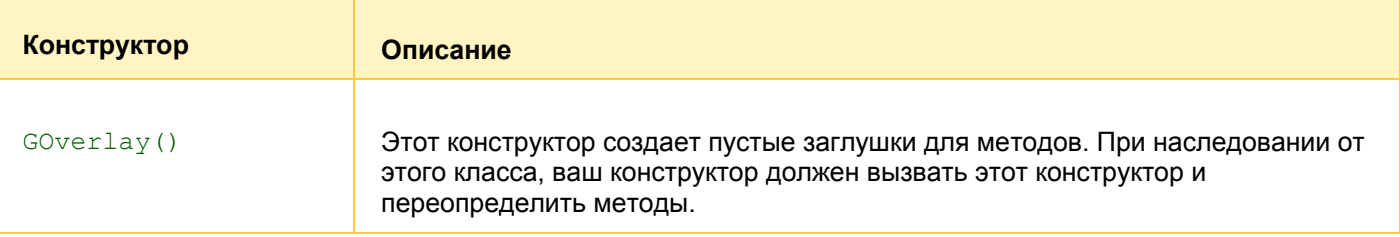

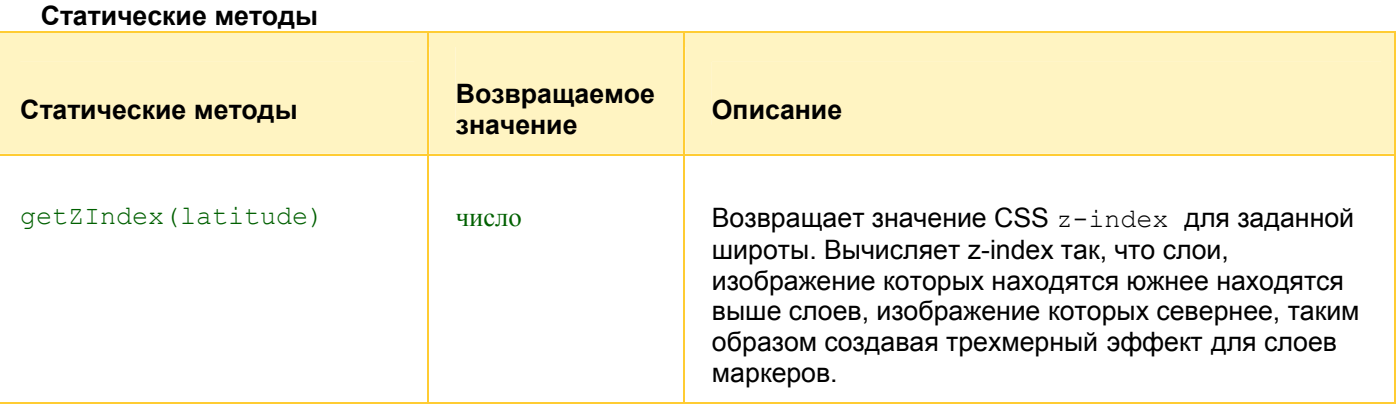

#### **Абстрактные методы**

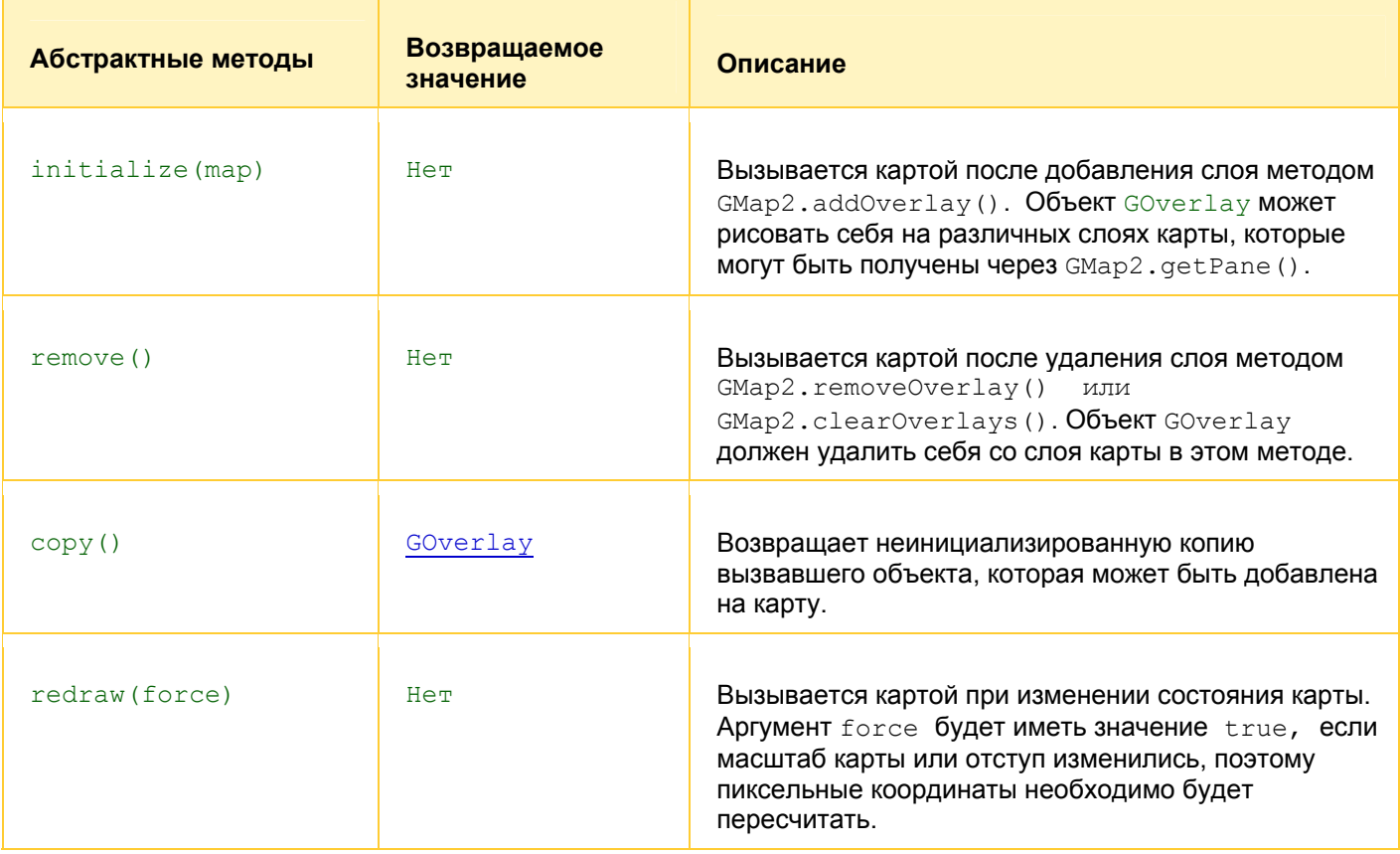

Класс [GInfoWindow](http://www.google.com/apis/maps/documentation/reference.html#GInfoWindow) не имеет конструктора. Он создается картой и доступен через метод GMap2.getInfoWindow().

### **Методы**

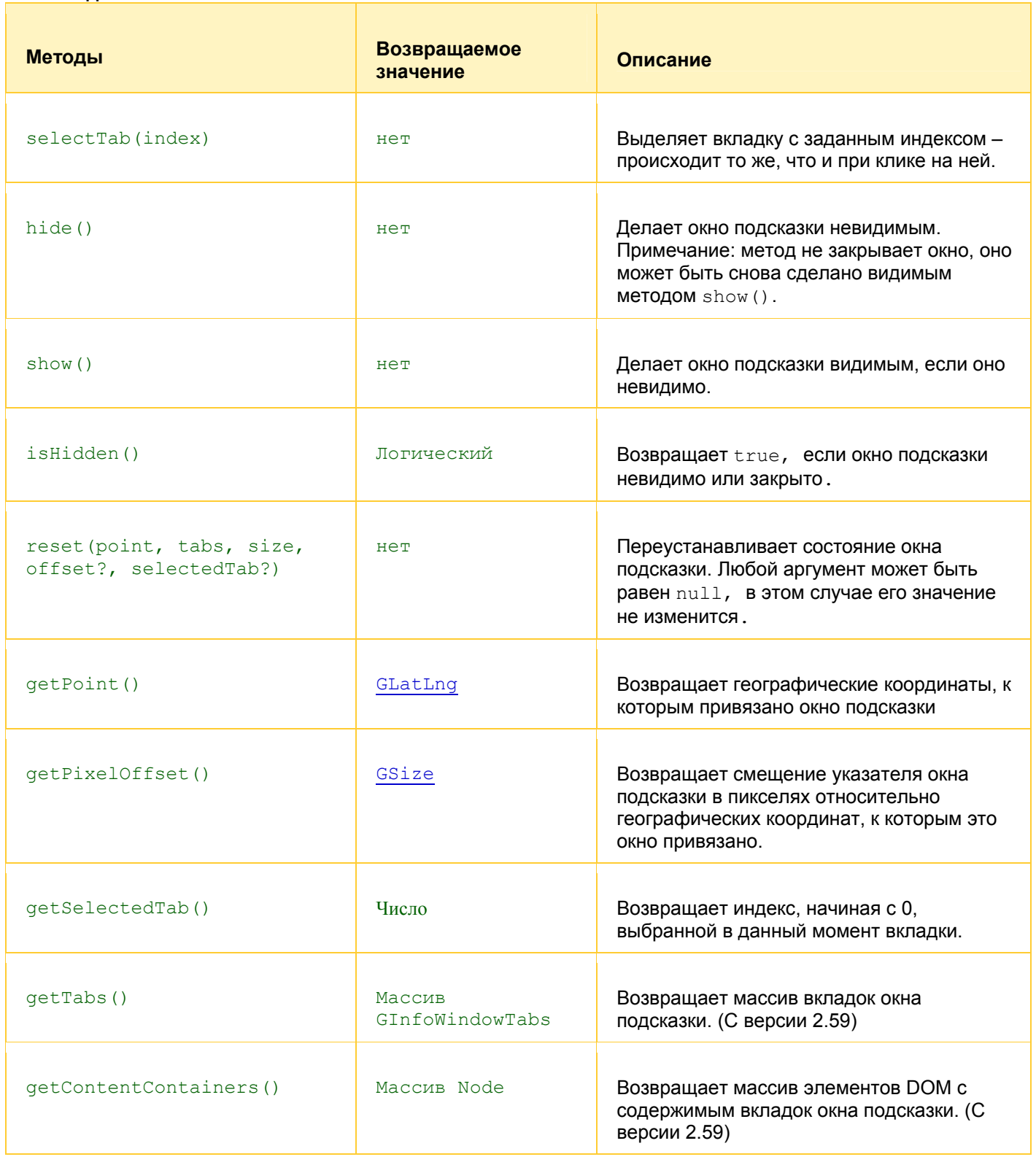

**События**

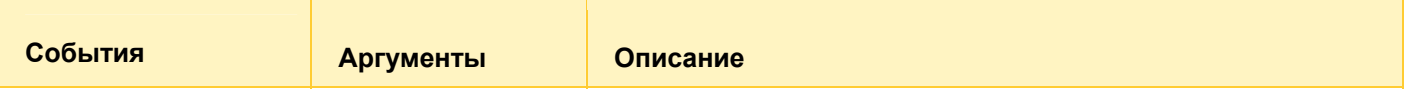

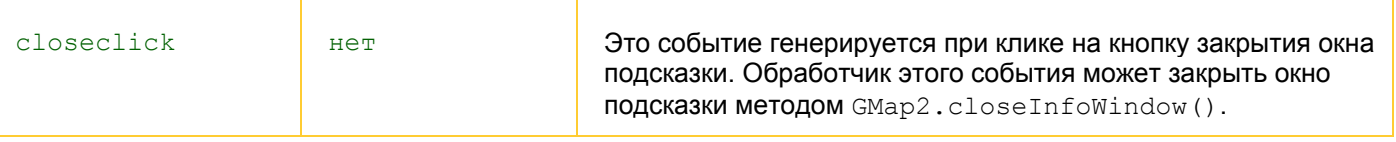

#### **class GInfoWindowTab**

#### Массив экземпляров данного класса может быть аргументом методов

GMap2.openInfoWindowTabs(), GMap2.openInfoWindowTabsHtml(),

GMarker.openInfoWindowTabs(), GMarker.openInfoWindowTabsHtml() и вариантов метода  $GMarker.bindInfoWindow*()$ . Если массив содержит более одного элемента, окно подсказки будет иметь вкладки. Каждый объект InfoWindowTab имеет свойство label, задающее название вкладки и свойство content, задающее ее содержимое. Свойства передаются как аргументы в конструктор. Для методов openInfoWindowTabs()content должен быть элементом DOM, для методов openInfoWindowTabsHtml() – строкой HTML.

#### **Конструктор**

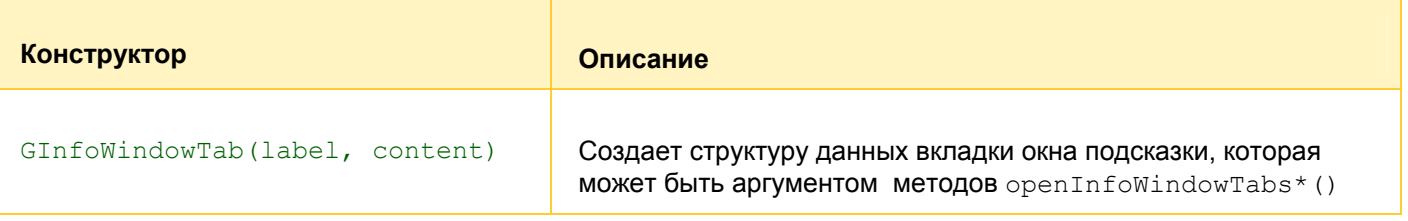

#### **class GInfoWindowOptions**

Экземпляры этого класса используются в аргументе  $\text{opts}$  методов  $\text{openInfowindow}()$ , openInfoWindowHtml(), openInfoWindowTabs(), openInfoWindowTabsHtml(), вариантов метода bindInfoWindow\*() и showMapBlowup() классов [GMap2](http://www.google.com/apis/maps/documentation/reference.html#GMap2) и [GMarker.](http://www.google.com/apis/maps/documentation/reference.html#GMarker) Класс не имеет конструктора.

#### **Свойства**

Все свойства не являются обязательными.

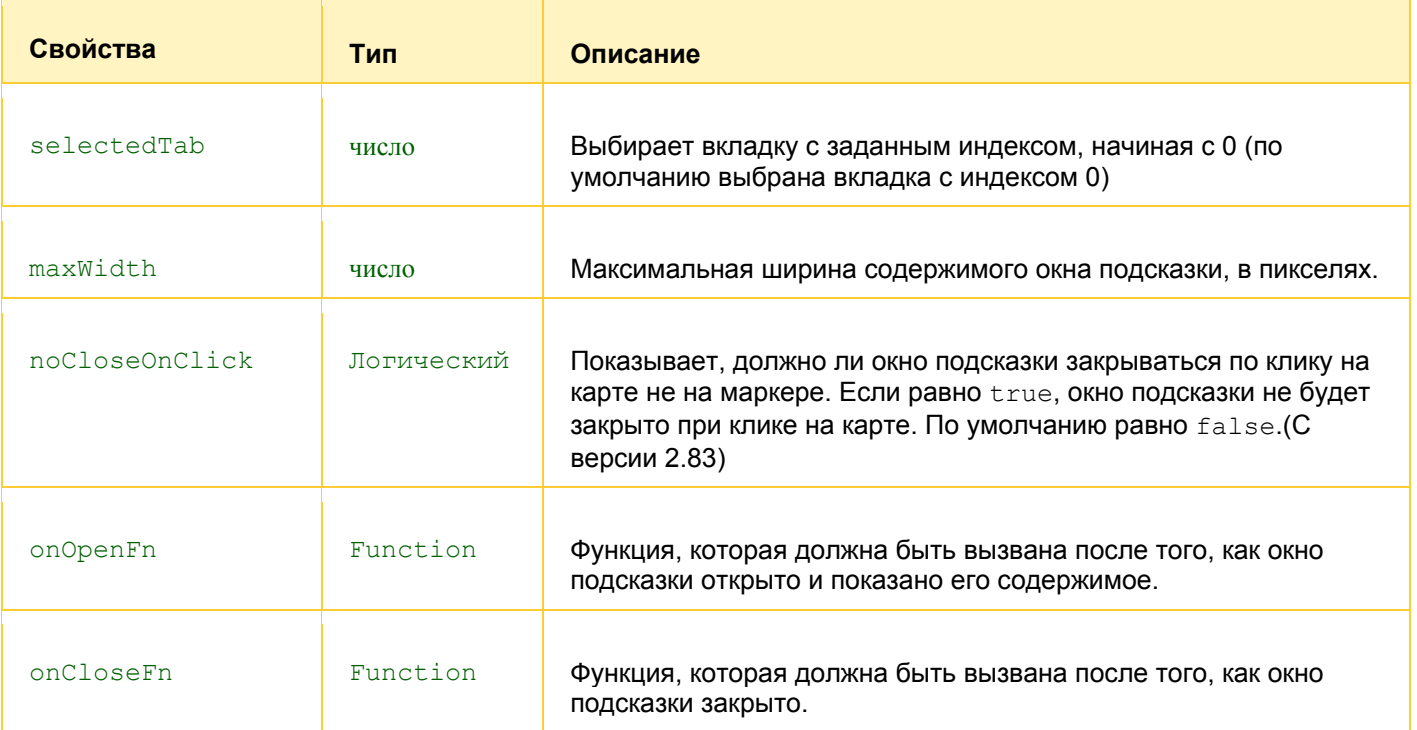

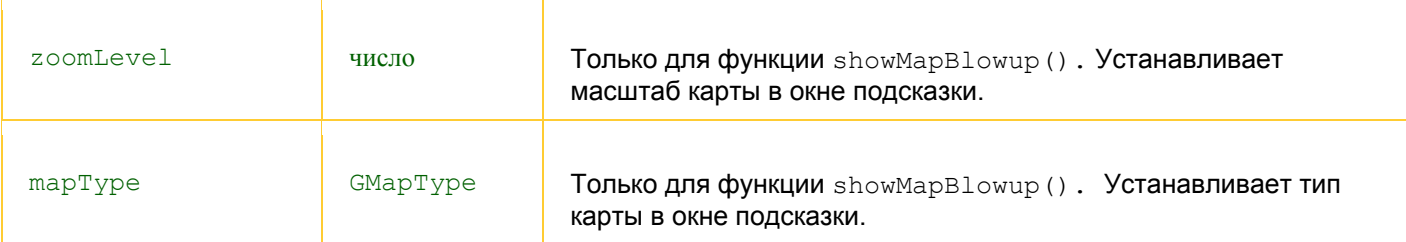

#### **class GMarker**

Маркером отмечается точка на карте. Класс [GMarker](http://www.google.com/apis/maps/documentation/reference.html#GMarker) реализует интерфейс [GOverlay](http://www.google.com/apis/maps/documentation/reference.html#GOverlay) и добавляется на карту методом GMap2.addOverlay().

Объект имеет свойство point - географические координаты, к которым привязан маркер на карте и свойство icon – значок маркера. Если свойство icon не задано в конструкторе, используется G\_DEFAULT\_ICON .

После добавления на карту через маркер может быть открыто окно подсказки. Объект будет реагировать на события мыши и события окон подсказок.

#### **Конструктор**

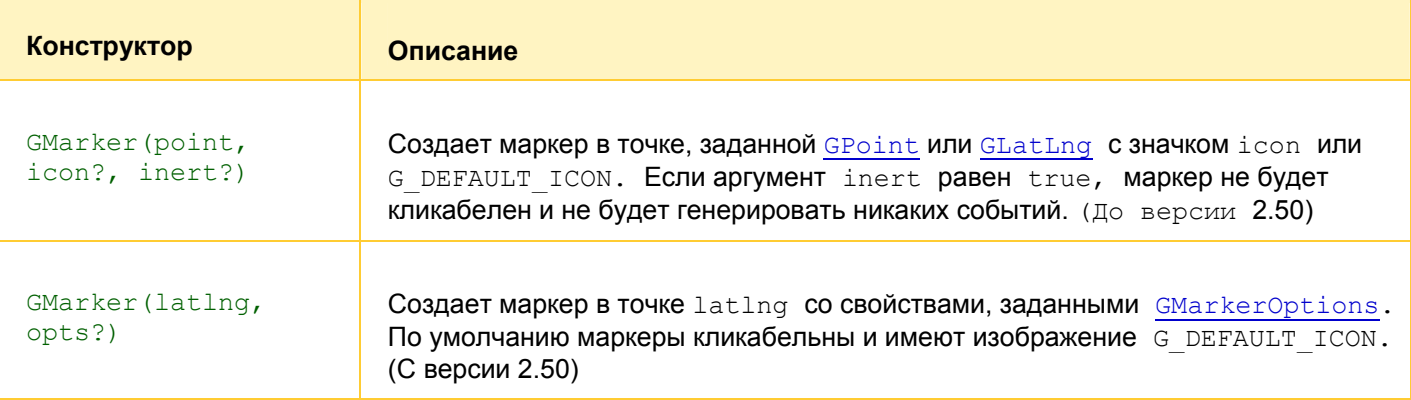

#### **Методы**

Прежде чем эти методы могут быть использованы, маркер должен быть добавлен на карту.

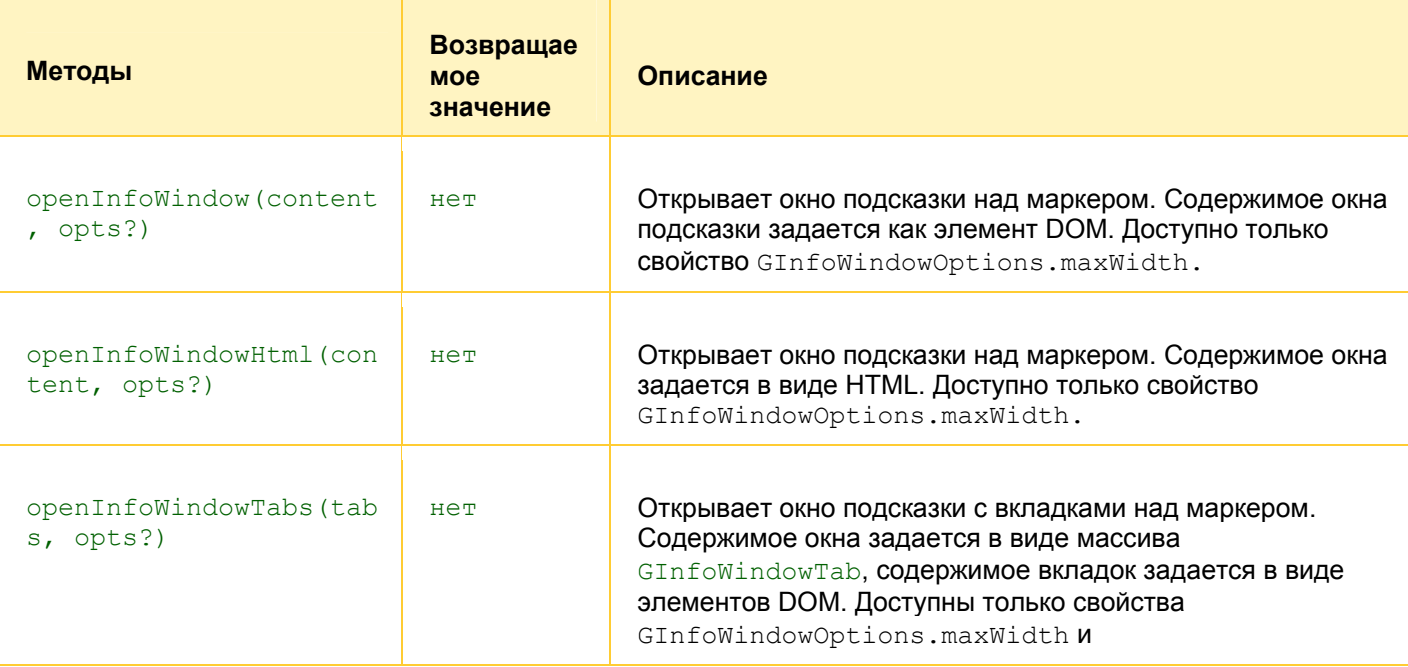

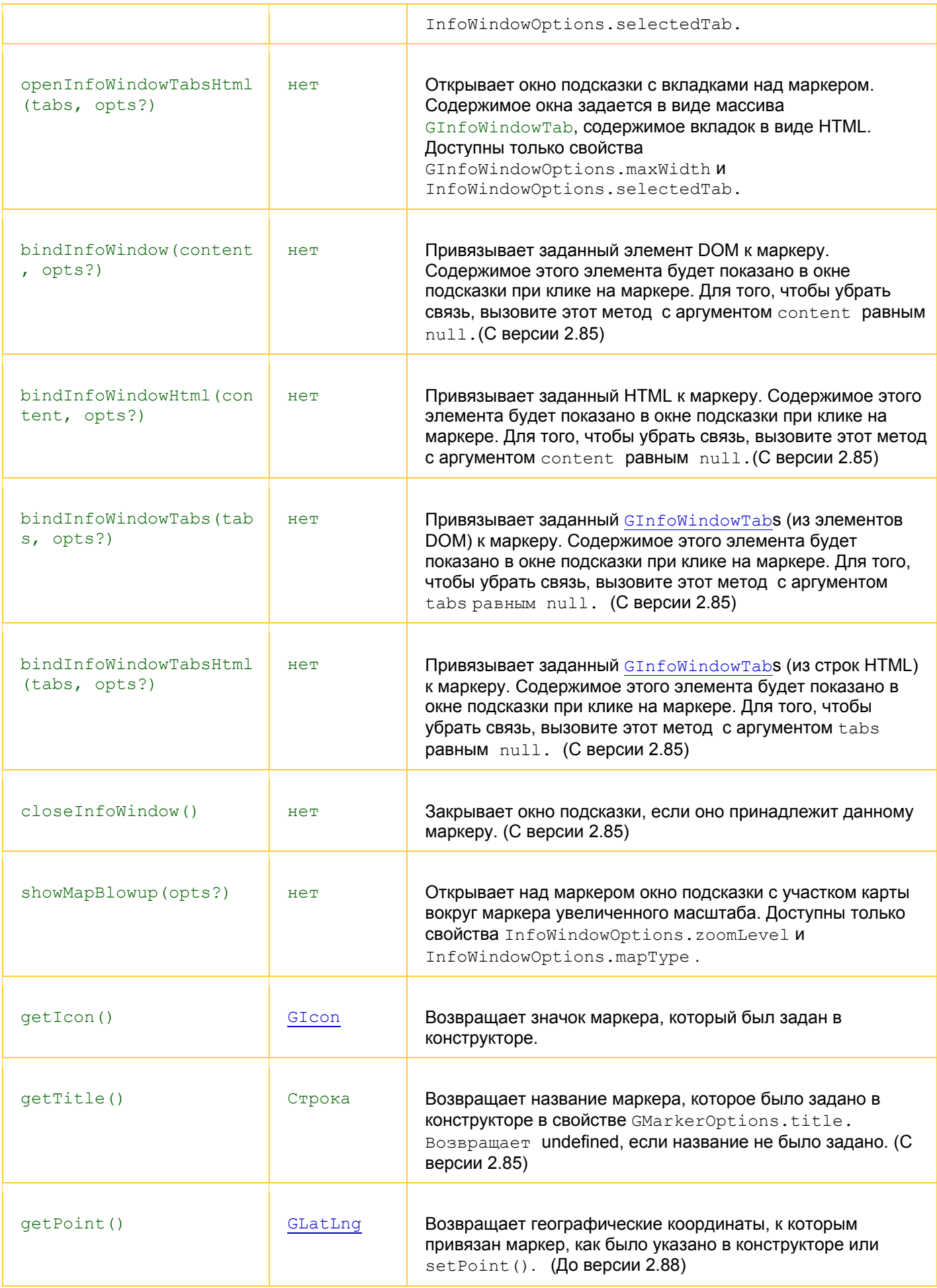

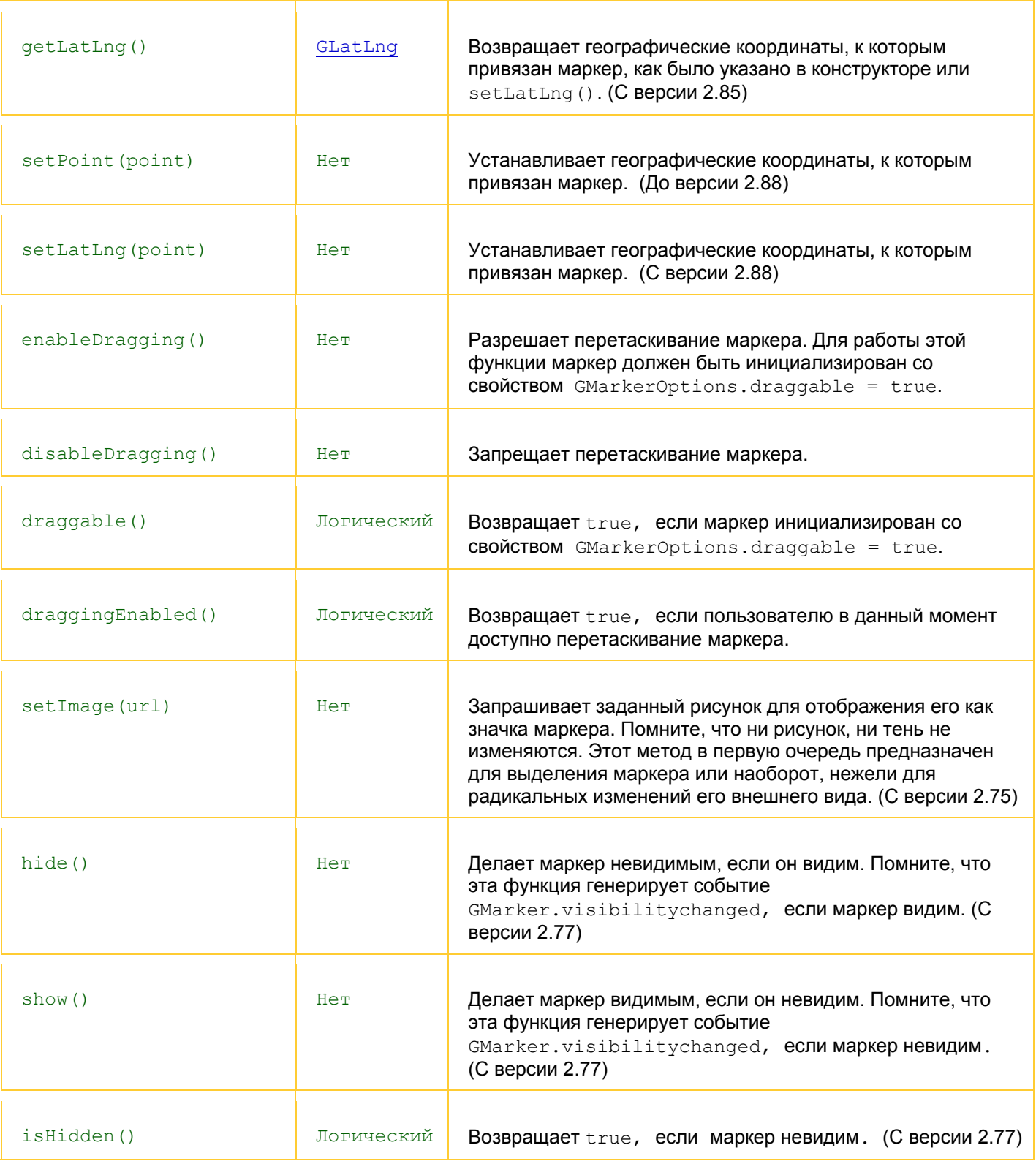

## **События**

Все эти события генерируются, только если свойство маркера inert не равно true (см. конструктор).

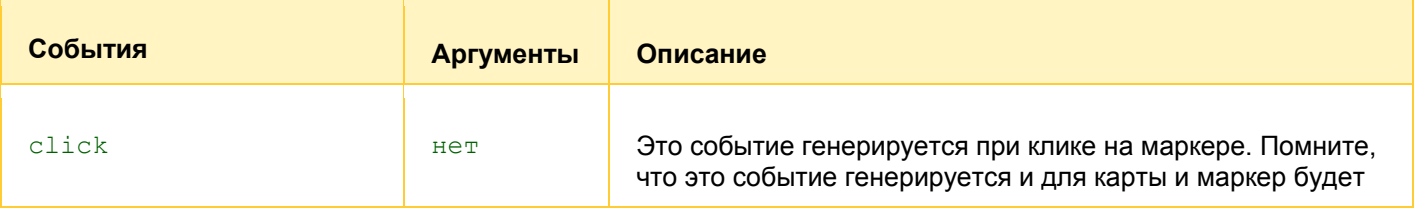

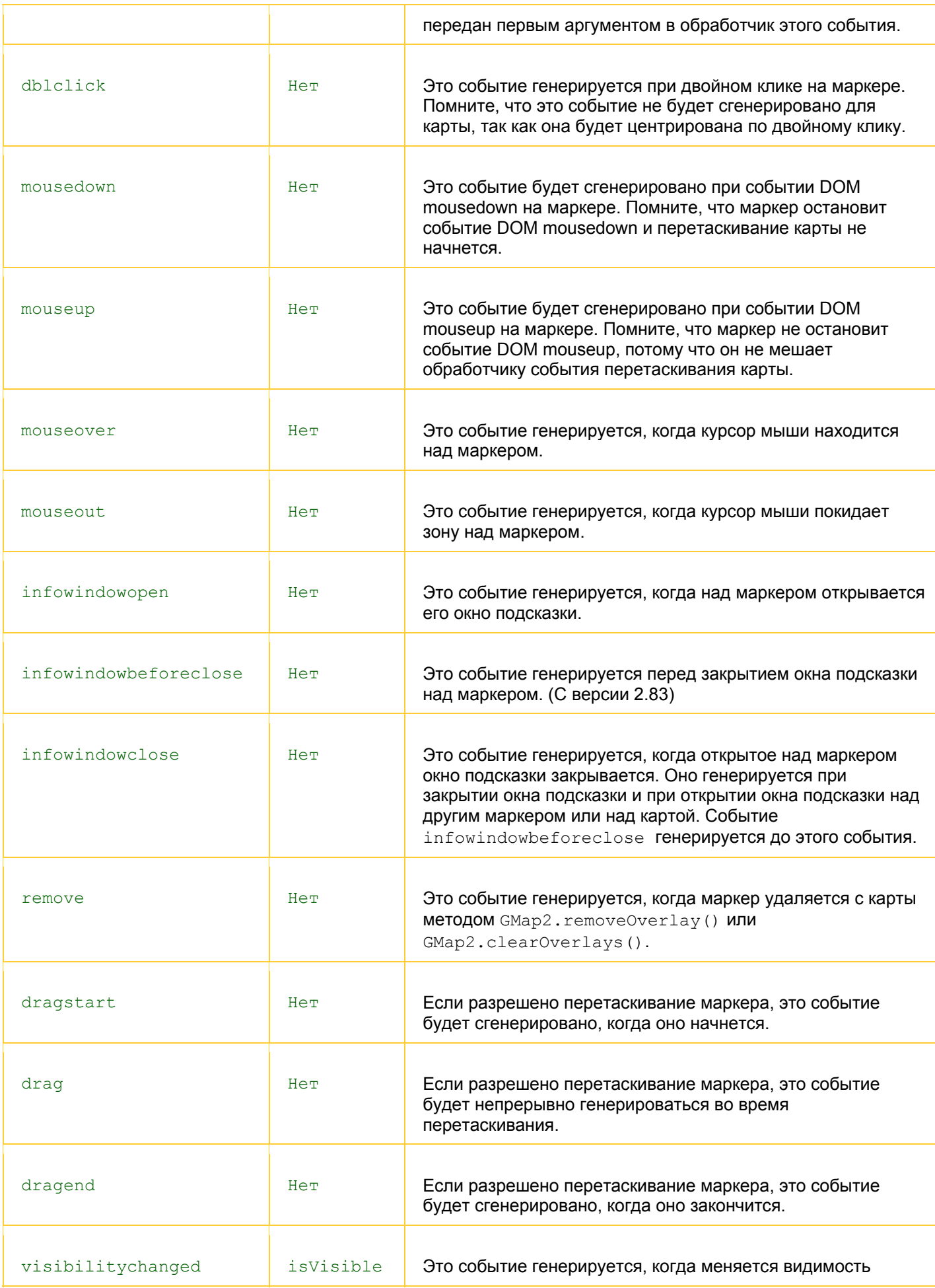

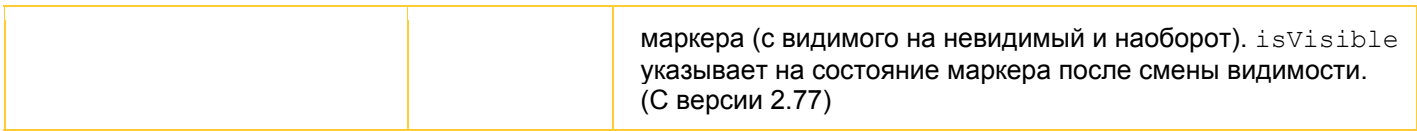

## **class GMarkerOptions**

Экземпляры этого класса используются как аргумент opts в конструкторе класса [GMarker](http://www.google.com/apis/maps/documentation/reference.html#GMarker). Для этого класса нет конструктора.

### **Свойства**

Все свойства не являются обязательными.

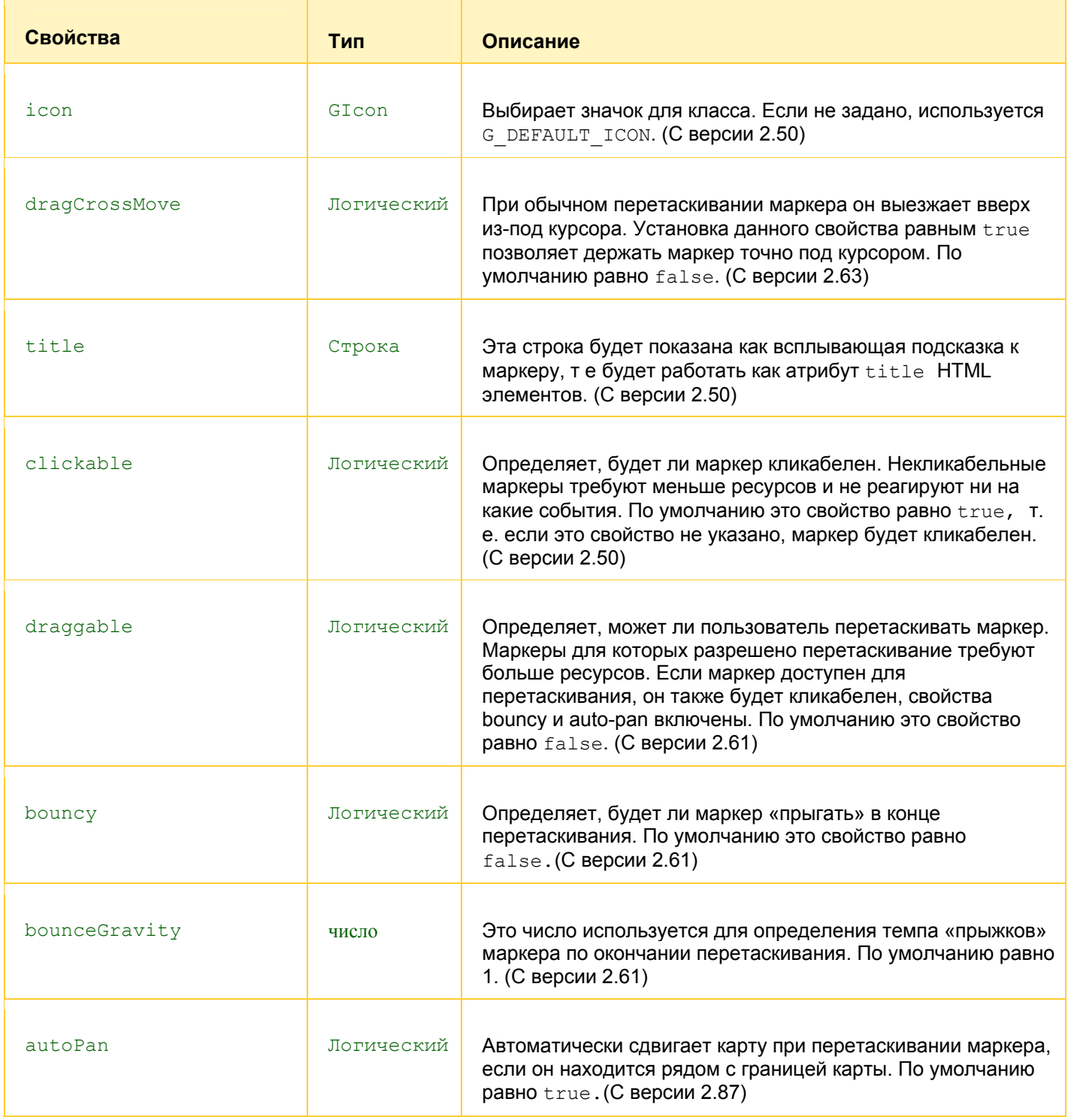

## **class GPolyline**

Этот класс рисует линии на карте, используя возможности браузера рисовать в векторе, если они есть, или изображения с сервера Google.

## **Конструктор**

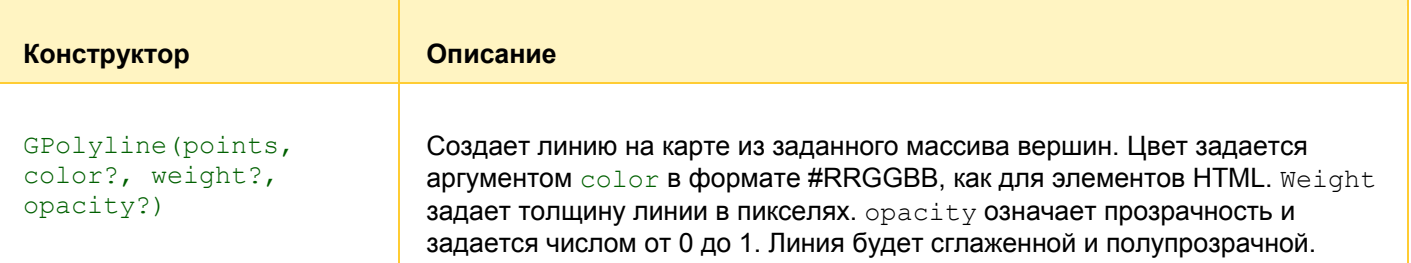

## **Фабричные методы**

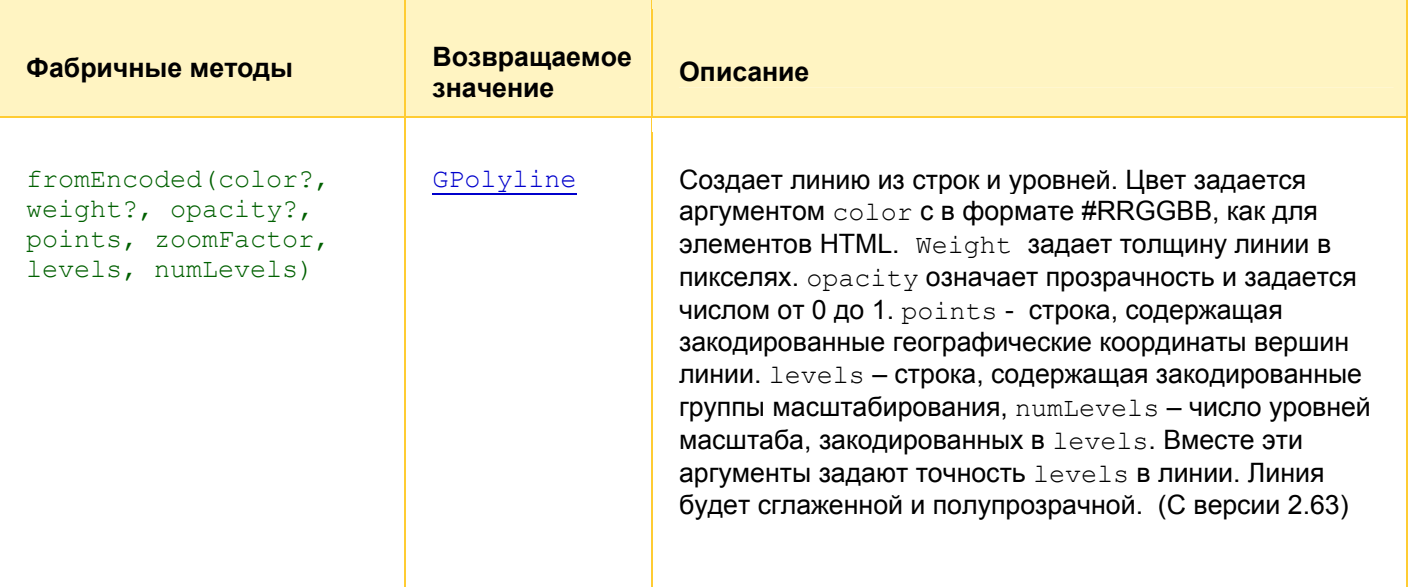

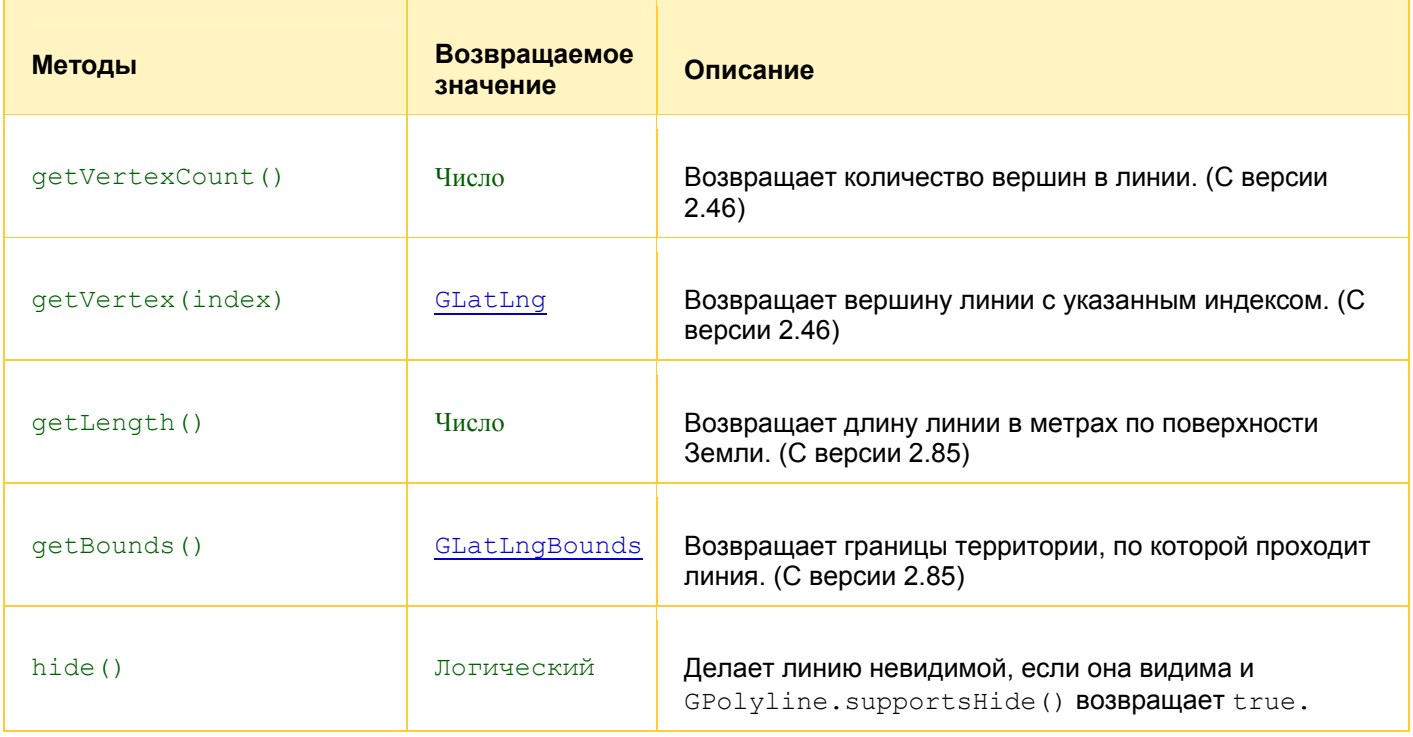

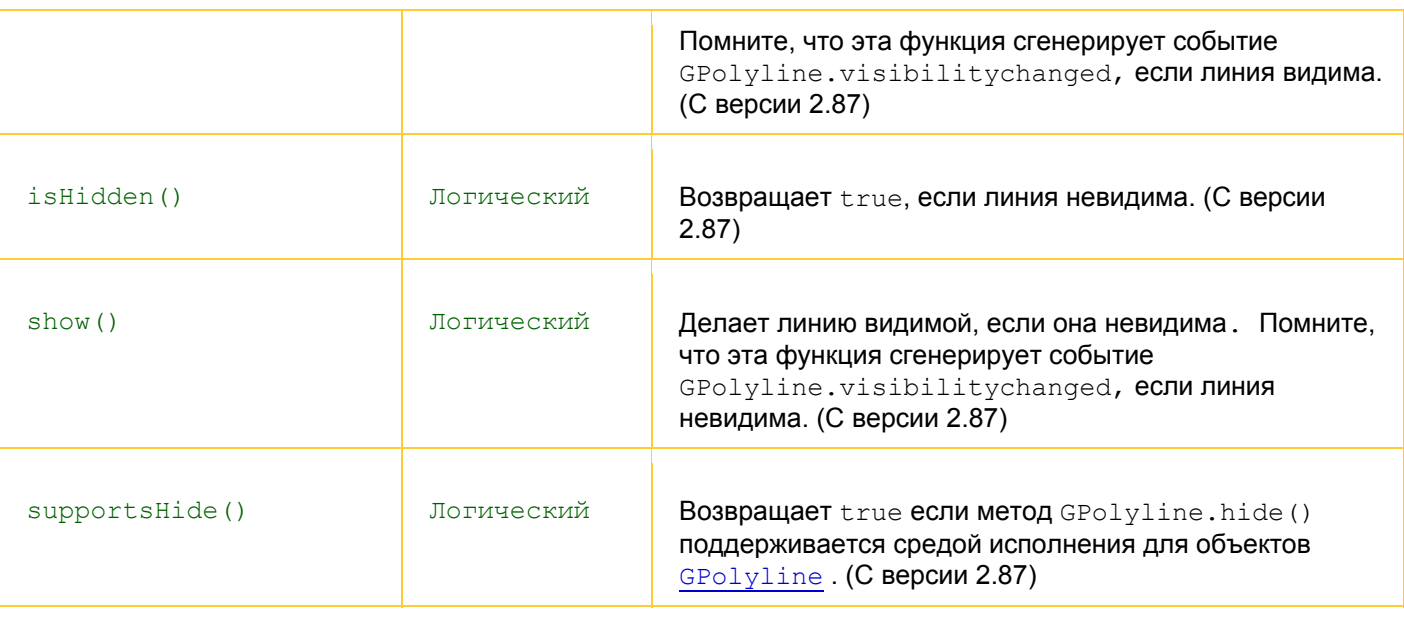

## **События**

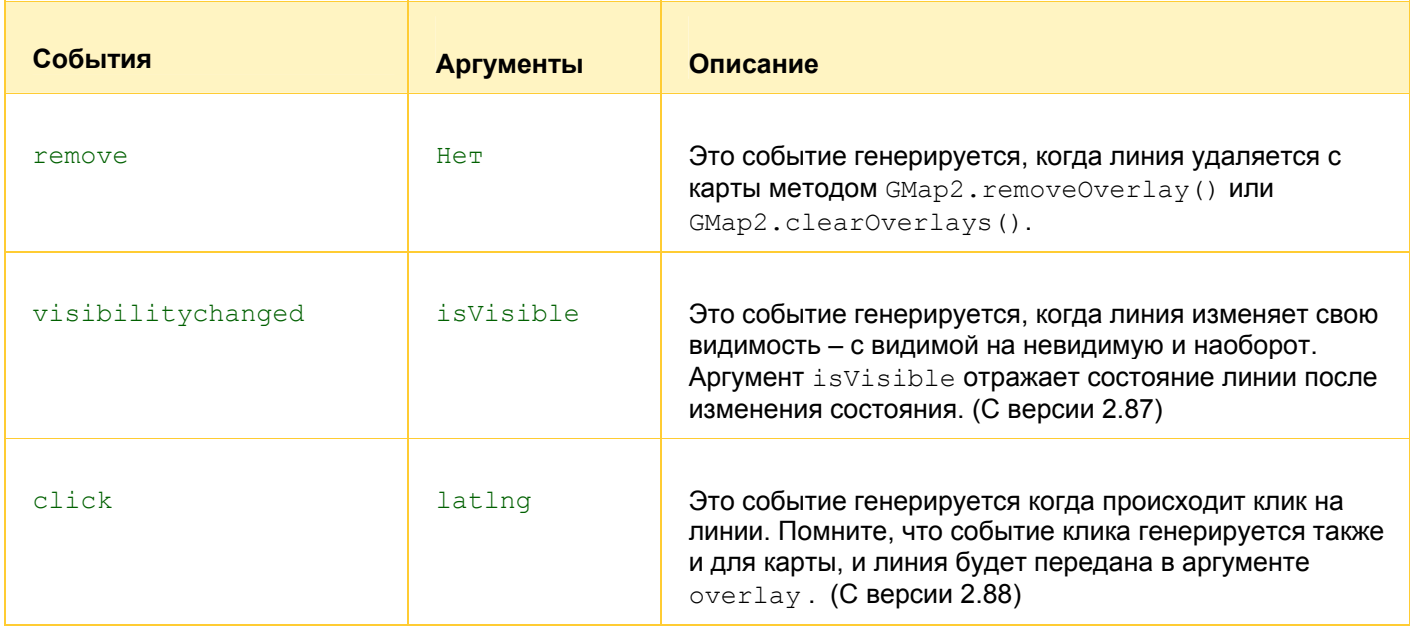

# **class GPolylineOptions**

Экземпляры этого класса используются в конструкторе класса [GPolyline](http://www.google.com/apis/maps/documentation/reference.html#GPolyline). Этот класс не имеет конструктора.

### **Свойства**

Все свойства опциональны.

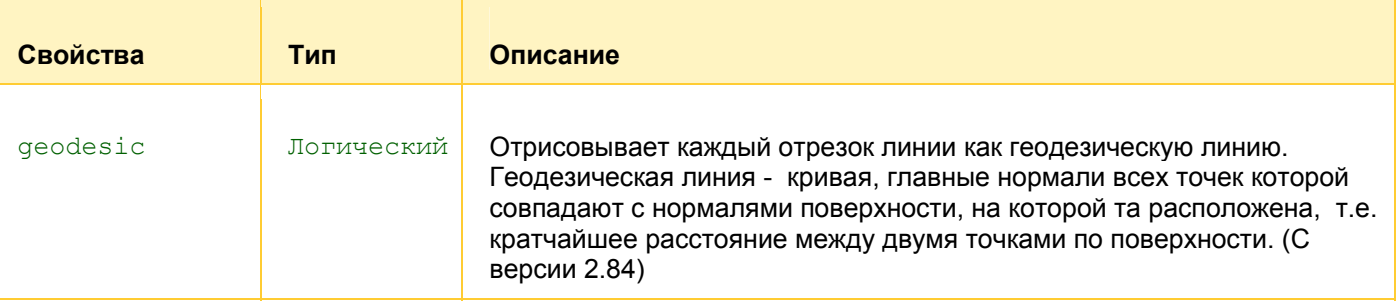

## **class GPolygon**

Почти то же, что и **[GPolyline](http://www.google.com/apis/maps/documentation/reference.html#GPolyline)**, но для него можно задать заливку и прозрачность.

# **Конструктор**

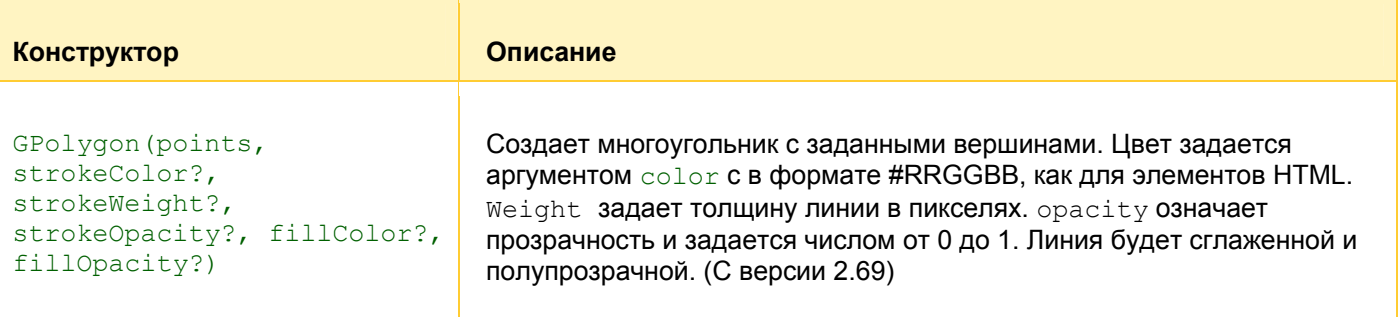

## **Фабричные методы**

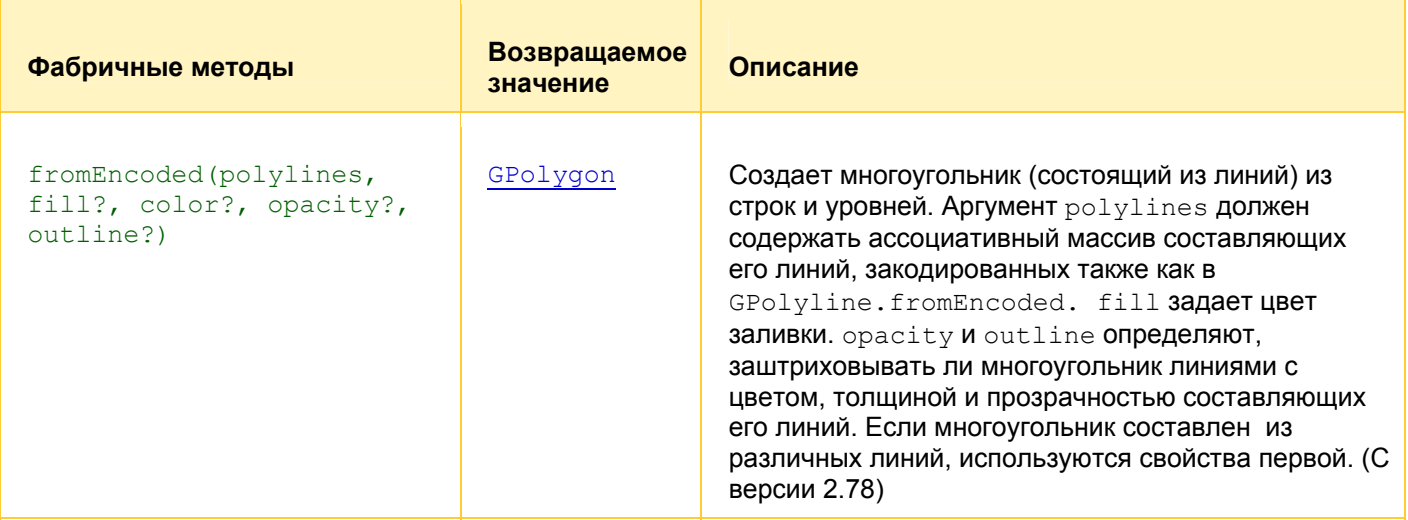

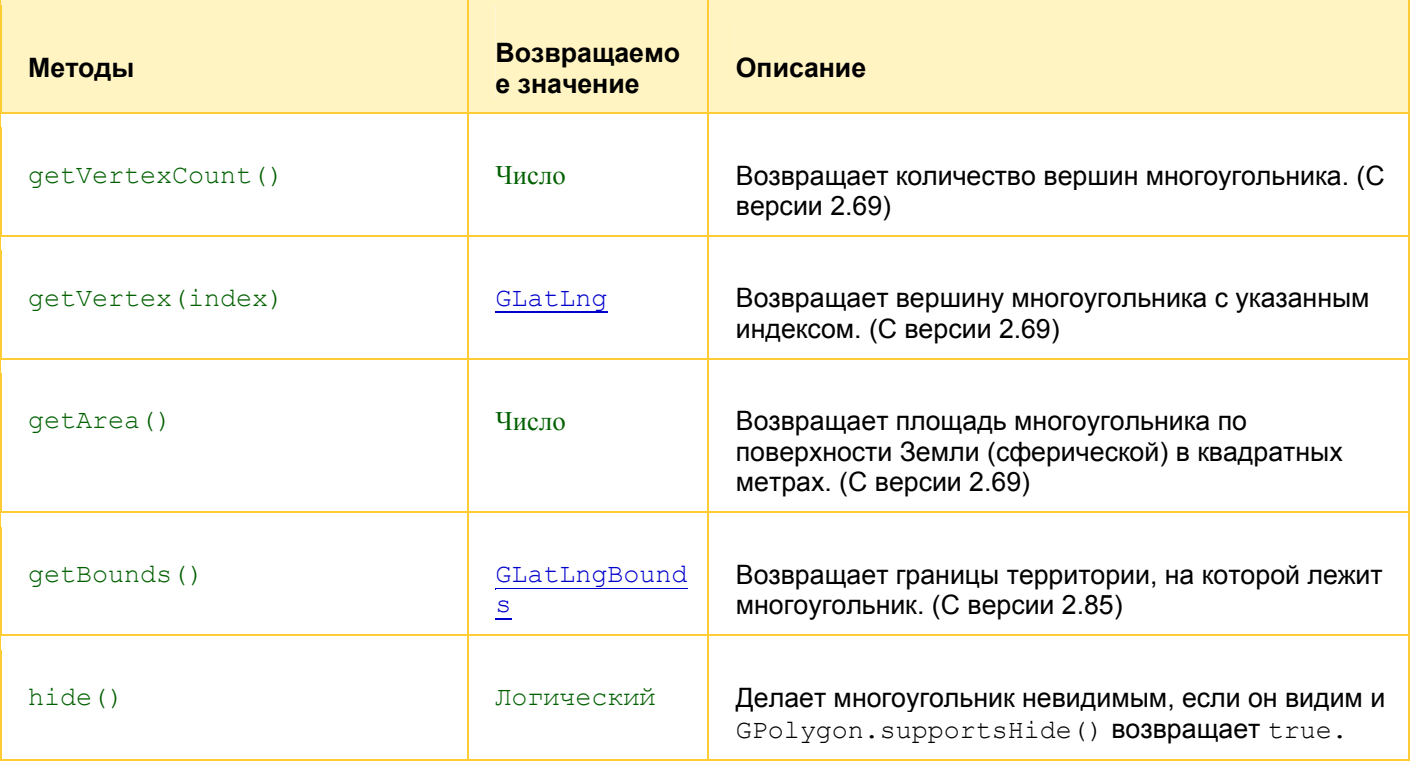

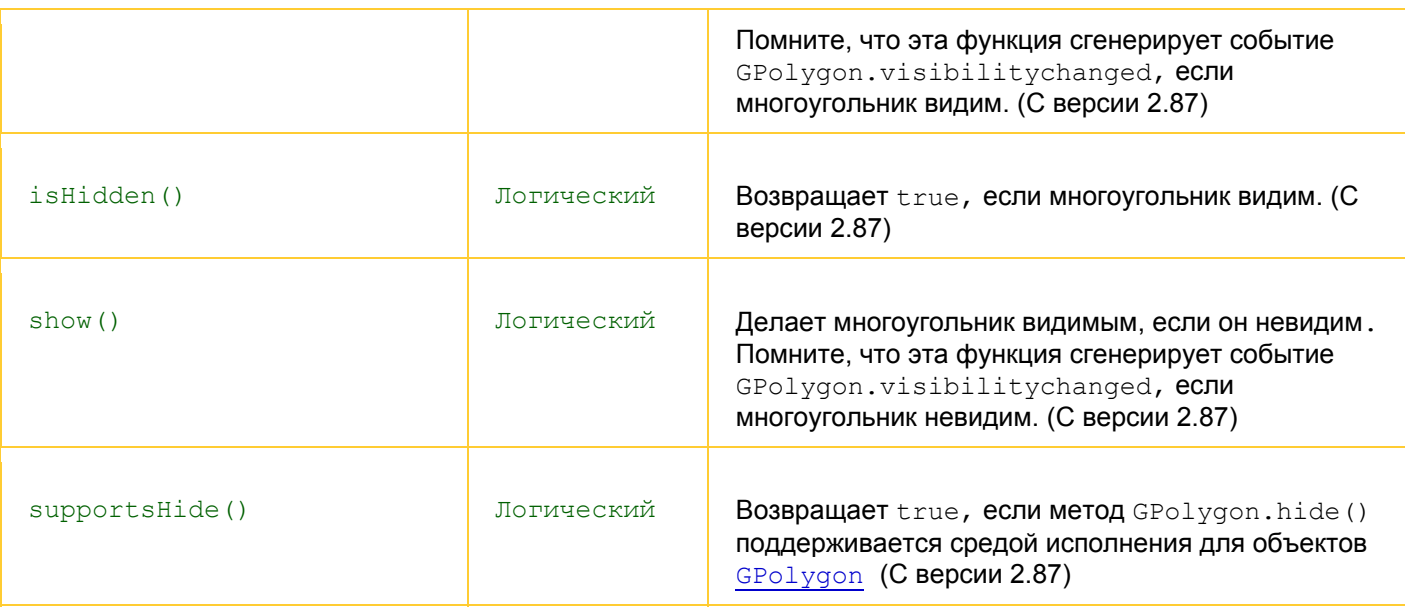

#### **События**

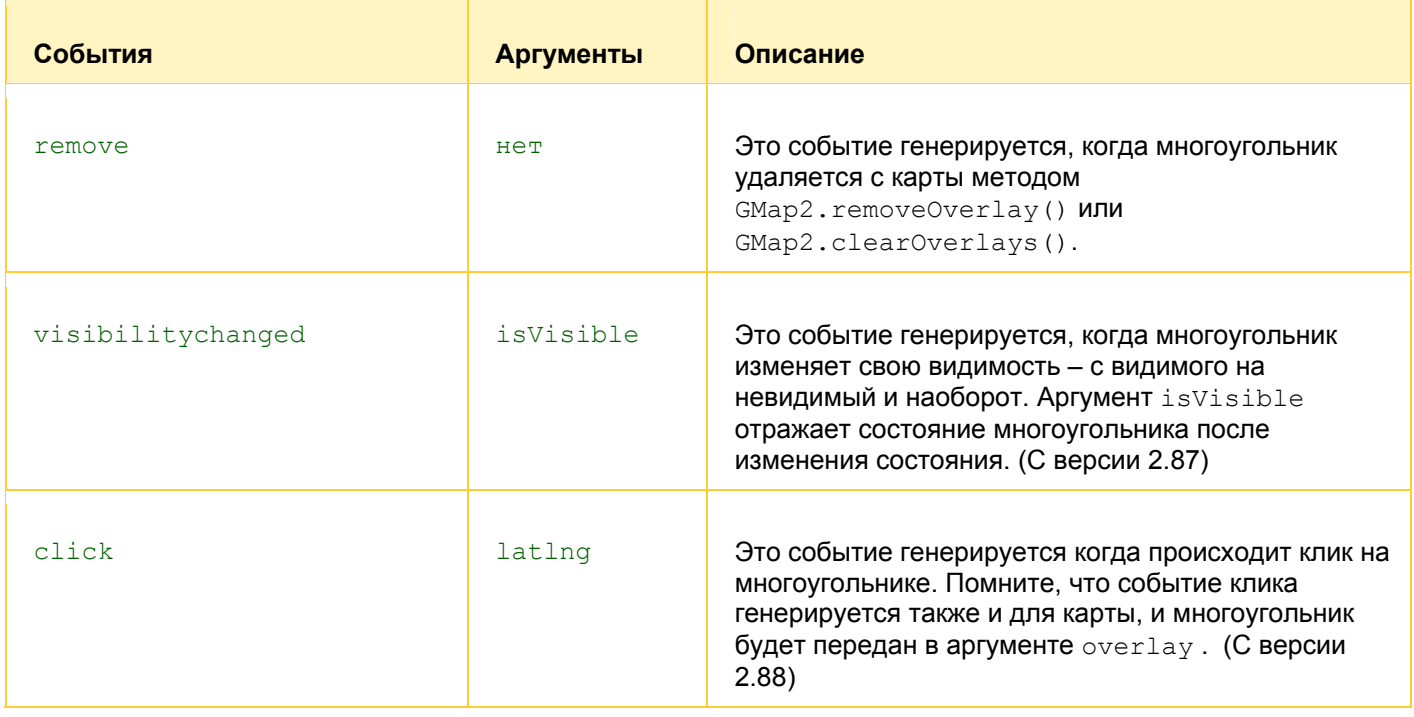

## **class GGroundOverlay**

Этот объект создает прямоугольный графический слой на карте, границы которого указываются с помощью [GLatLngBounds](http://www.google.com/apis/maps/documentation/reference.html#GLatLngBounds).

# **Конструктор**

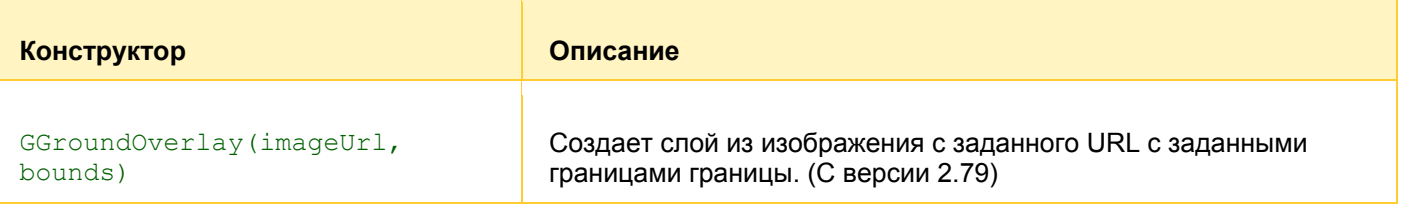

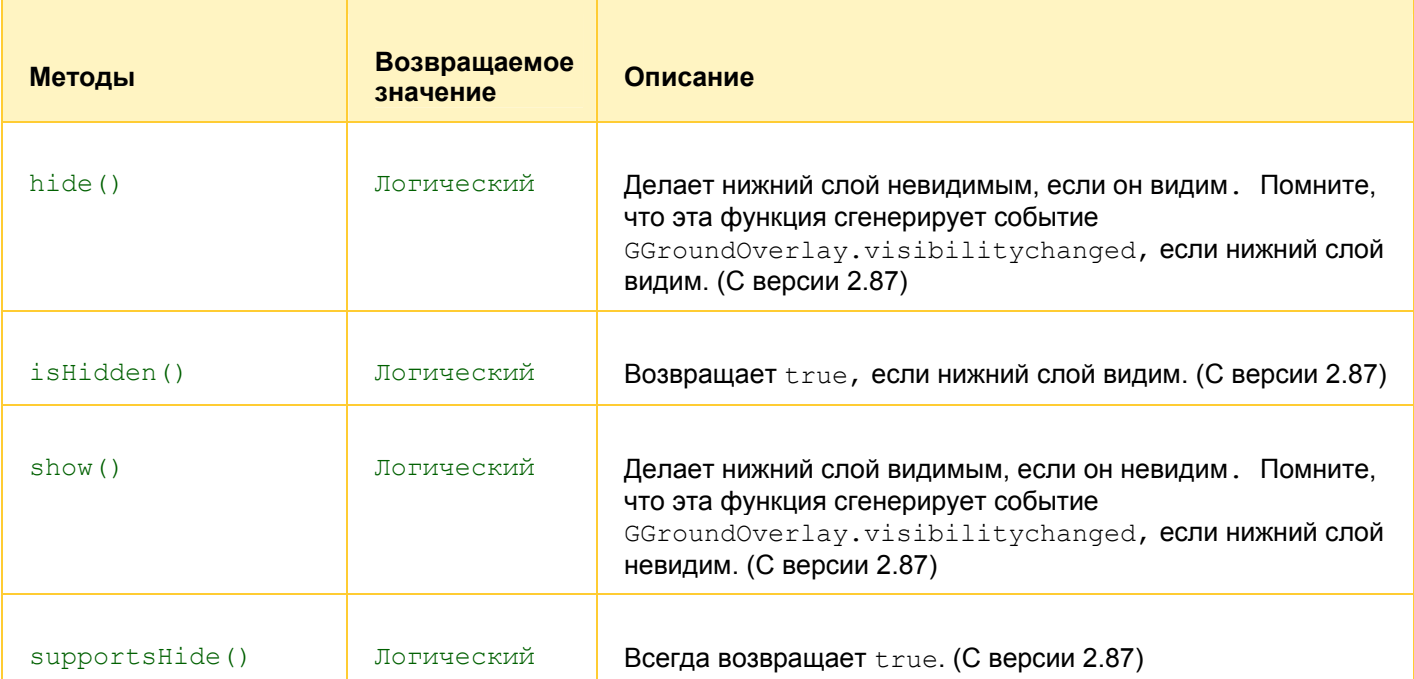

#### **События**

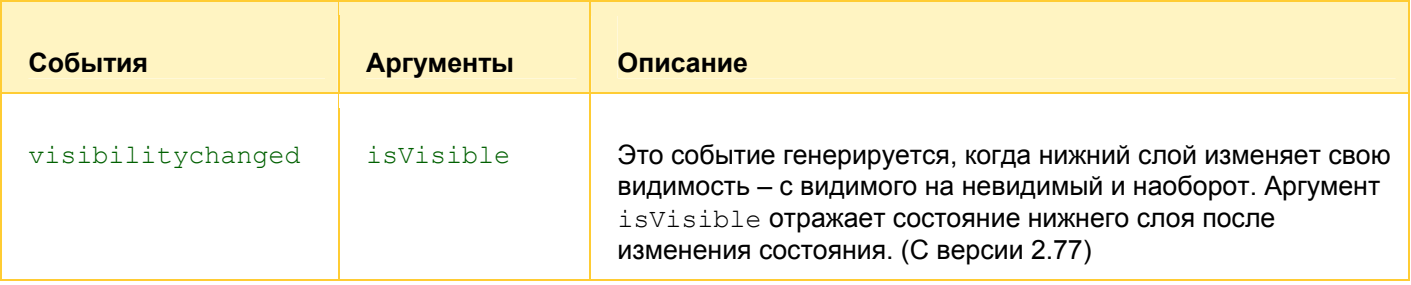

## **class GIcon**

В этом классе определяется значок, который используется для отображения [GMarker](http://www.google.com/apis/maps/documentation/reference.html#GMarker) на карте. Для совместимости с различными браузерами указание значка должно быть достаточно полным. Помните, что вы можете использовать значок G\_DEFAULT\_ICON, если не хотите задавать свой.

### **Конструктор**

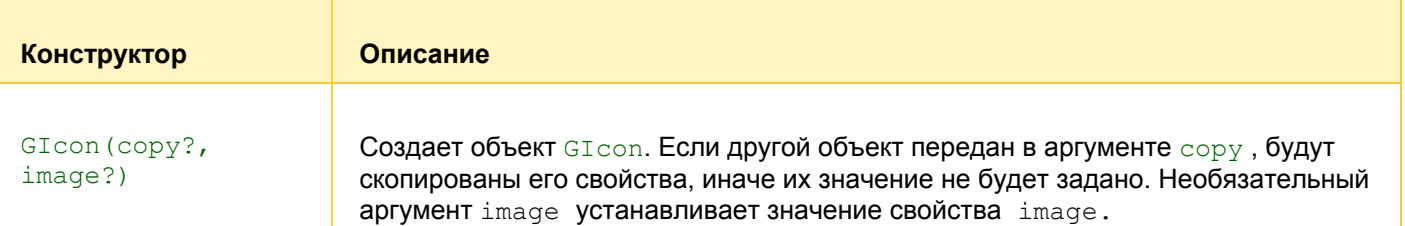

### **Константы**

**Свойства Тип Описание**

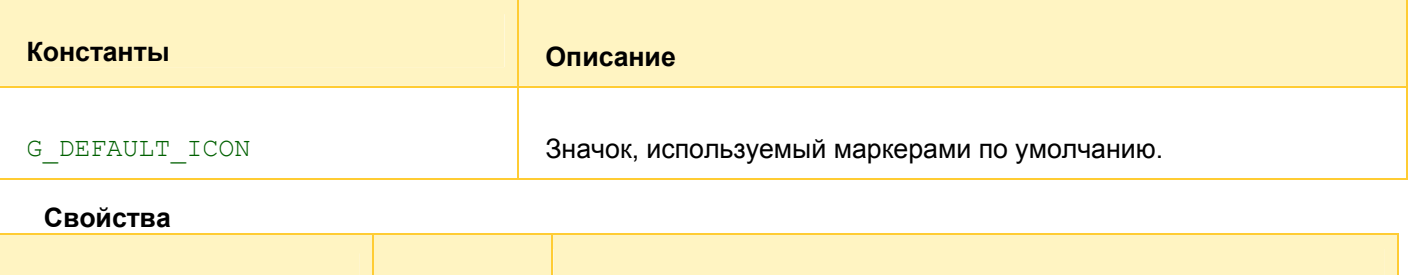

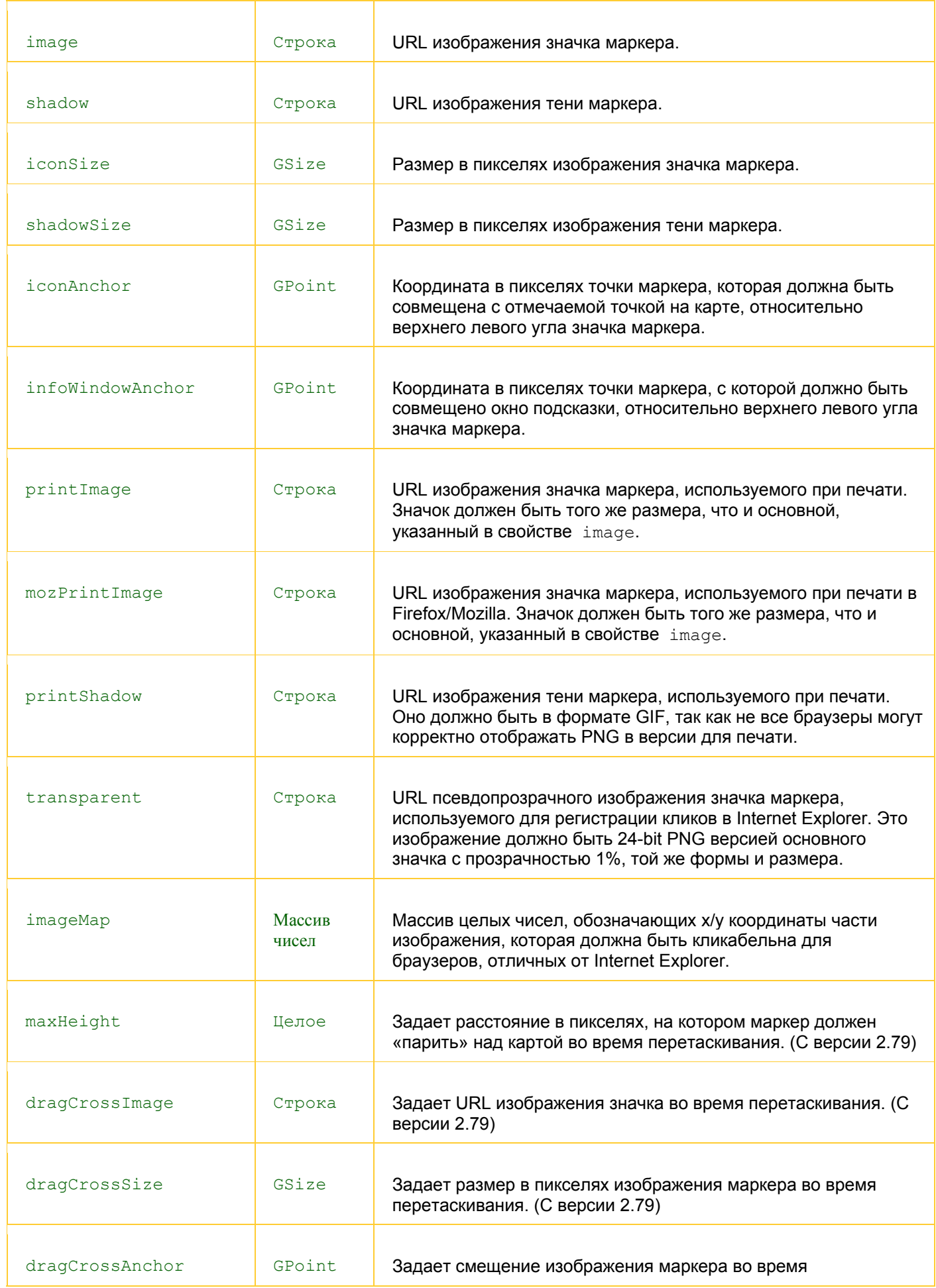

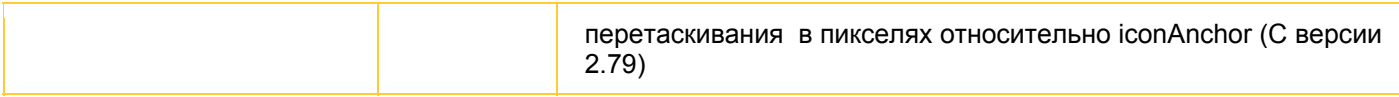

#### **class GPoint**

[GPoint](http://www.google.com/apis/maps/documentation/reference.html#GPoint) описывает точку на карте через ее пиксельные координаты, но в Maps API версии 2 GPoint это уже не так. Географические координаты теперь выражаются [GLatLng](http://www.google.com/apis/maps/documentation/reference.html#GLatLng).

В системе координат карты  $x$  увеличивается слева направо,  $y$  увеличивается сверху вниз.

Помните, что хотя аргументы [GPoint](http://www.google.com/apis/maps/documentation/reference.html#GPoint) доступны через свойства  $x$  и  $y$ , лучше не изменять их, а создавать новый объект с другими аргументами

#### **Конструктор**

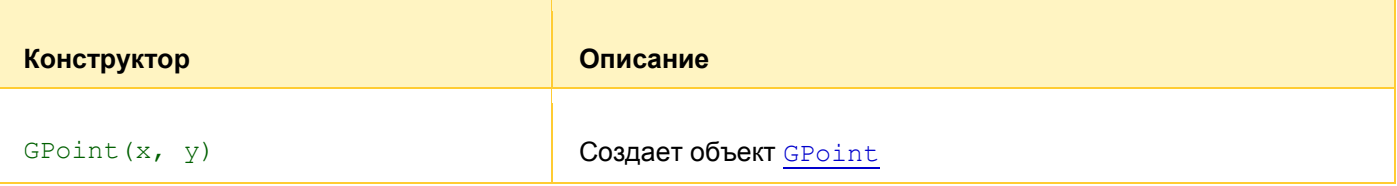

#### **Свойства**

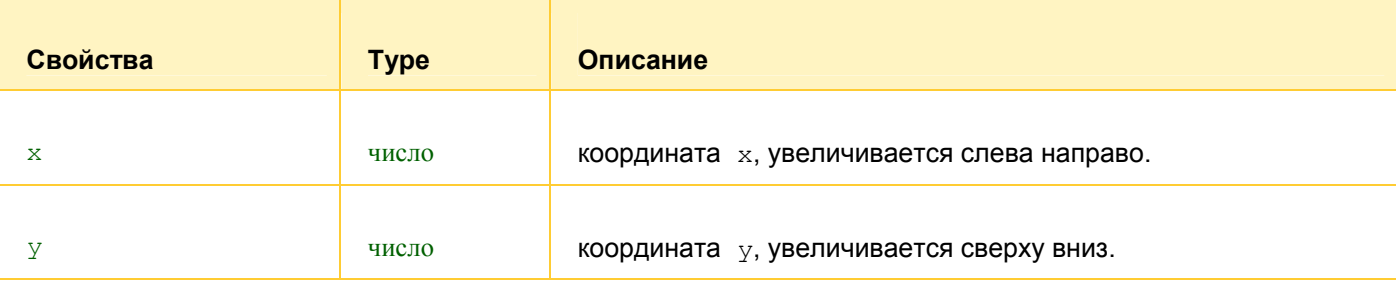

### **Методы**

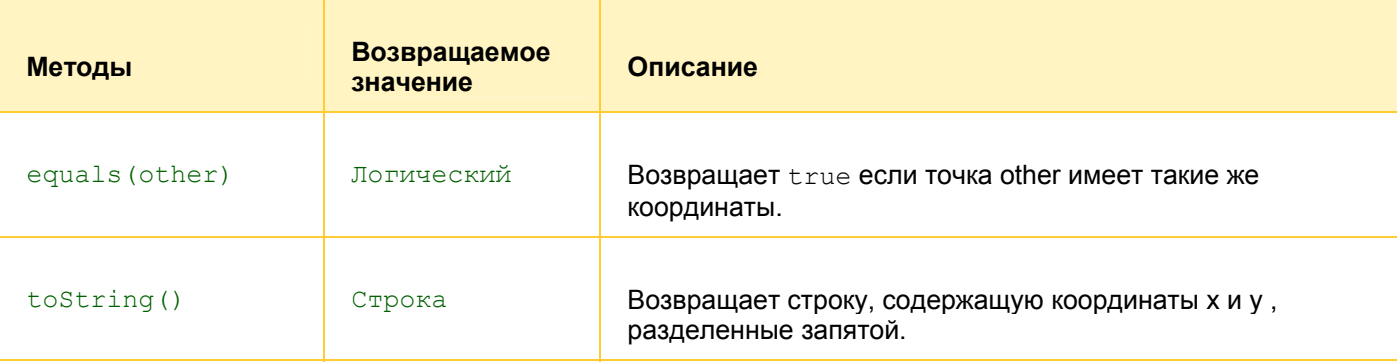

#### **class GSize**

**Конструктор** 

[GSize](http://www.google.com/apis/maps/documentation/reference.html#GSize) задает размер карты в пикселях. Имеет параметры width и height. Width обозначает разницу в координатах x; height обозначает разницу координат y, в точках.

Помните, что хотя параметры [GSize](http://www.google.com/apis/maps/documentation/reference.html#GSize) доступны через свойства width и height, лучше не изменять их, а создавать новый объект с другими аргументами

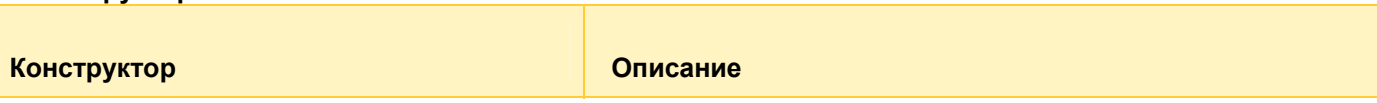

[GSize](http://www.google.com/apis/maps/documentation/reference.html#GSize)(width, height) **Создает объект** GSize

**Свойства**

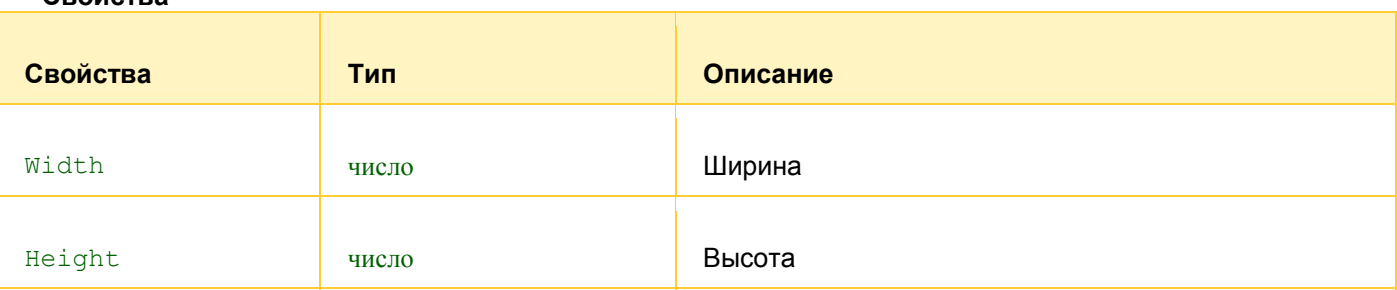

### **Методы**

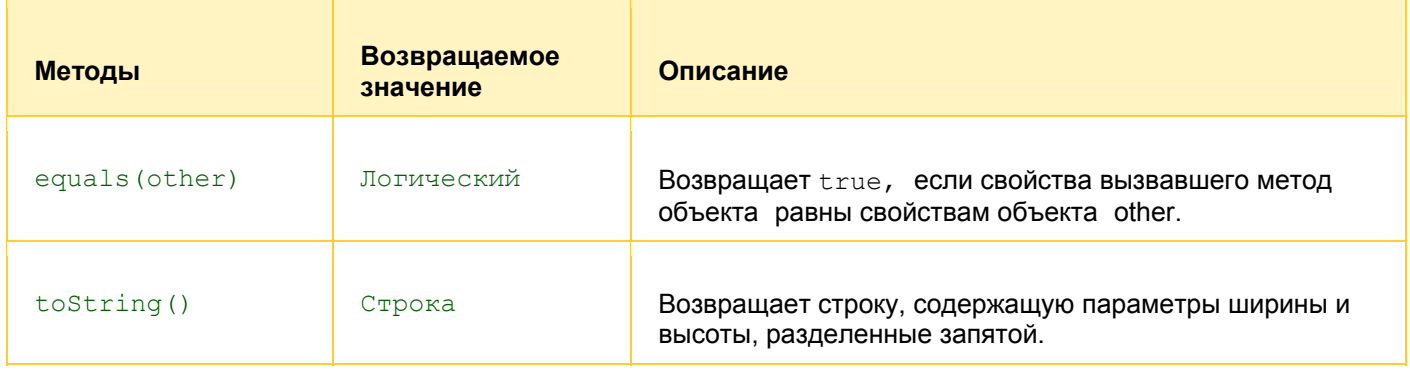

## **class GBounds**

[GBounds](http://www.google.com/apis/maps/documentation/reference.html#GBounds) – прямоугольник карты в пиксельных координатах. Помните, что границы карты в географических координатах задаются объектом [GLatLngBounds](http://www.google.com/apis/maps/documentation/reference.html#GLatLngBounds) .

**Конструктор**

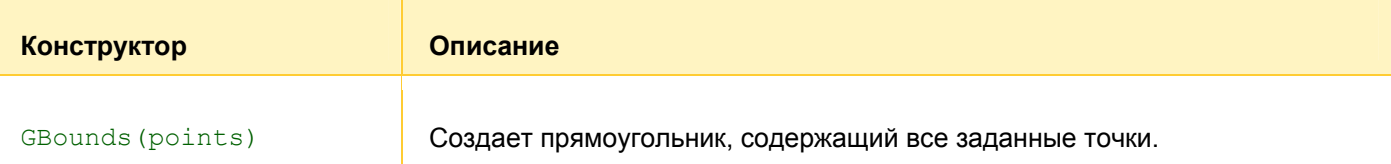

**Свойства**

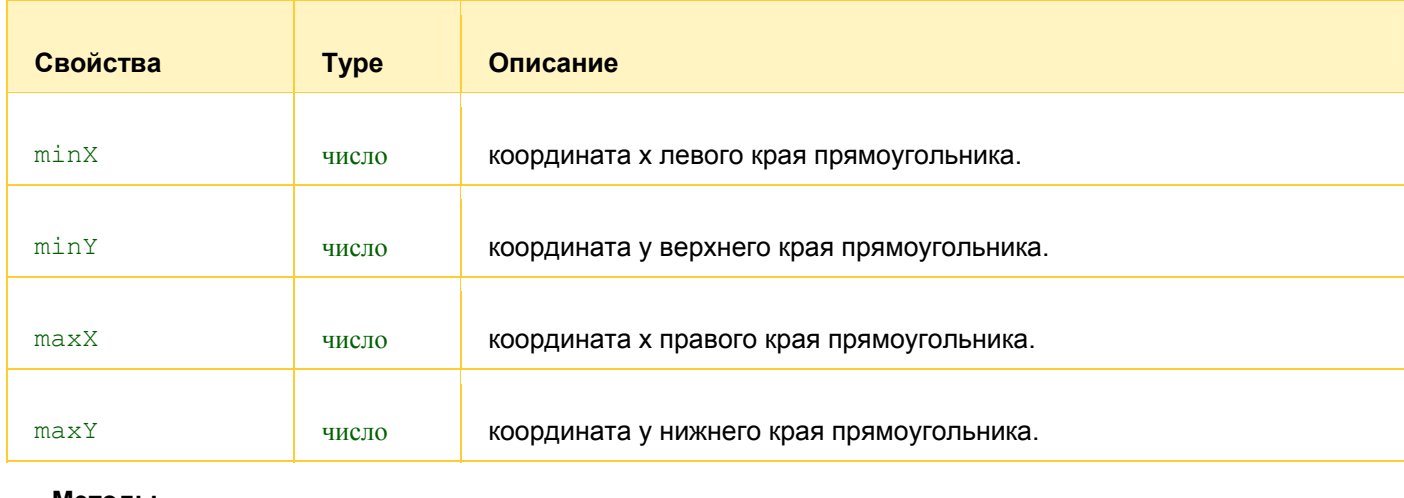

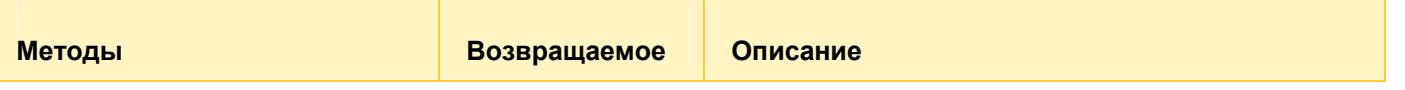

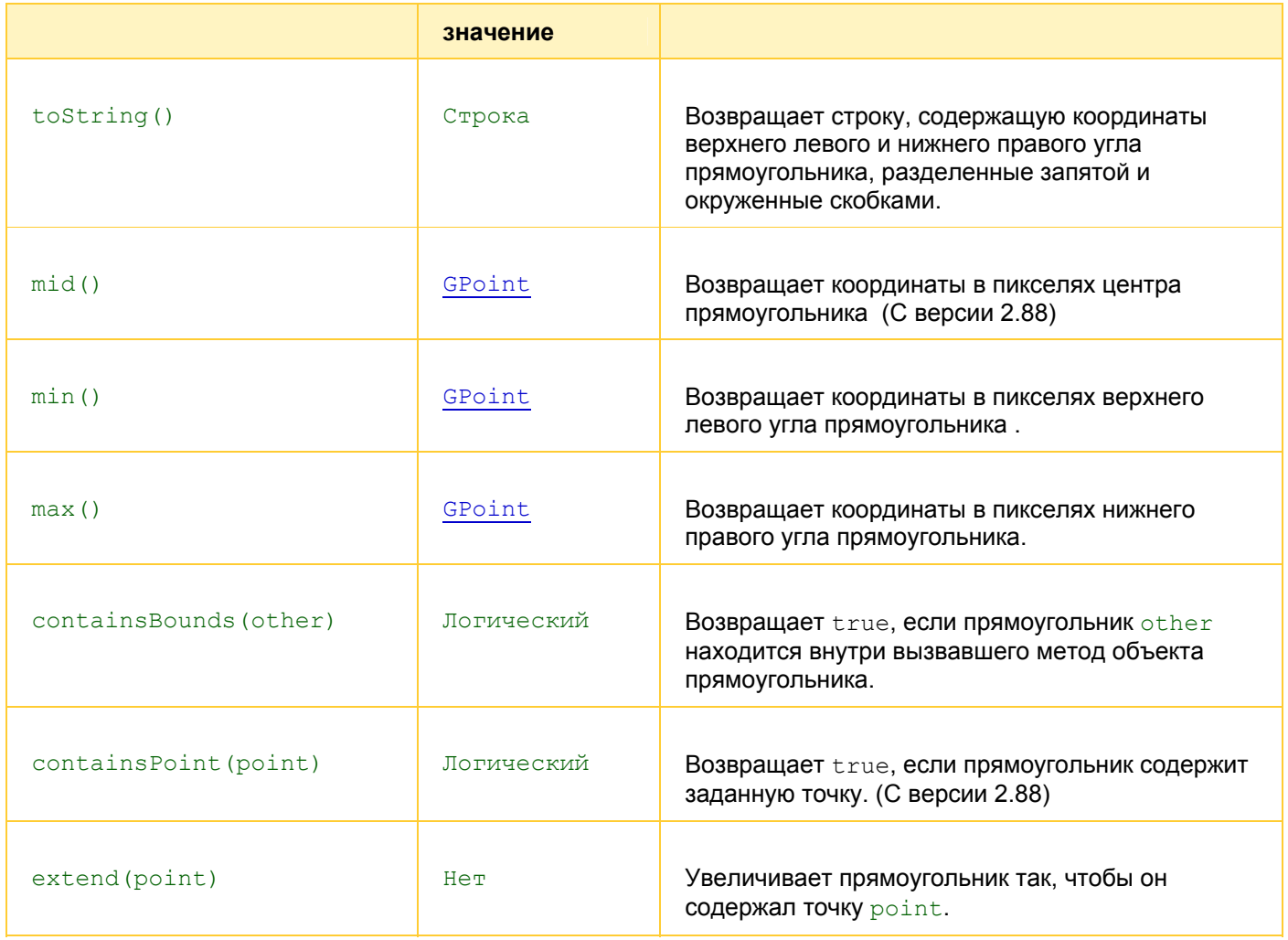

### **class GLatLng**

[GLatLng](http://www.google.com/apis/maps/documentation/reference.html#GLatLng) задает точку в географических координатах - долготе и широте.

Помните, что хотя проекции карты обычно ассоциируют долготу с координатой карты х, а широту – с координатой y, широта всегда пишется первой, как это принято в картографии.

Помните также, что вы не можете изменять координаты [GLatLng](http://www.google.com/apis/maps/documentation/reference.html#GLatLng). Если вы хотите вычислить другую точку, вам необходимо ее создать.

### **Конструктор**

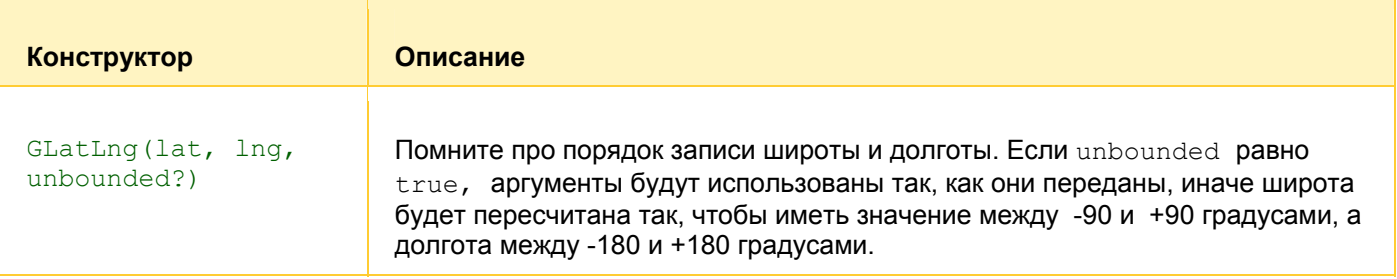

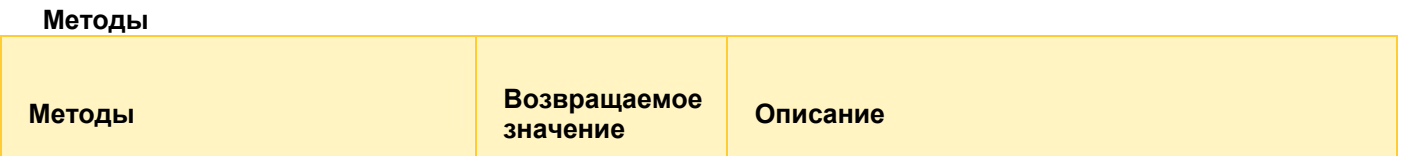

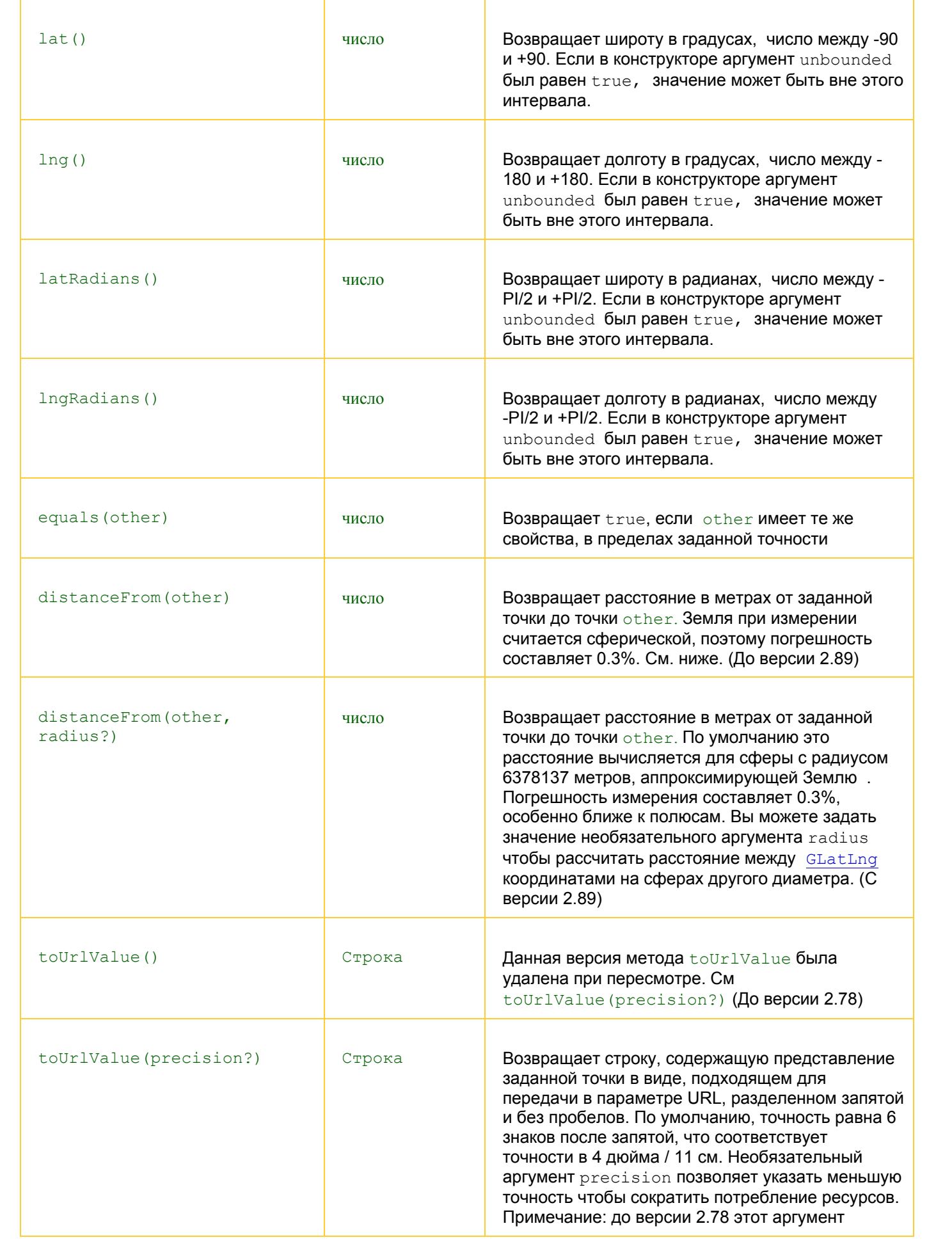

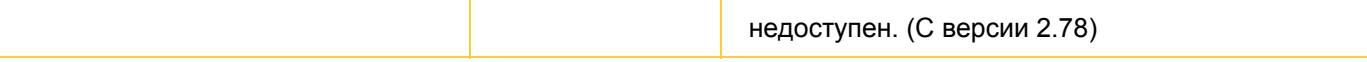

## **Свойства**

Эти свойства существуют для обратной совместимости с версией 1. Они не должны использоваться.

Эти свойства соответствуют значениям, возвращаемым методами lng() и lat() и позволяют [GLatLng](http://www.google.com/apis/maps/documentation/reference.html#GLatLng) использоваться там, где в версии 1 ожидается использование [GPoint](http://www.google.com/apis/maps/documentation/reference.html#GPoint). Это необходимо там, где GlatLng используется в свойствах события (аргументами обработчика события).

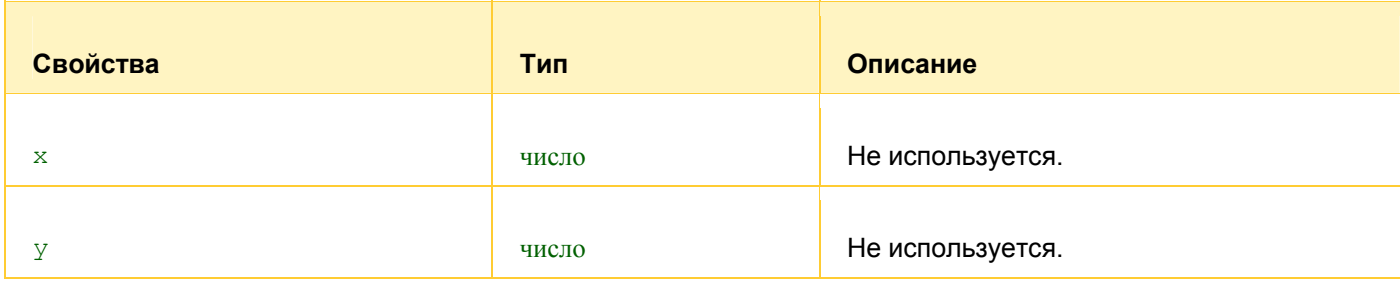

#### **class GLatLngBounds**

Экземпляр класса [GLatLngBounds](http://www.google.com/apis/maps/documentation/reference.html#GLatLngBounds) представляет прямоугольник в географических координатах, включая тот, который пересекает 180-градусный меридиан.

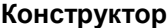

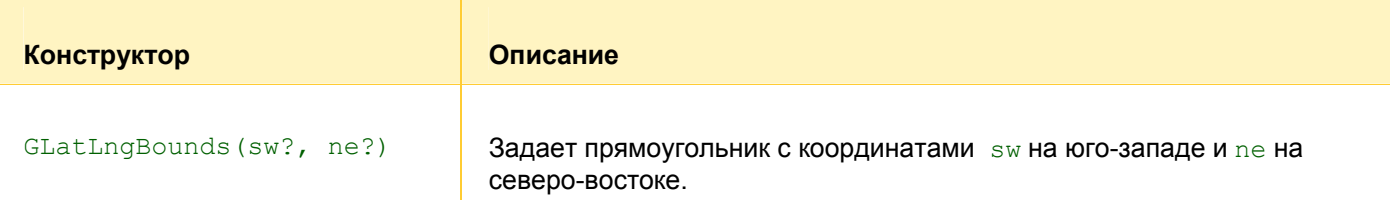

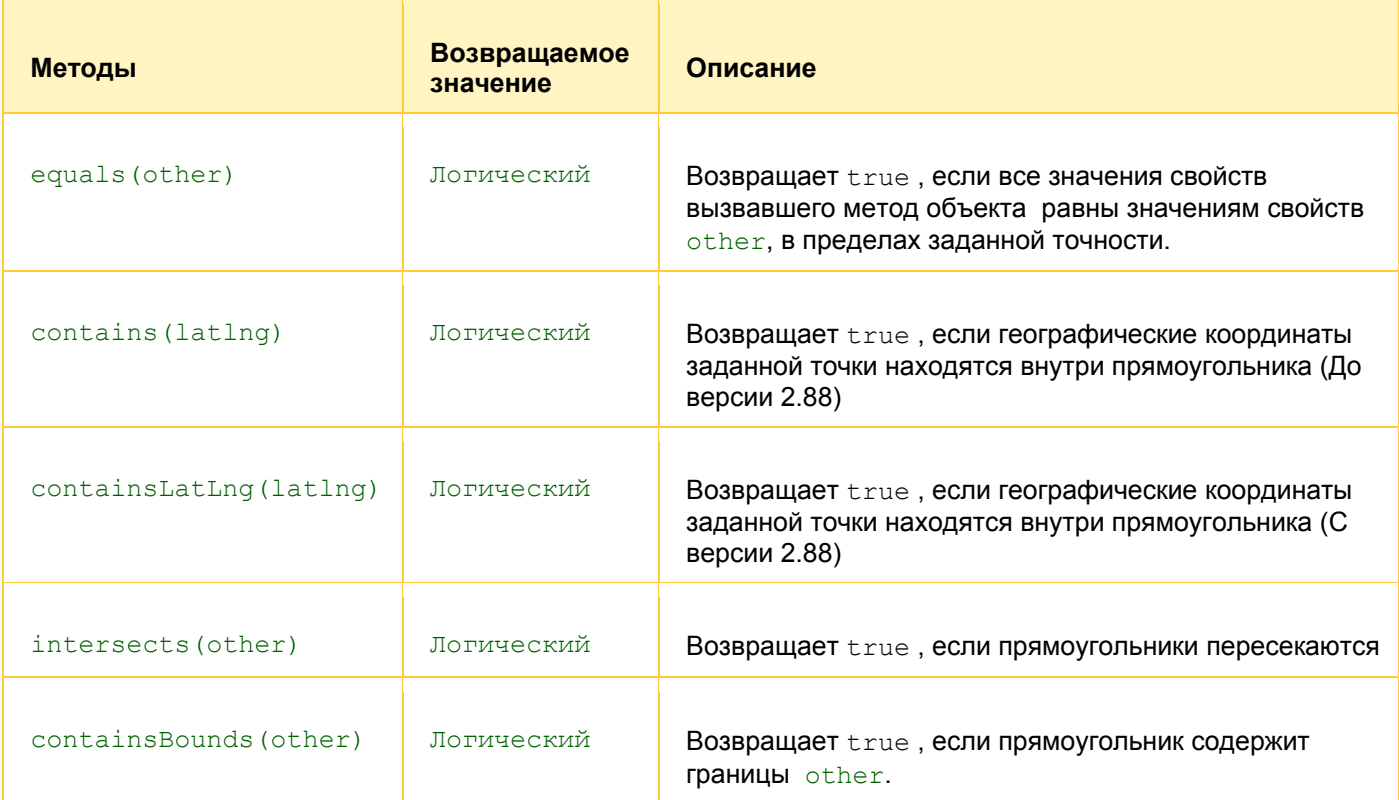

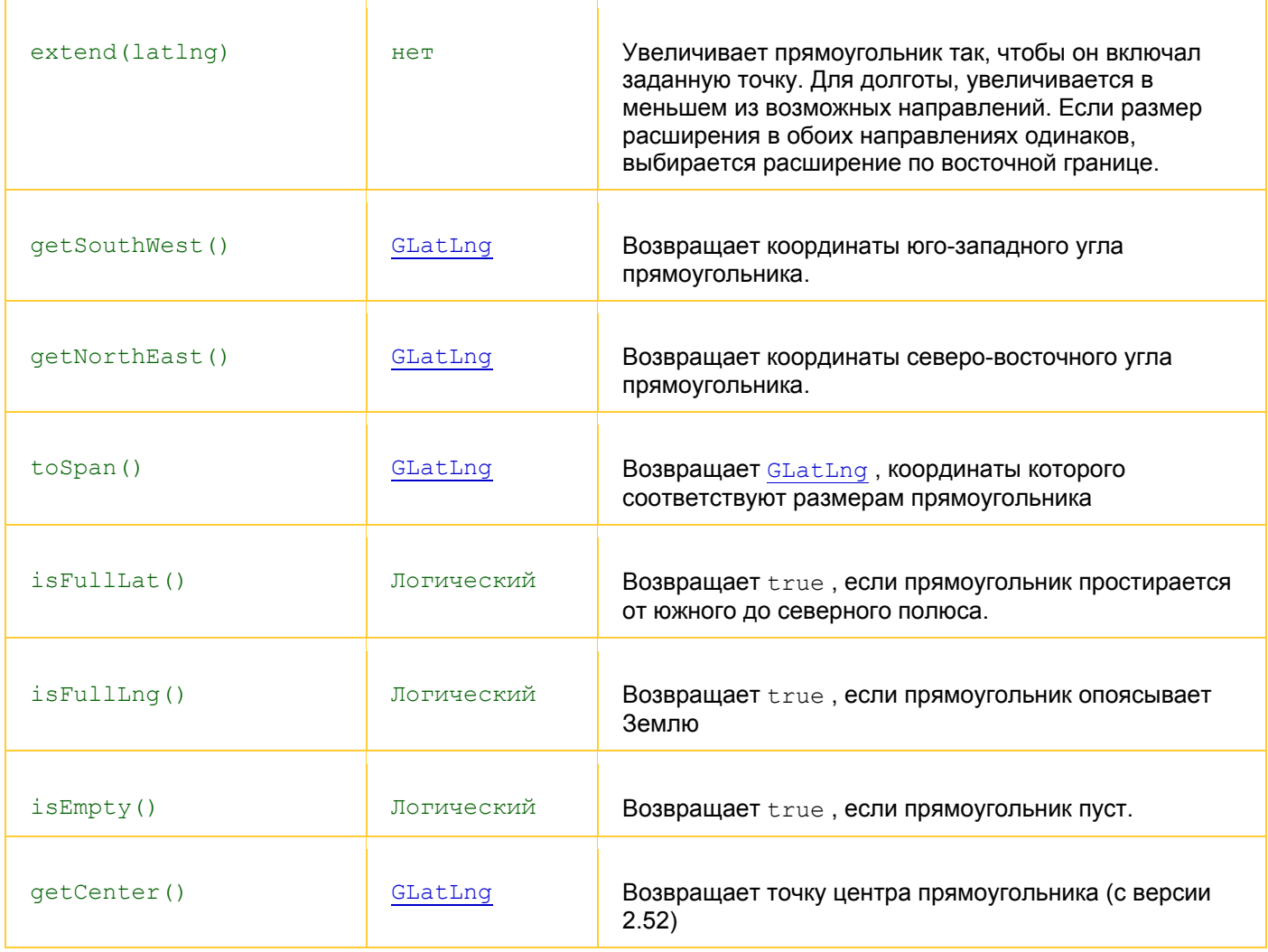

## **interface GControl**

Этот интерфейс реализуется во всех элементах управления. Вы можете реализовать его чтобы создать ваш собственный элемент управления. Элементы управления добавляются на карту методом the GMap2.addControl()

В отличие от слоев, которые позиционируются относительно карты, элементы управления позиционируются относительно HTML элемента, содержащего карту, т. е они не двигаются вместе с картой.

#### **Конструктор**

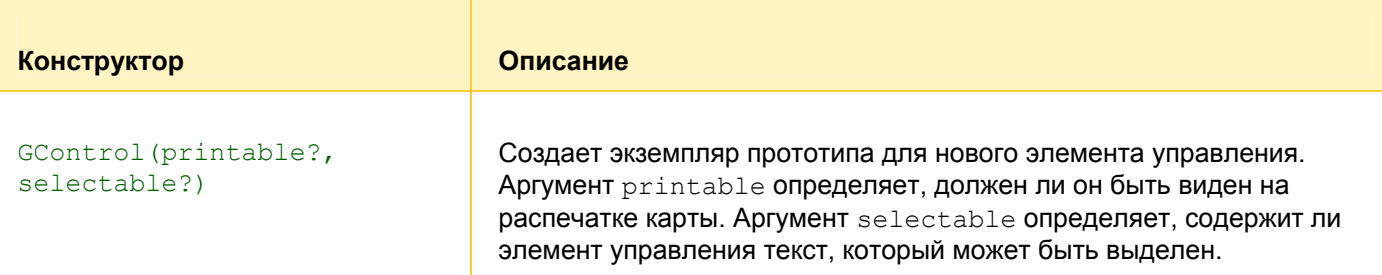

#### **Методы**

Эти методы вызываются картой, когда элемент управления добавляется на нее методом GMap2.addControl(). Таким образом, эти методы не будут вами вызываться, но должны быть вами реализованы.

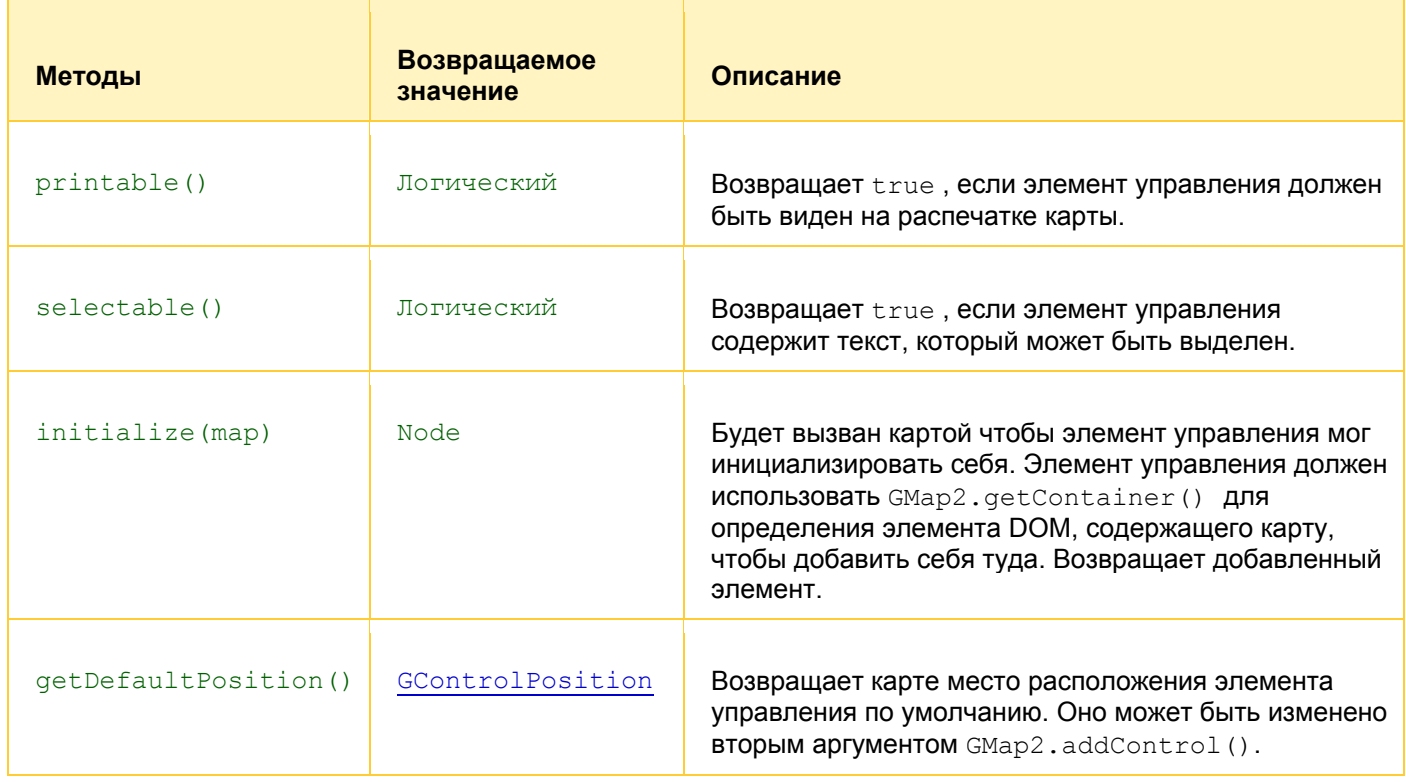

## **class GControlPosition**

Этот класс описывает место расположения элемента управления на карте. Он состоит из указания угла, относительно которого позиционируется элемент, и отступов. Может быть необязательным аргументом position метода GMap2.addControl(), и является возвращаемым значением GControl.getDefaultPosition().

### **Конструктор**

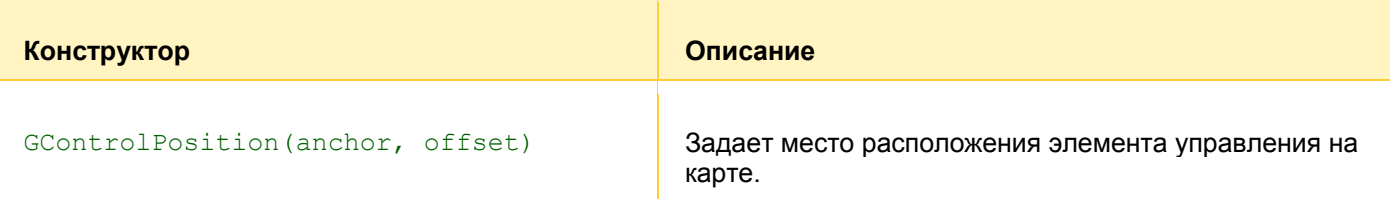

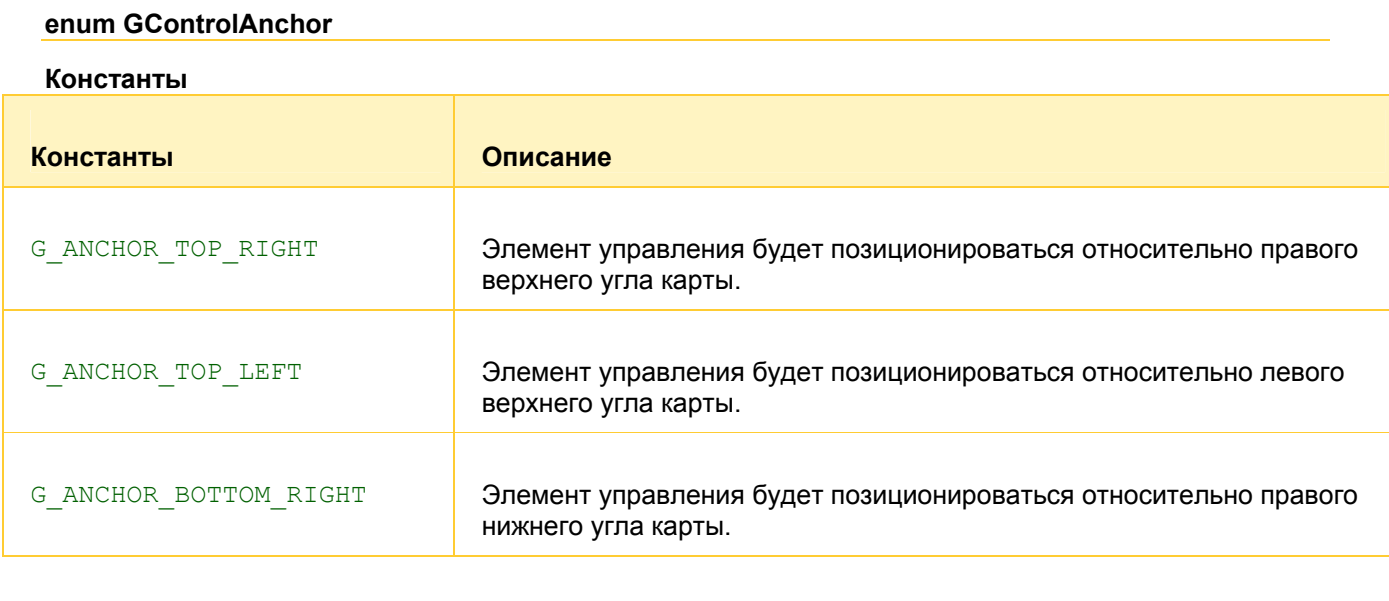

G\_ANCHOR\_BOTTOM\_LEFT **Элемент управления будет позиционироваться относительно левого** нижнего угла карты.

#### **class GControl**

Доступны следующие реализации интерфейсов GControl

#### **Конструктор**

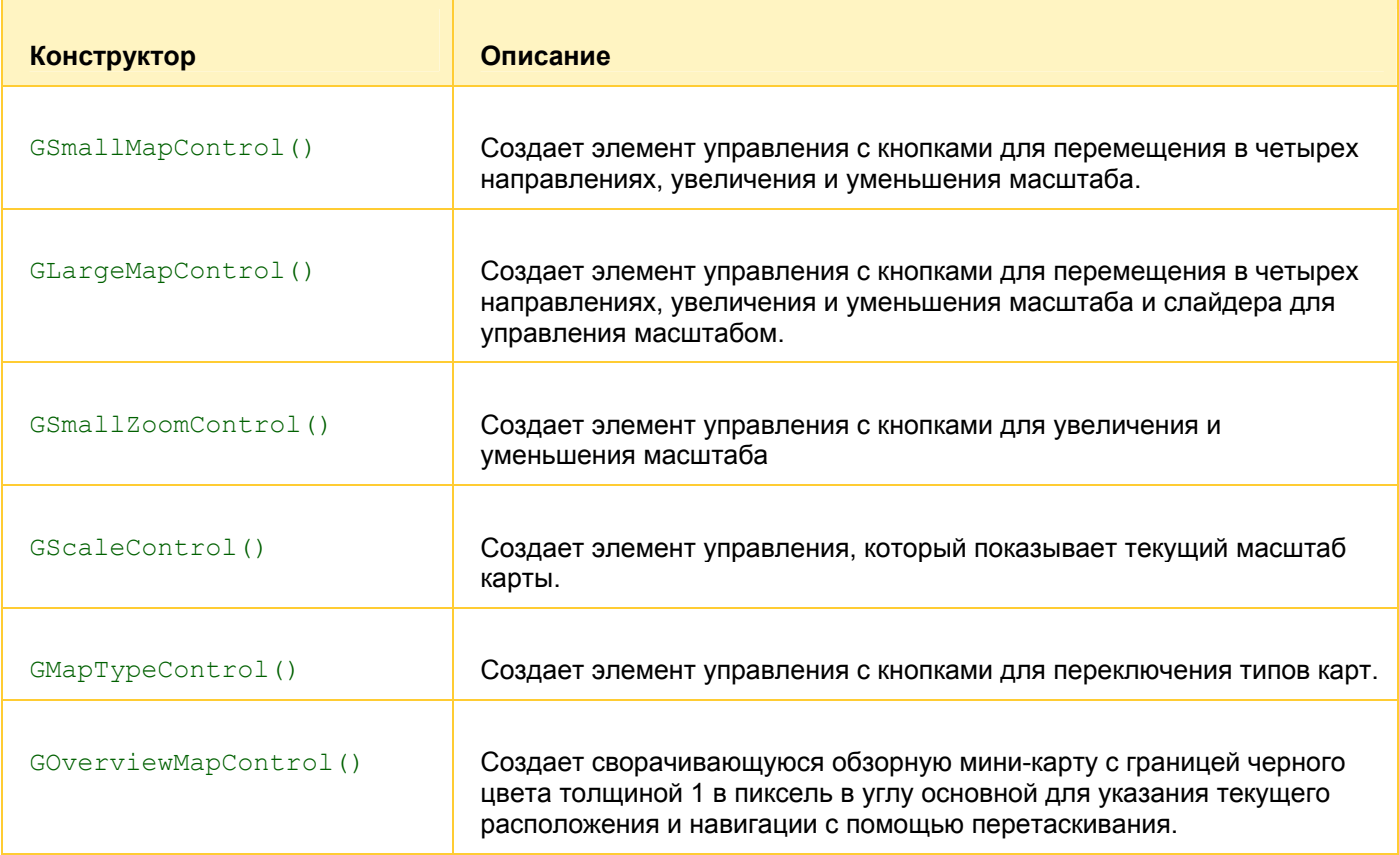

#### **class GMapType**

Google предоставляет ряд предопределенных типов карт – этот класс используется для создания ваших собственных типов. Для того, чтобы отобразить их на карте, используйте конструктор [GMap2](http://www.google.com/apis/maps/documentation/reference.html#GMap2) или метод GMap2.addMapType(). См. также метод [GTileLayerOverlay](http://www.google.com/apis/maps/documentation/reference.html#GTileLayerOverlay) для того, чтобы добавить (а не полностью заменить) слои карты.

Также доступно наследование от этого класса. При создании экземпляра дочернего класса аргументы конструктора прототипа могут быть опущены. Конструктор дочернего класса должен вызывать конструктор [GMapType](http://www.google.com/apis/maps/documentation/reference.html#GMapType) методом call().

#### **Конструктор**

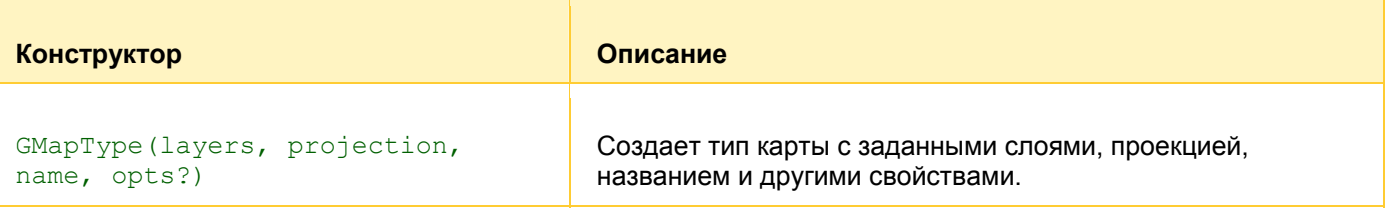

Эти методы вызываются в основном объектом карты, для которой создан тип, но некоторые методы также могут быть вызваны извне, например getBoundsZoomLevel().

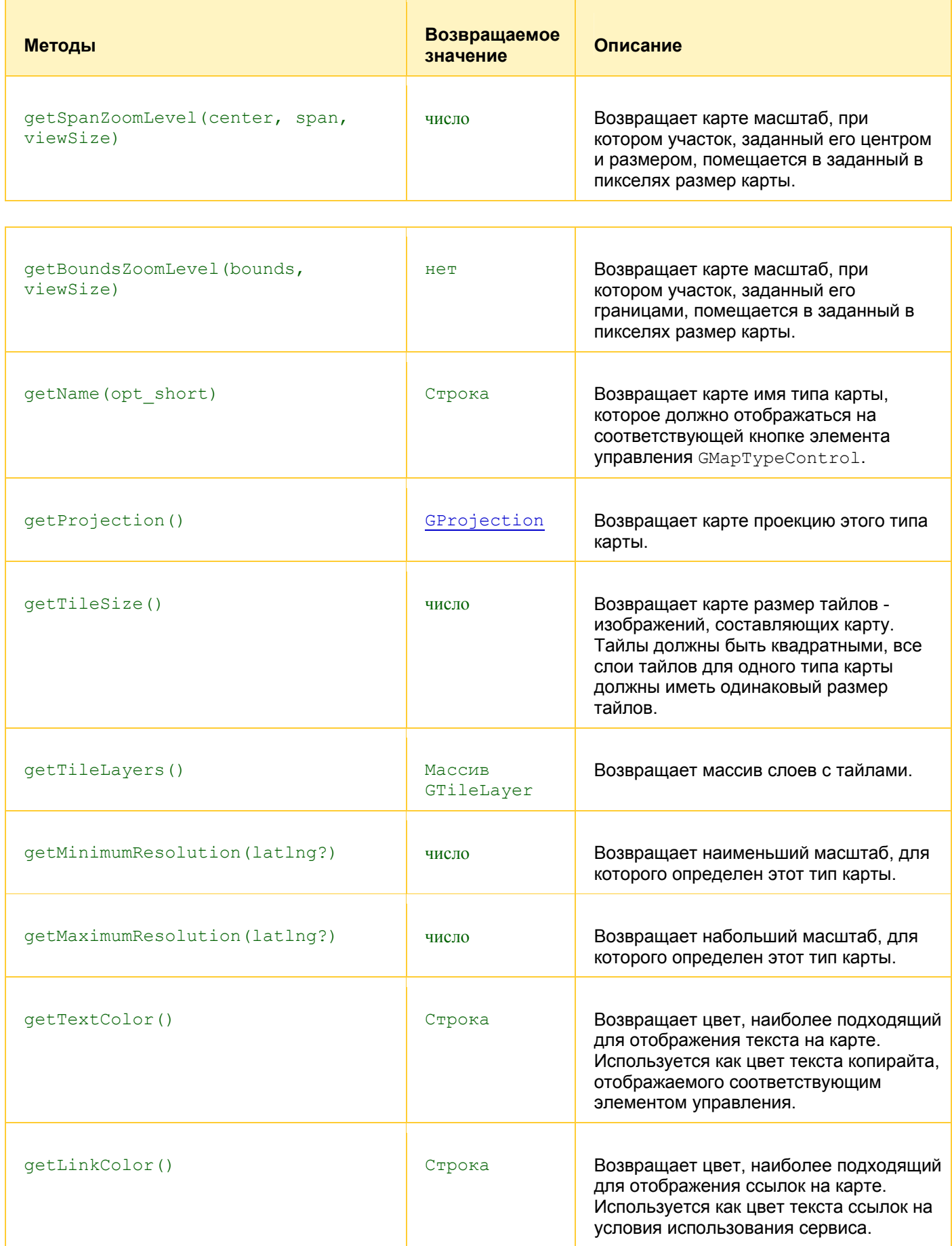

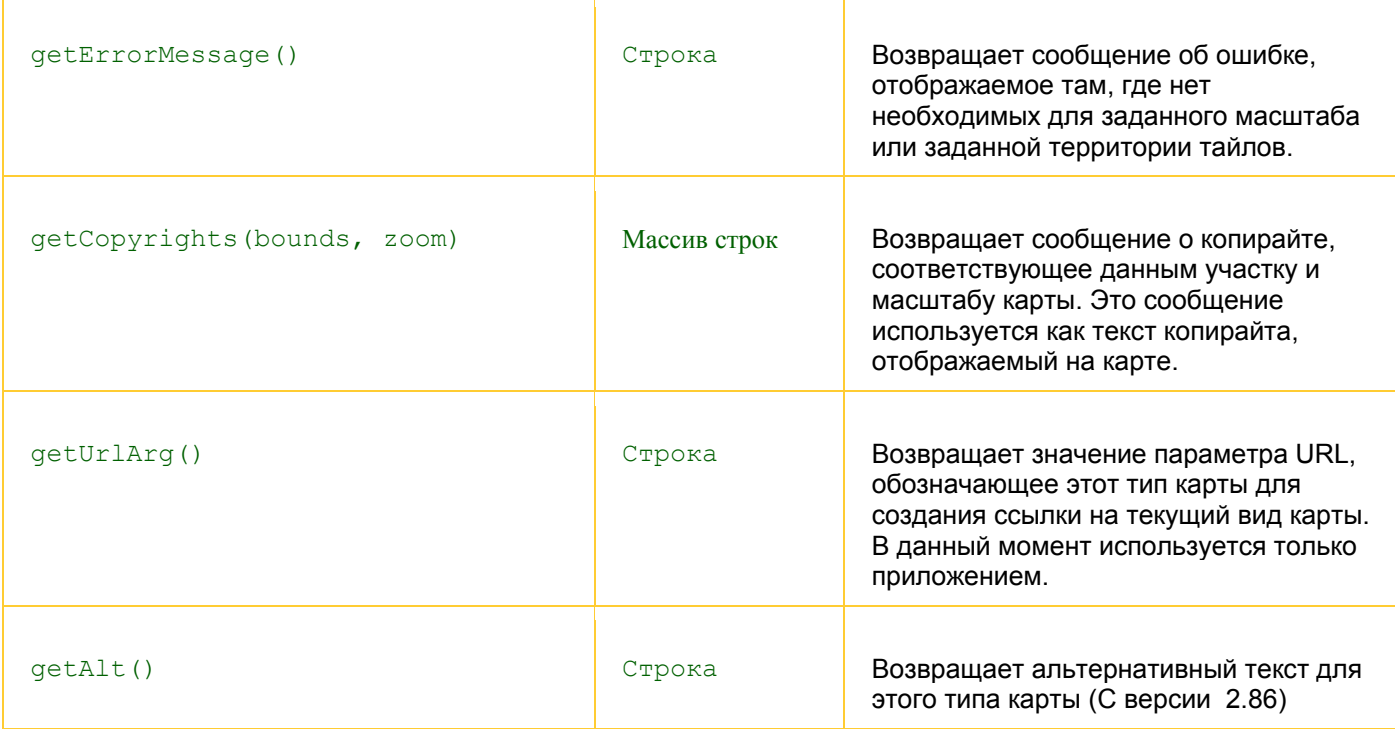

## **Константы**

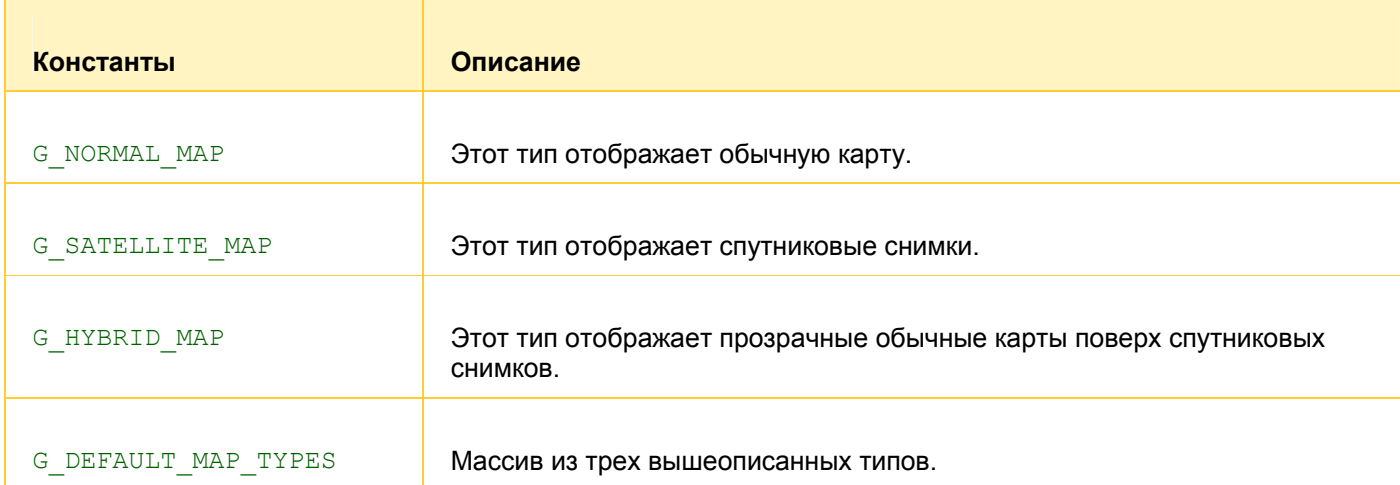

### **События**

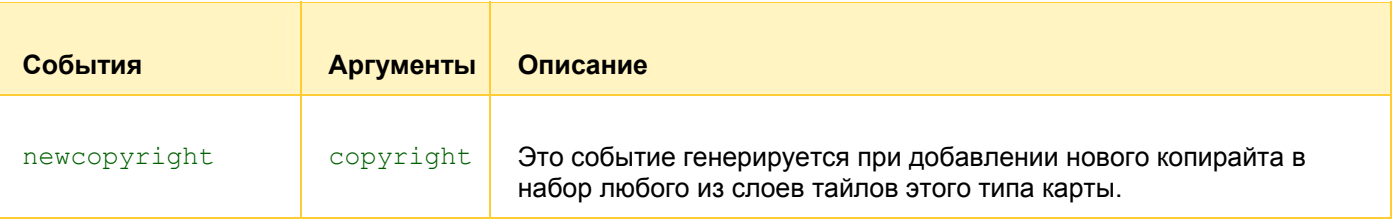

# **class GMapTypeOptions**

Экземпляры этого класса используются как аргумент opts? в конструкторе [GMapType](http://www.google.com/apis/maps/documentation/reference.html#GMapType). Этот класс не имеет конструктора.

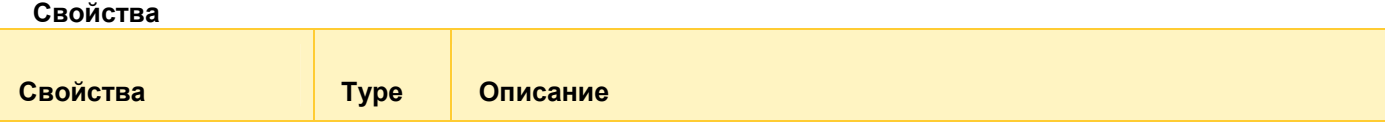

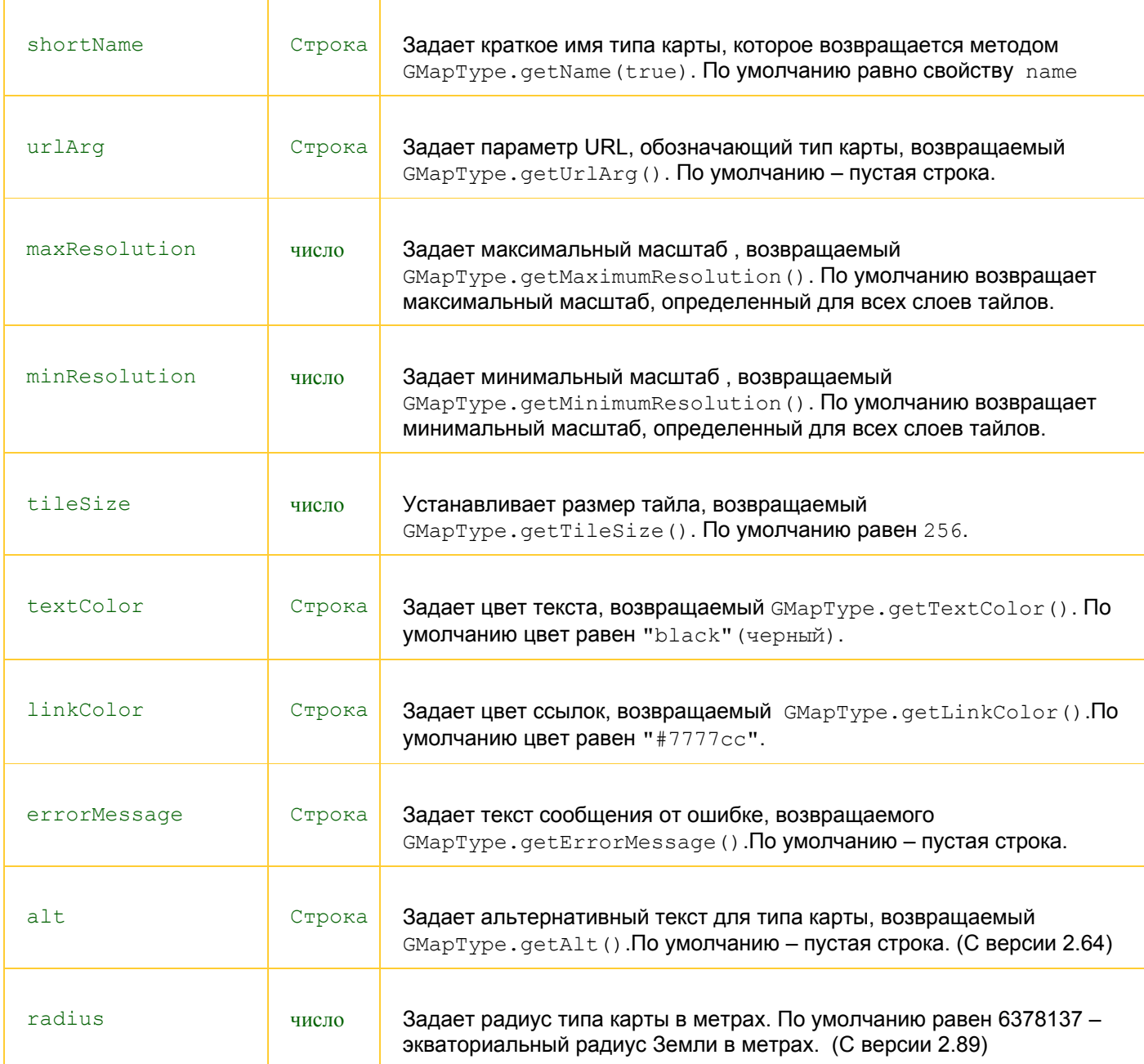

## **interface GTileLayer**

Вам необходимо реализовывать этот интерфейс, если вы хотите создавать свои слои тайлов при помощи [GMapType](http://www.google.com/apis/maps/documentation/reference.html#GMapType) или [GTileLayerOverlay](http://www.google.com/apis/maps/documentation/reference.html#GTileLayerOverlay). Ваша реализация этого интерфейса должна использовать экземпляр класса [GTileLayer](http://www.google.com/apis/maps/documentation/reference.html#GTileLayer) как прототип, так как он реализует поддержку копирайта.

### **Конструктор**

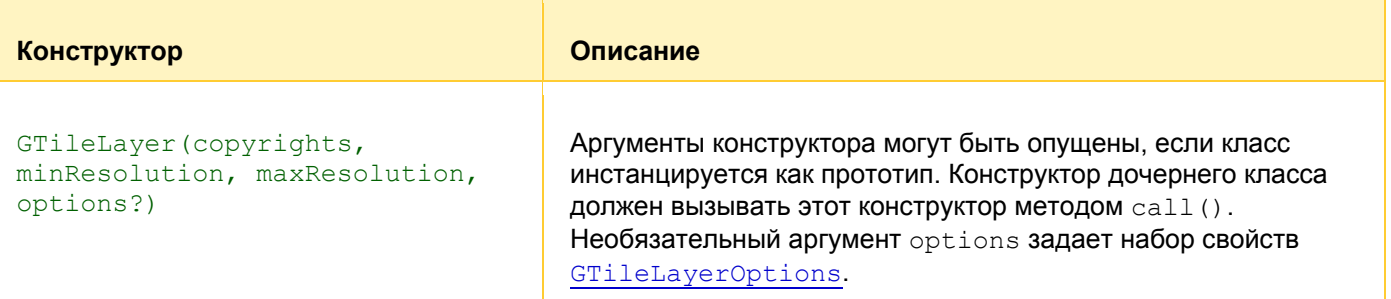

### **Методы**

Эти методы вызываются картой и типом карты, для которого этот слой тайлов определяется. Вам необходимо реализовывать эти методы как абстрактные, когда вы реализуете собственный слой тайлов.

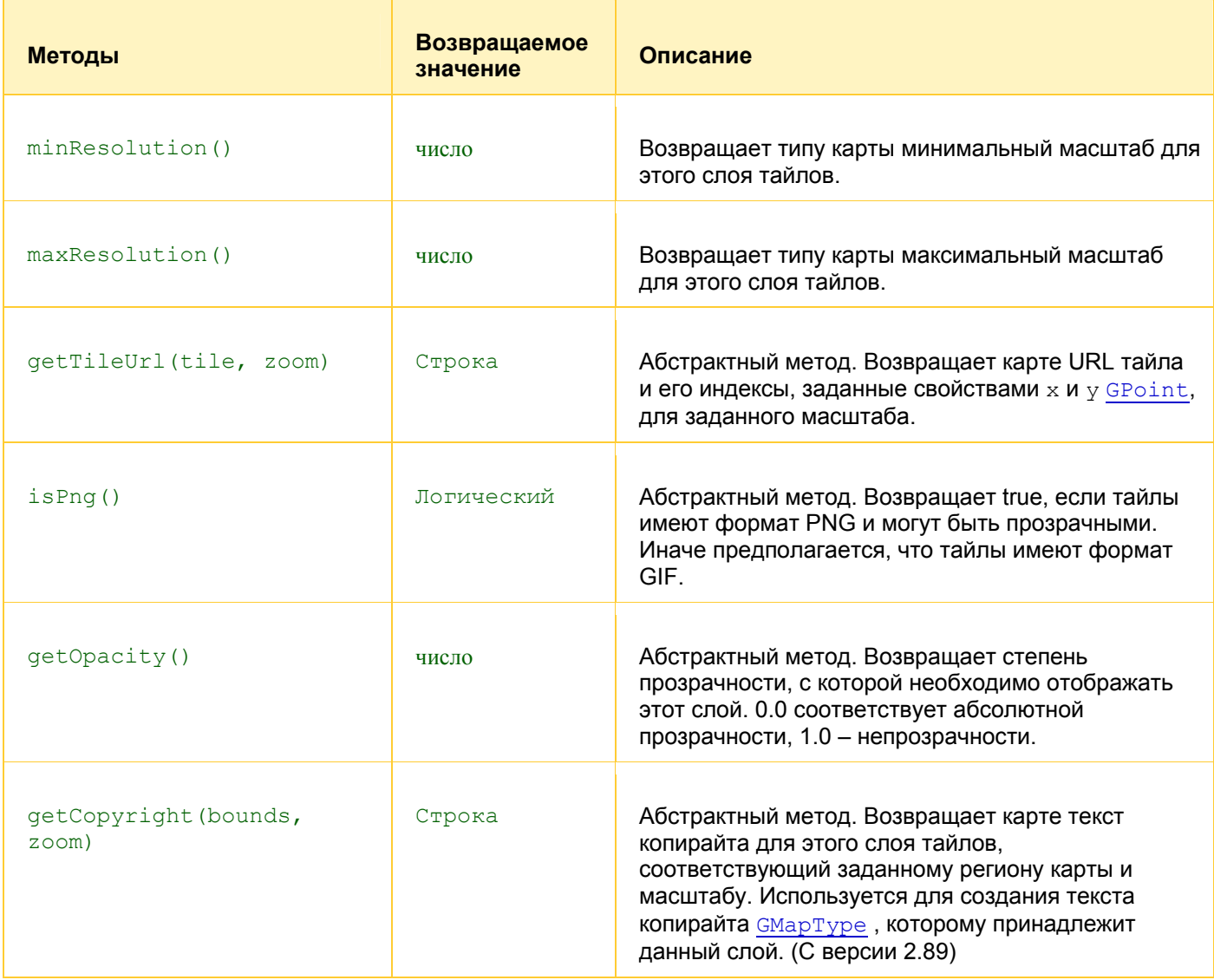

## **События**

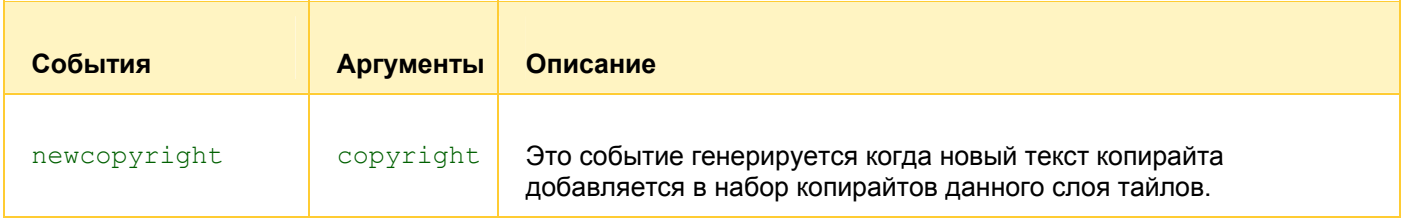

### **class GTileLayerOptions**

Этот класс представляет необязательные аргументы для интерфейса [GTileLayer.](http://www.google.com/apis/maps/documentation/reference.html#GTileLayer) Класс не имеет конструктора.

#### **Свойства**

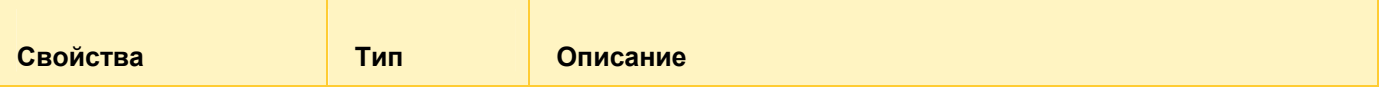

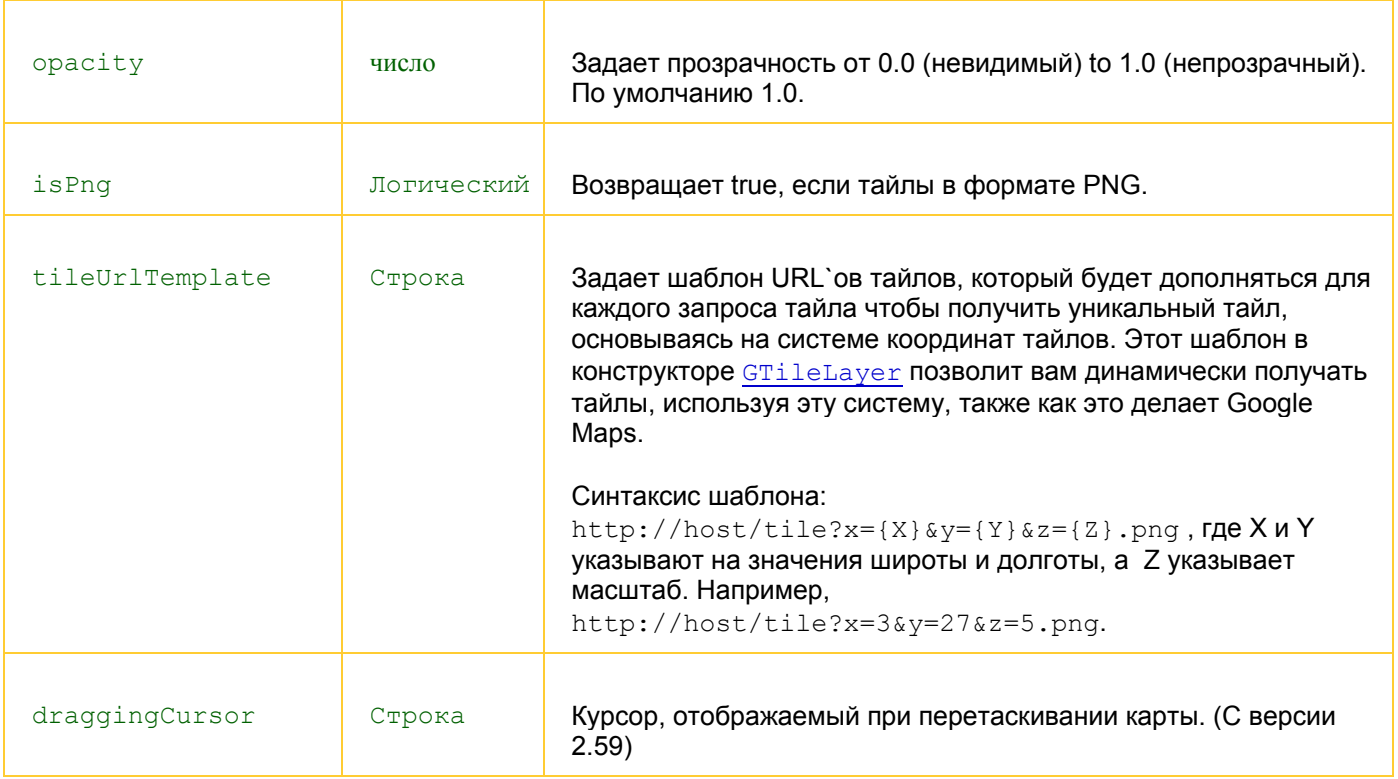

## **class GTileLayerOverlay**

[GTileLayerOverlay](http://www.google.com/apis/maps/documentation/reference.html#GTileLayerOverlay) дополняет [GTileLayer](http://www.google.com/apis/maps/documentation/reference.html#GTileLayer). Он реализует интерфейс [GOverlay](http://www.google.com/apis/maps/documentation/reference.html#GOverlay) и добавляется на карту методом GMap2.addOverlay(). [GTileLayer](http://www.google.com/apis/maps/documentation/reference.html#GTileLayer) находится сверху на карте, для того чтобы заменить его, поместите [GTileLayer](http://www.google.com/apis/maps/documentation/reference.html#GTileLayer) внутри вашего [GMapType](http://www.google.com/apis/maps/documentation/reference.html#GMapType).

### **Конструктор**

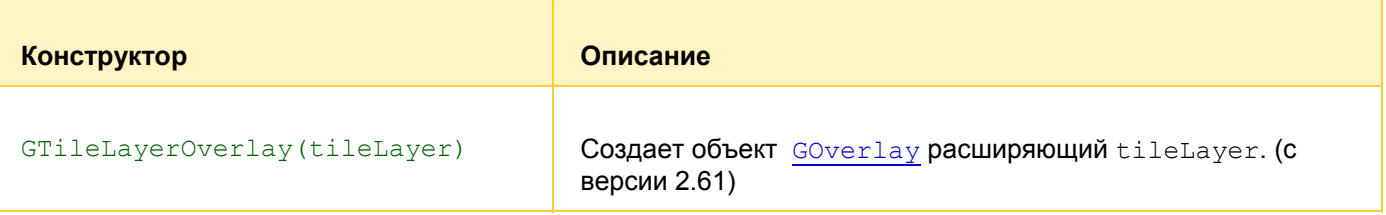

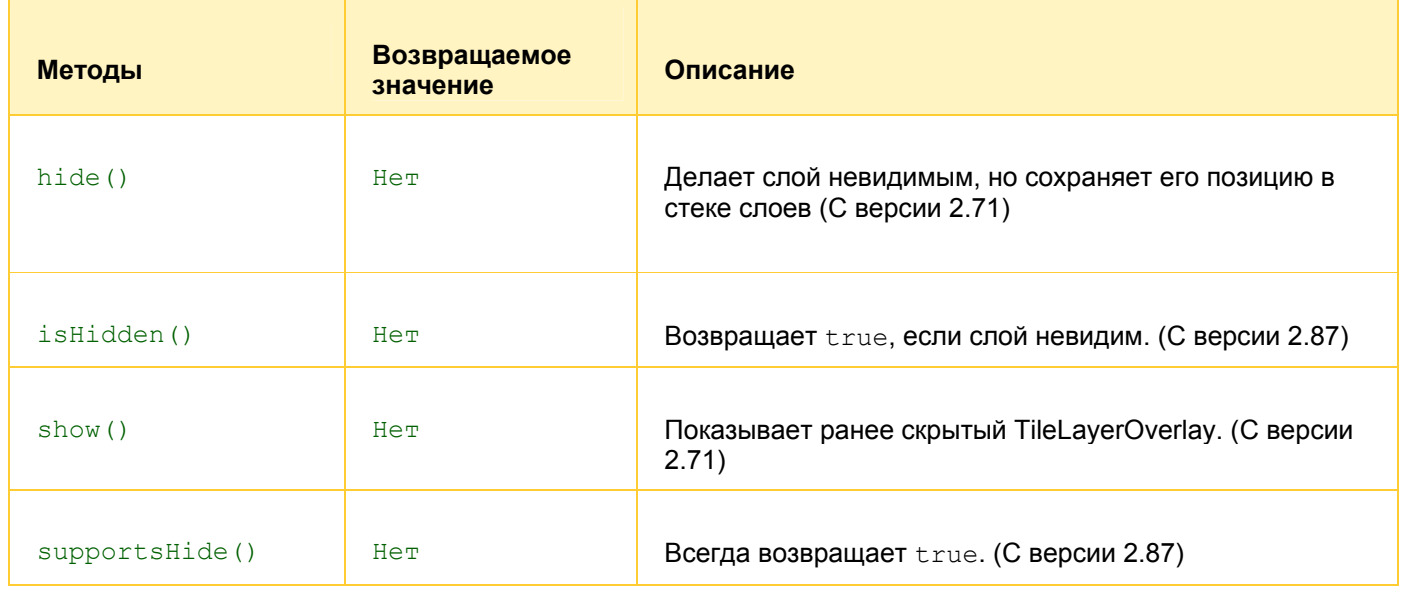

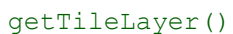

#### **class GCopyrightCollection**

Вам необходим этот класс для управления текстами копирайтов на ваших типах карт. Если вы не создавали собственные типы карт, он вам не понадобится. Набор копирайтов содержит информацию о том, какой текст копирайта необходимо отображать для заданного региона при заданном масштабе. Это очень важно для типов карт, которые отображают гетерогенную информацию, например для спутниковых снимков.

#### **Конструктор**

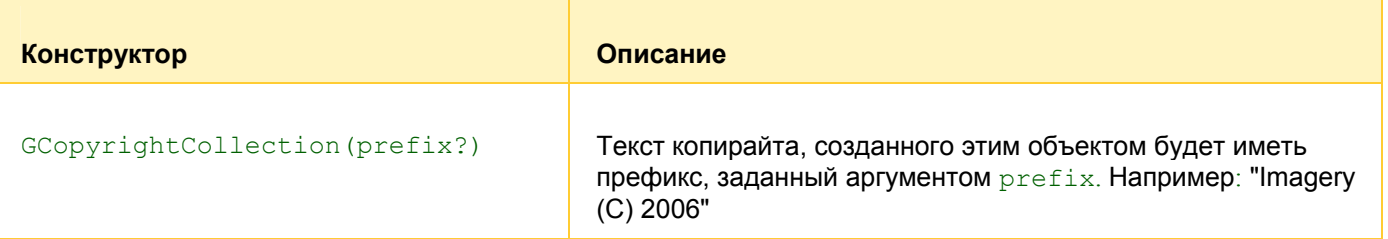

#### **Методы**

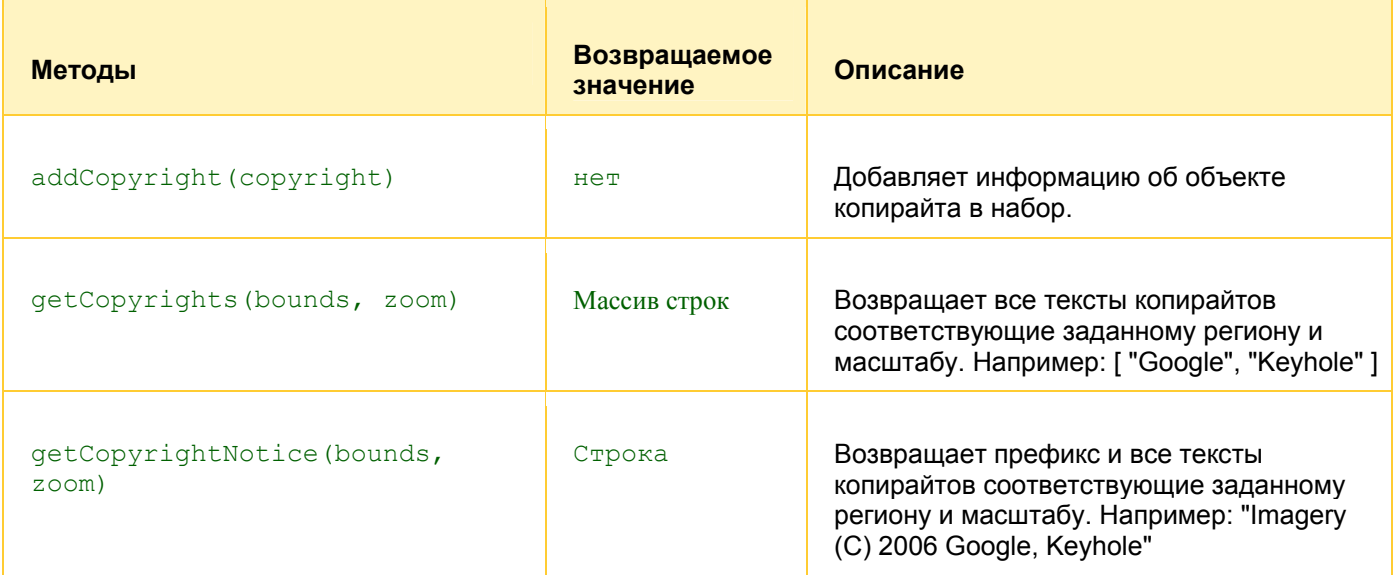

#### **События**

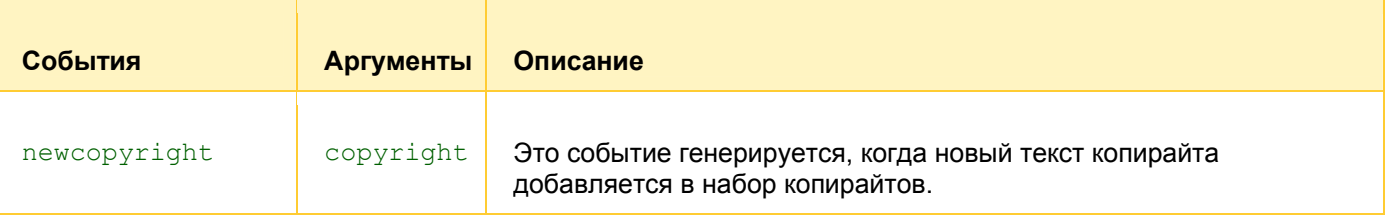

### **class GCopyright**

Объект GCopyright содержит информацию о том, какой текст копирайта необходимо поместить на заданный участок карты в заданном масштабе. Этот объект необходим вам, если вы реализуете собственные типы карт или слоев тайлов.

## **Конструктор**

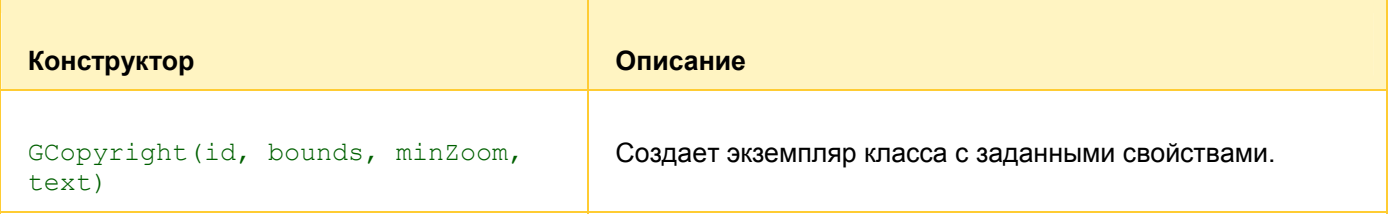

### **Свойства**

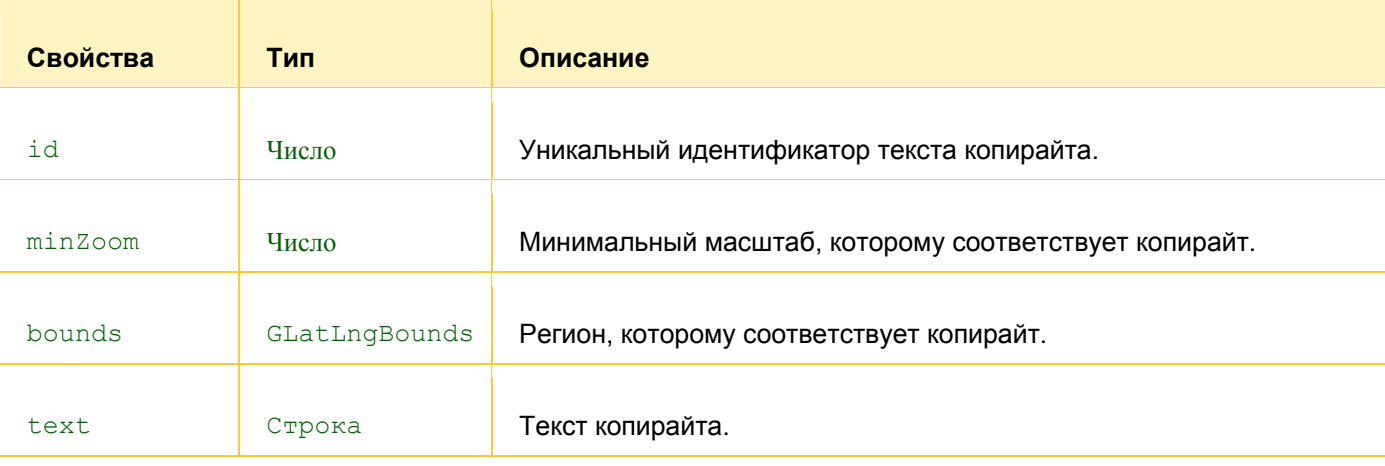

### **interface GProjection**

Это интерфейс для проекций карт. Экземпляр проекции передается аргументом в конструктор [GMapType](http://www.google.com/apis/maps/documentation/reference.html#GMapType). Этот интерфейс реализуется классом GMercatorProjection, который используется всеми предопределенными типами карт. Вы можете реализовать этот интерфейс, если вы хотите создать тип карт, имеющий различные проекции.

## **Методы**

Эти методы вызываются картой. Вам необходимо их реализовать.

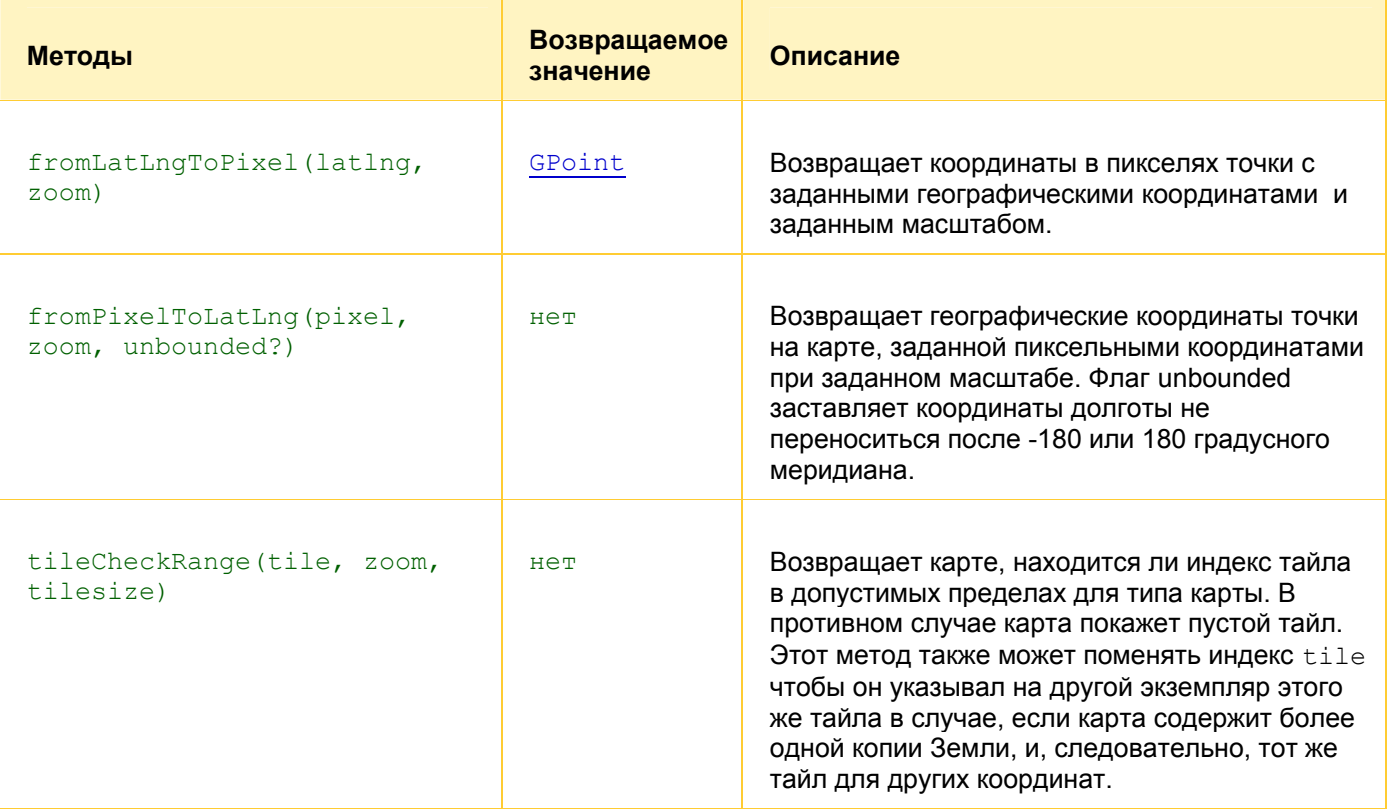

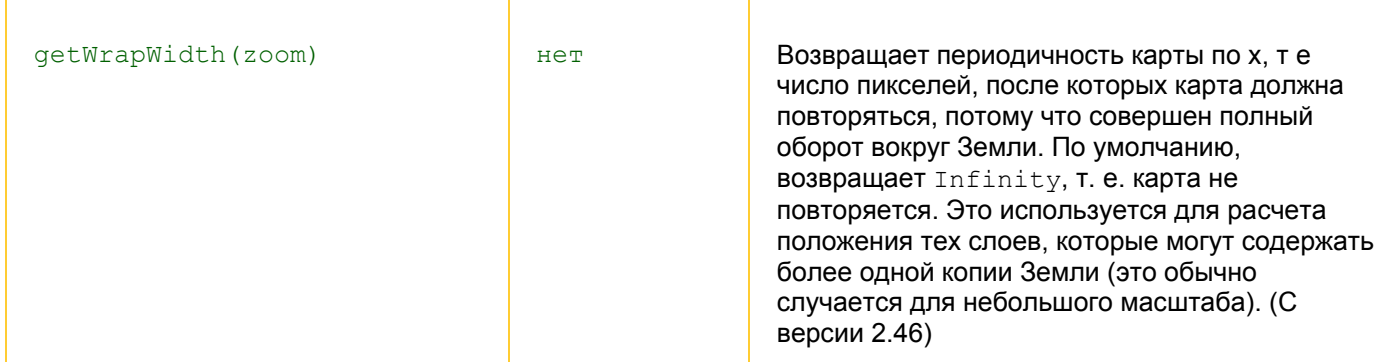

### **class GMercatorProjection**

Эта реализация интерфейса **[GProjection](http://www.google.com/apis/maps/documentation/reference.html#GProjection) для проекции Меркатора используется** предопределенными типами карты.

### **Конструктор**

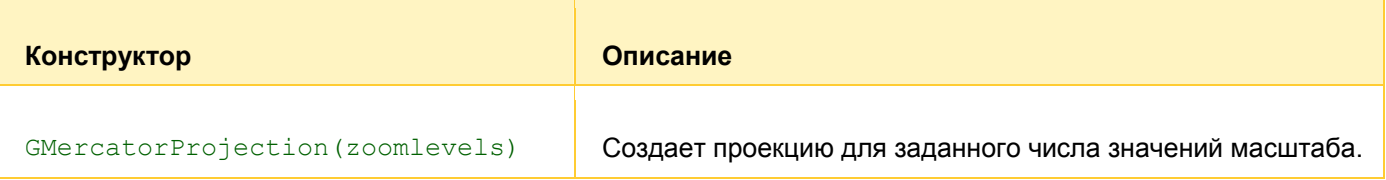

### **Методы**

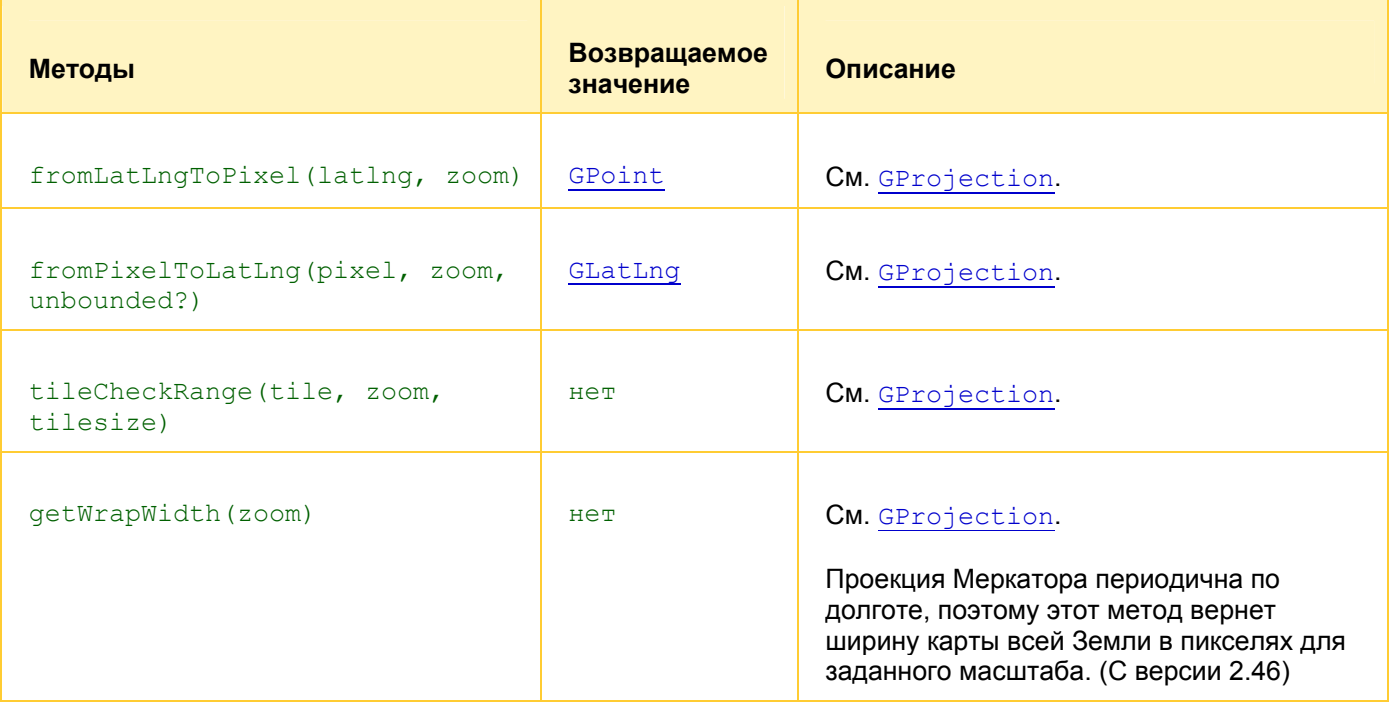

### **namespace GEvent**

Это пространство имен включает функции, необходимые для регистрации обработчиков событий, и для определяемых вами событий, и для событий DOM и для генерации определяемых вами событий. Все события, определяемые API, генерируются методом GEvent.trigger().

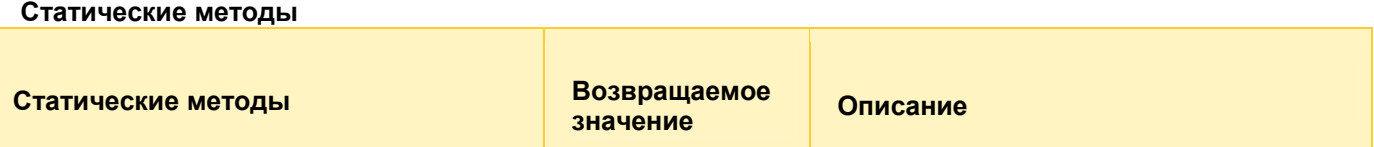

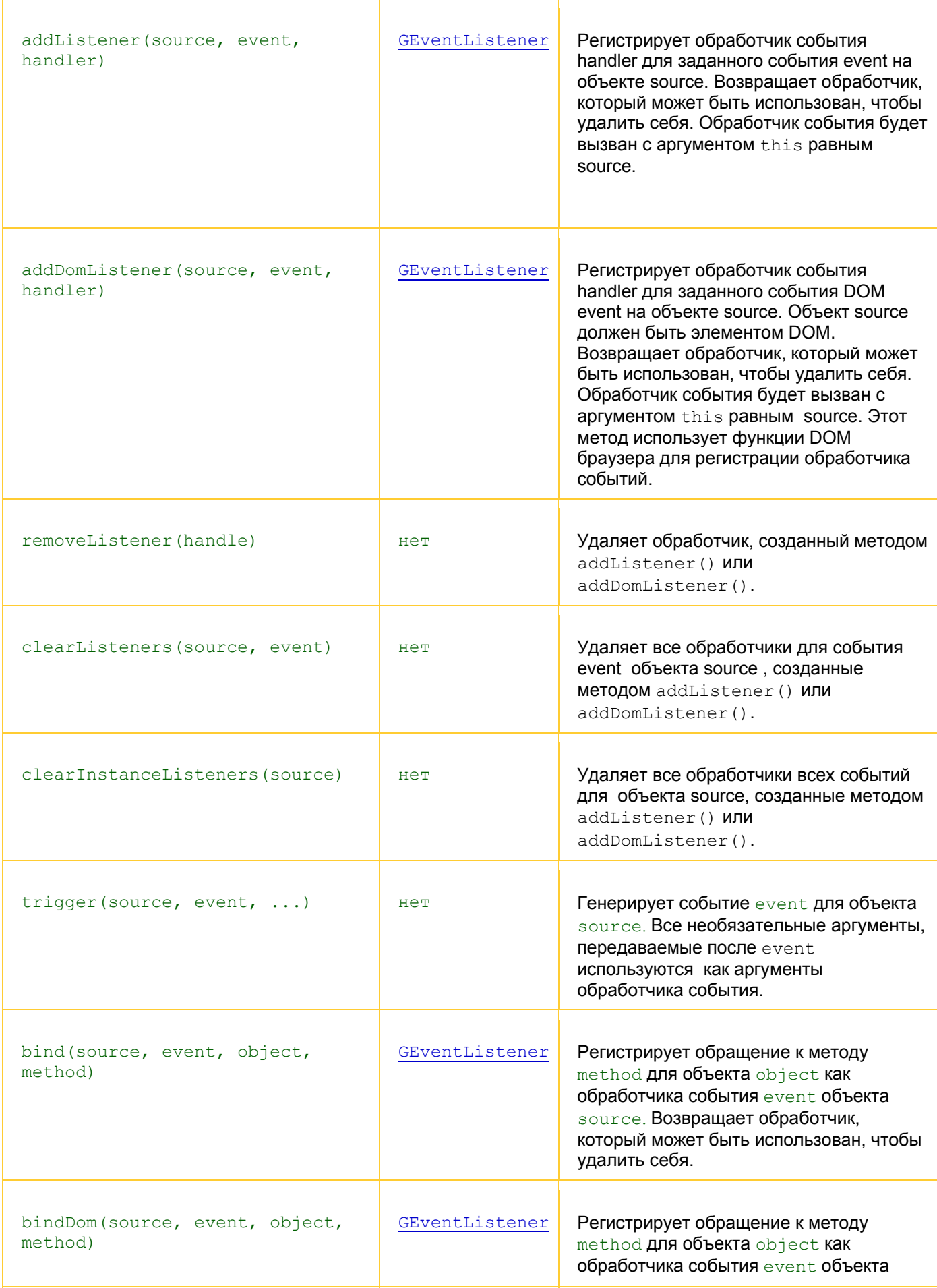

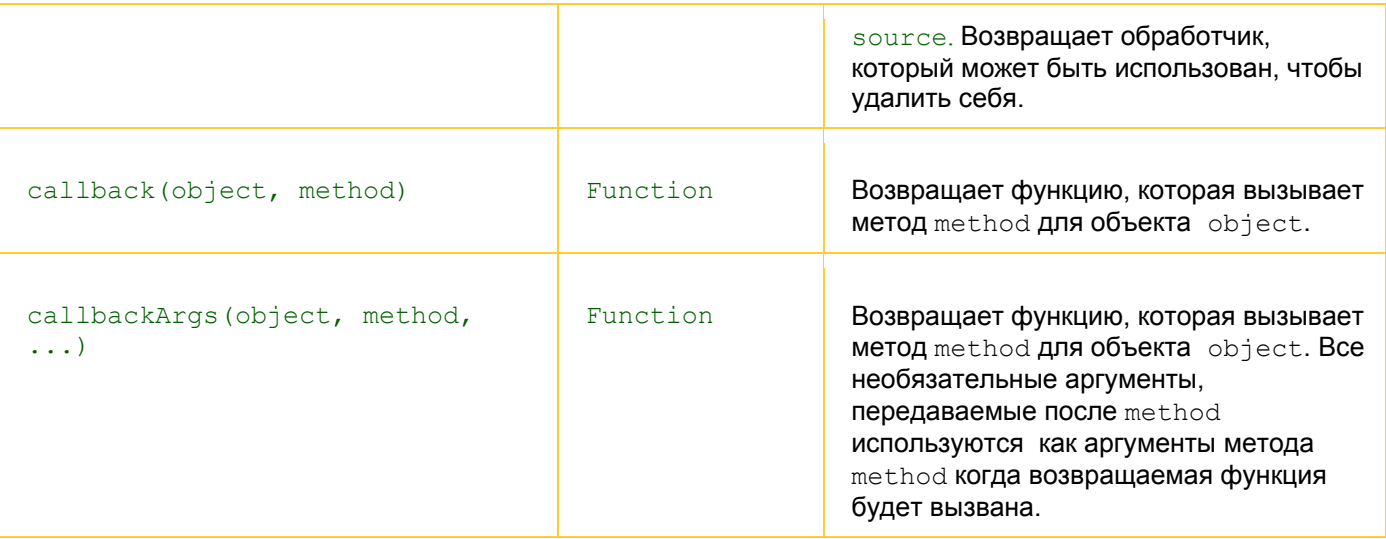

### **События**

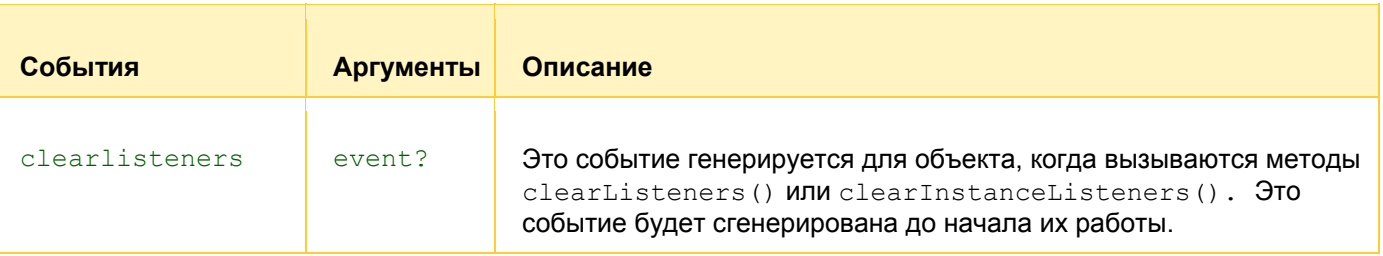

### **class GEventListener**

Этот класс не имеет ни методов, ни конструктора. Его экземпляры возвращают методы GEvent.addListener() или GEvent.addDomListener() и он используется как аргумент GEvent.removeListener().

#### **namespace GXmlHttp**

Это пространство имен предоставляет фабричный метод для создания экземпляров XmlHttpRequest без привязки к браузеру.

#### **Статические методы**

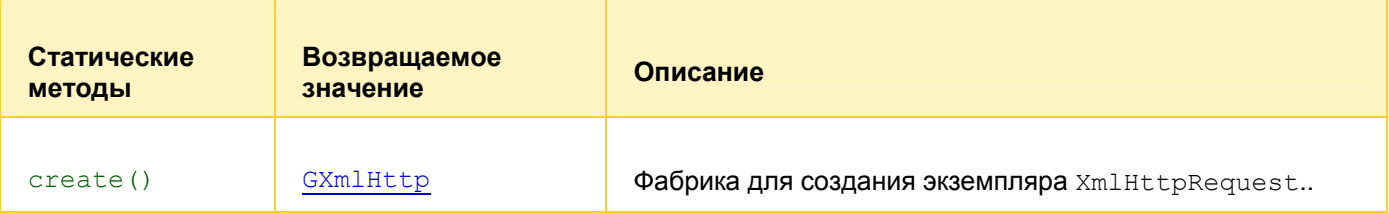

#### **namespace GXml**

Это пространство имен предоставляет статические методы для обработки XML документов и их фрагментов.

### **Статические методы**

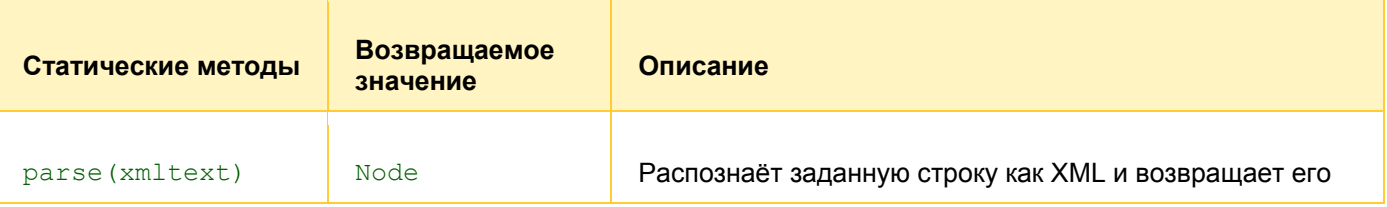

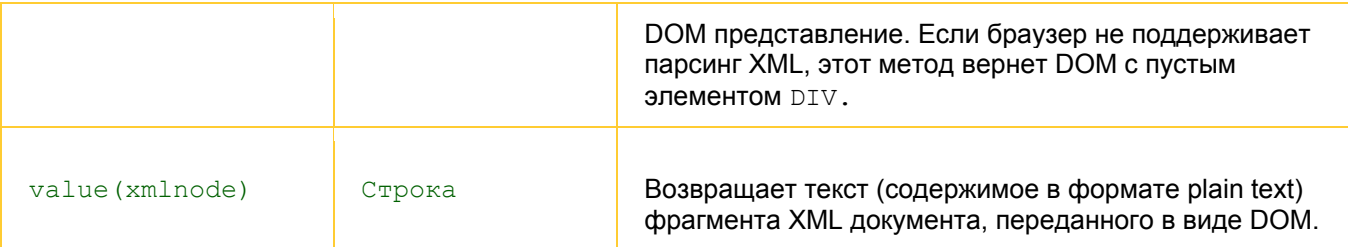

#### **class GXslt**

Этот класс предоставляет методы для обработки XML документов XSLT без привязки к браузеру.

#### **Статические методы**

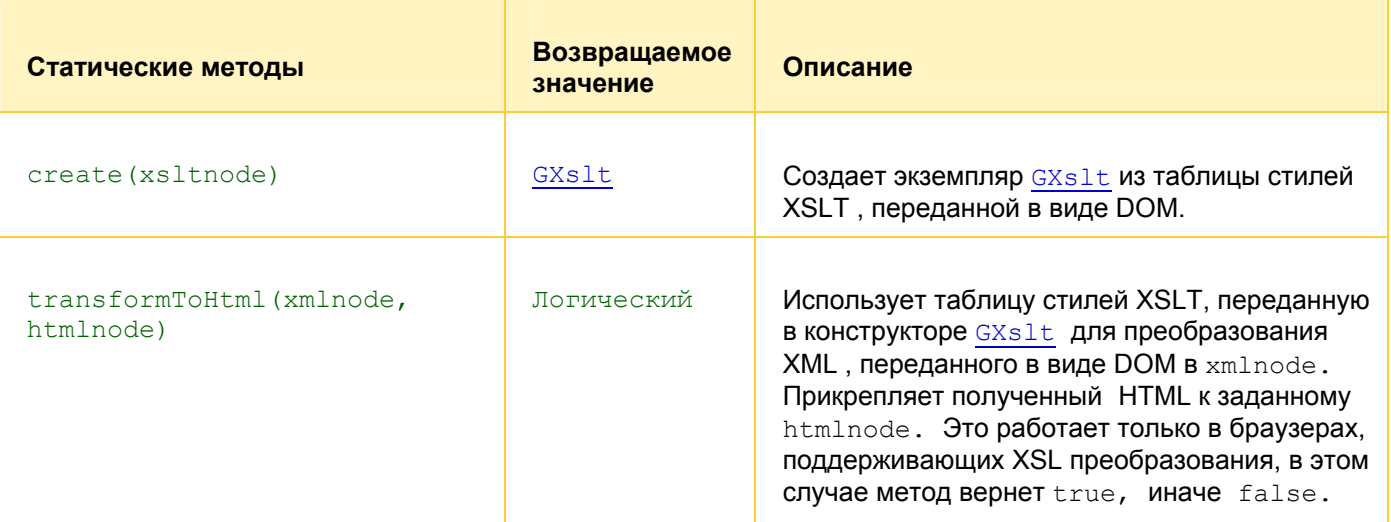

#### **namespace GLog**

Это пространство имен включает статические методы для отладки веб-приложений. Когда вы используете один из методов  $write*( )$  первый раз, на странице открывается окно для логов, в которое выводятся заданные сообщения.

#### **Статические методы**

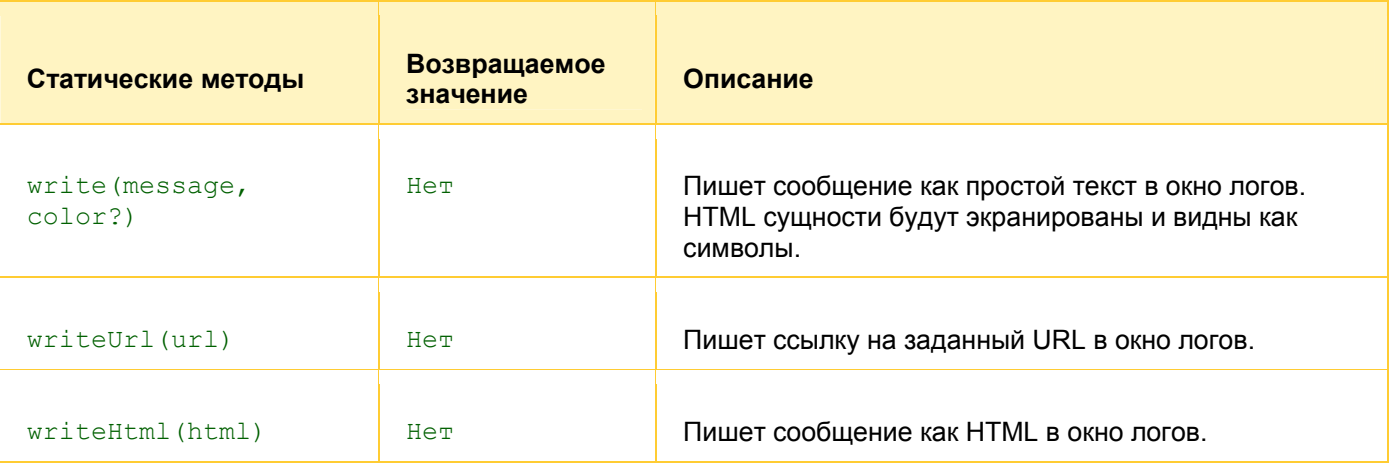

### **class GDraggableObject**

Этот класс позволяет сделать элемент DOM доступным для перетаскивания. Статические методы для изменения курсоров при перетаскивании повлияют на все впоследствии созданные объекты, доступные для перетаскивания, такие как карта, слайдер для управления масштабом и квадрат выделения текущей позиции на обзорной карте. Принадлежащие конкретному экземпляру методы влияют только на этот экземпляр. Например, перед созданием карты вы можете вызвать

### GDraggableObject.setDraggableCursor('default') и

GDraggableObject.setDraggingCursor('move') чтобы получить курсоры в стиле API 2.56 . Другой способ – установить стиль курсора через аргумент конструктора карты. См. спецификации W3C CSS для допустимых значений курсоров.

## **Конструктор**

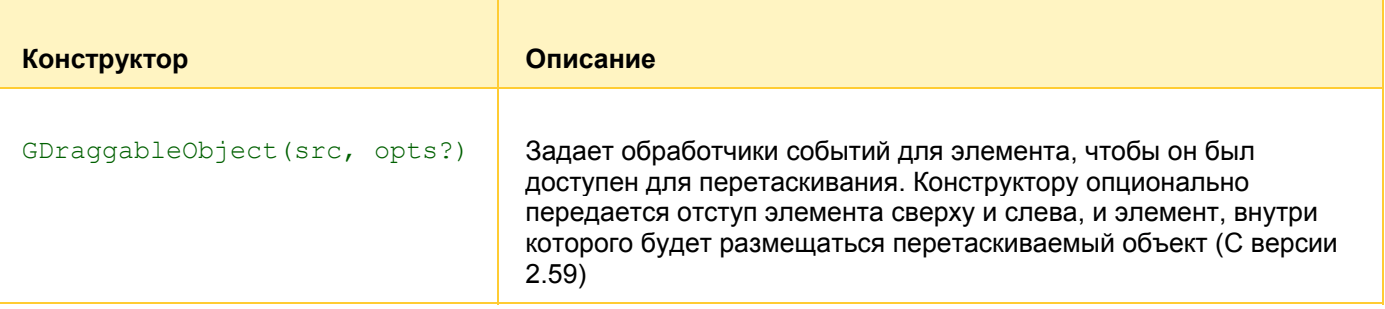

## **Статические методы**

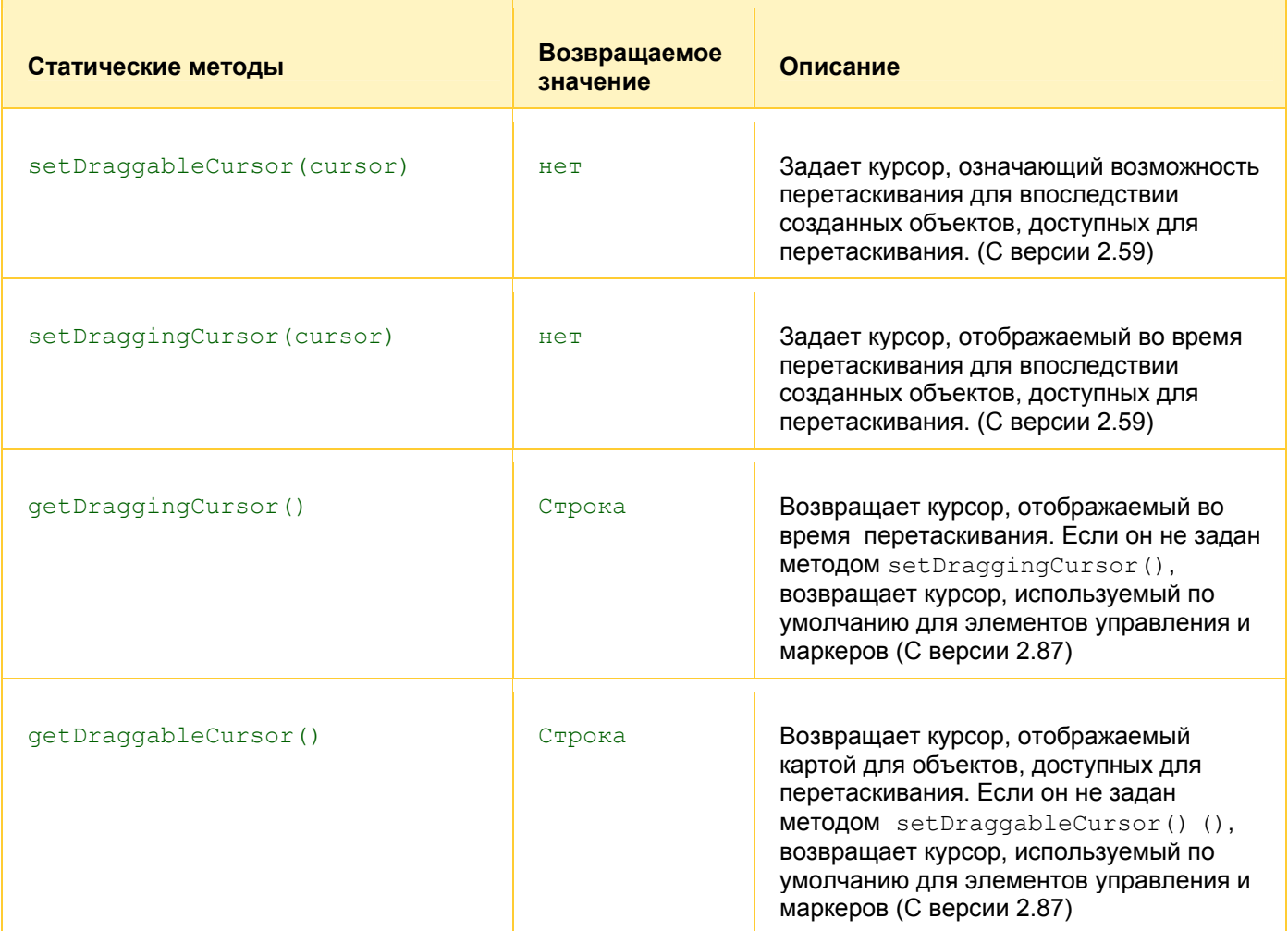

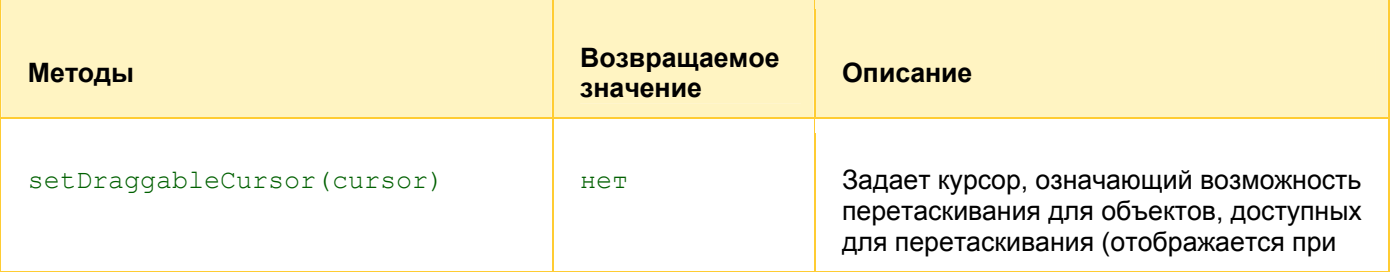

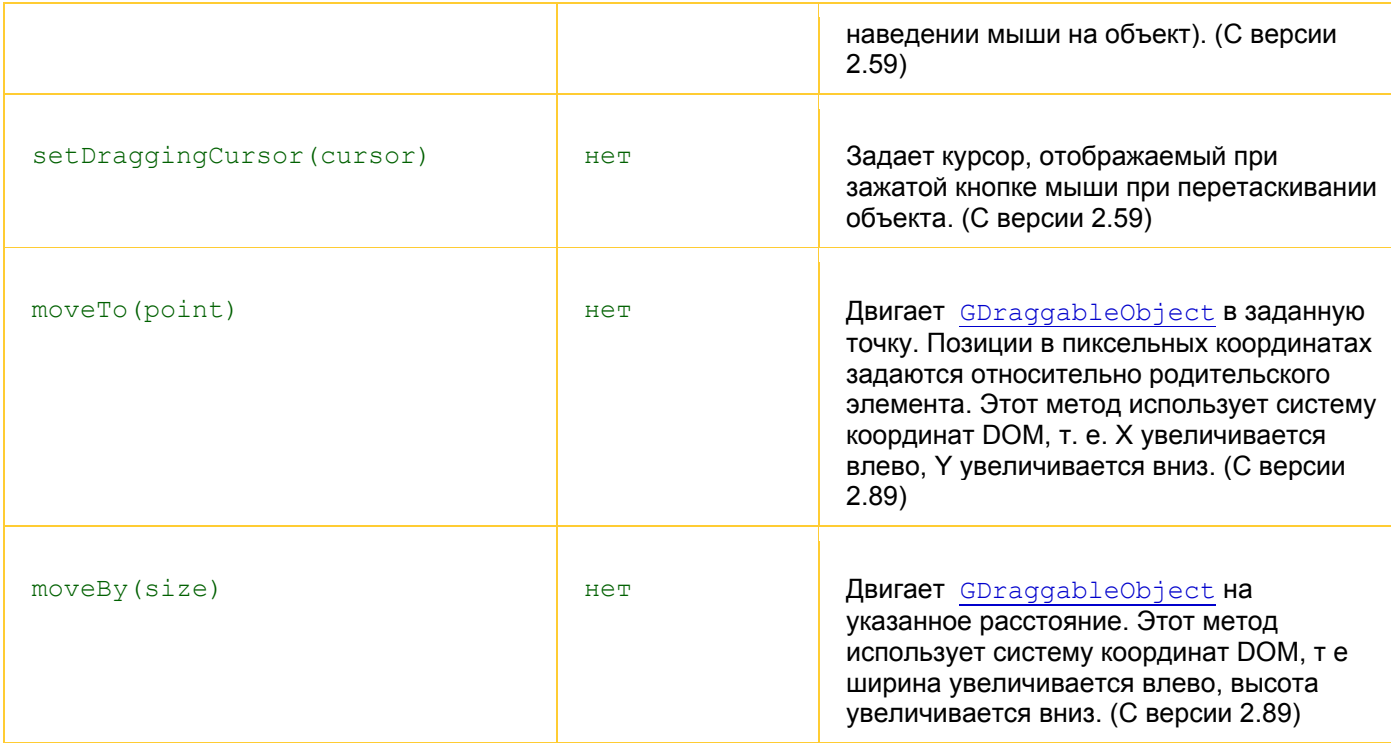

## **События**

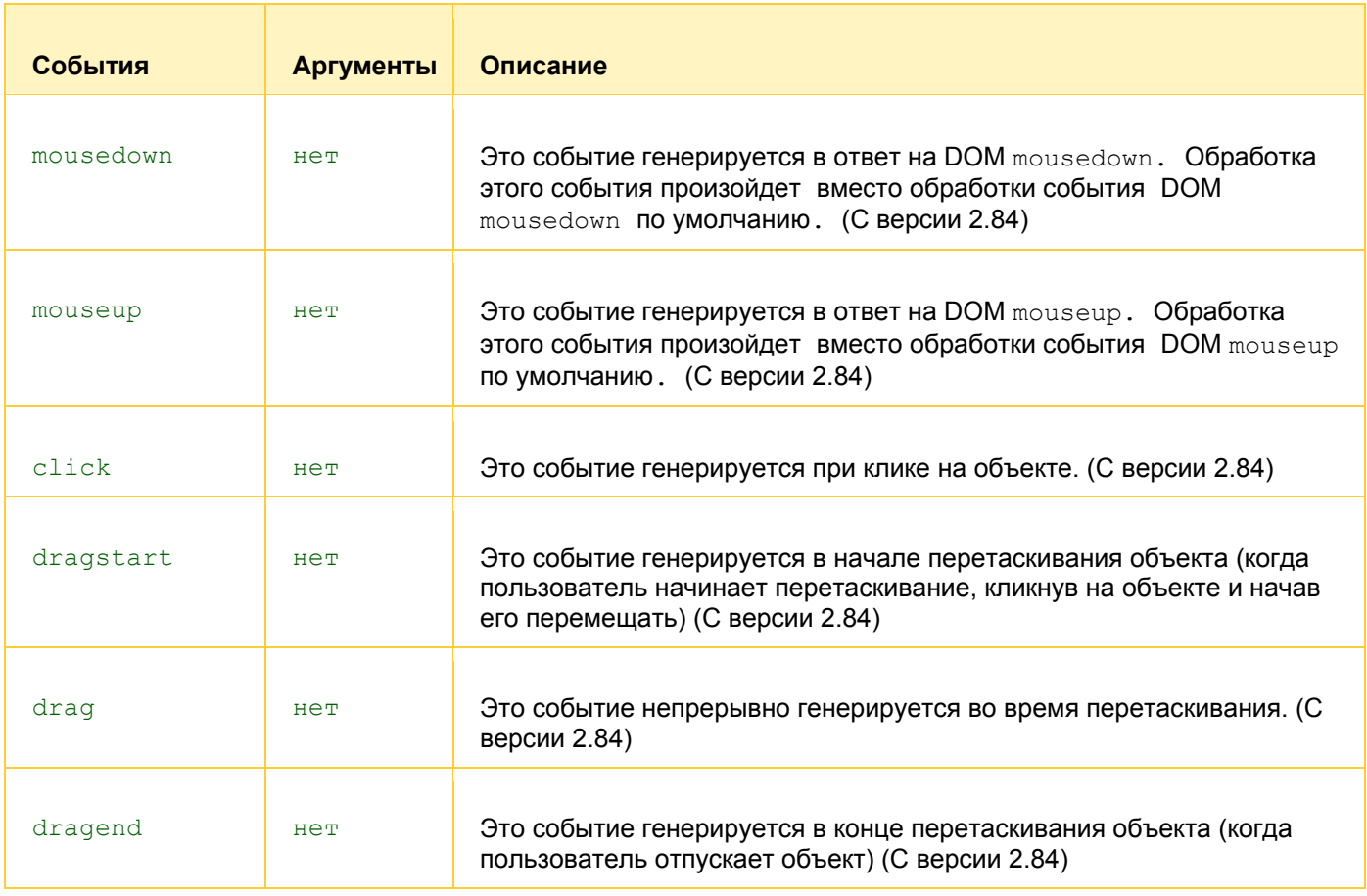

# **class GDraggableObjectOptions**

Этот класс служит для необязательных аргументов конструктора **[GDraggableObject](http://www.google.com/apis/maps/documentation/reference.html#GDraggableObject)**. Этот класс конструктора не имеет.

## **Свойства**

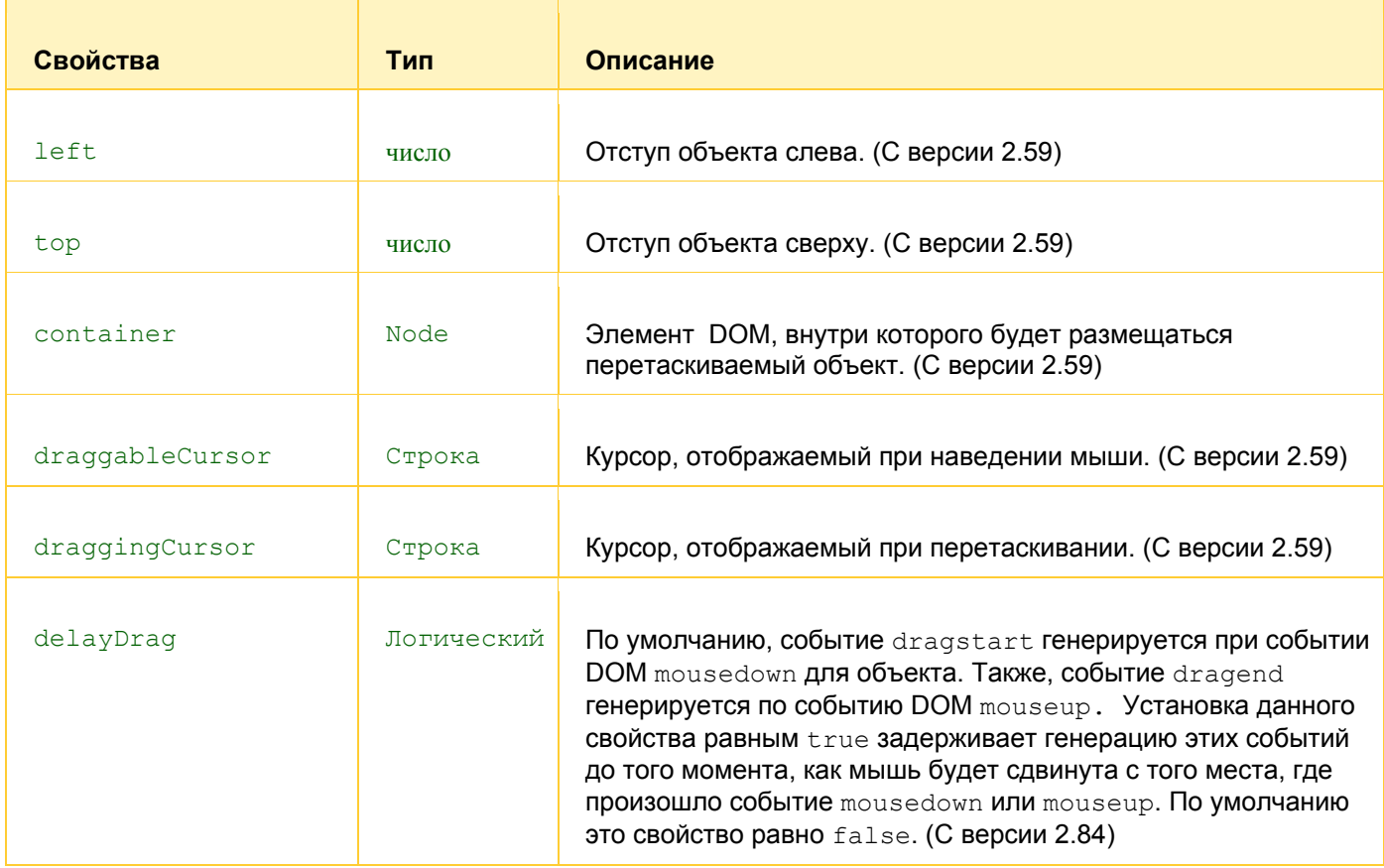

## **enum GGeoStatusCode**

Числовые эквиваленты констант указаны в скобках.

### **Константы**

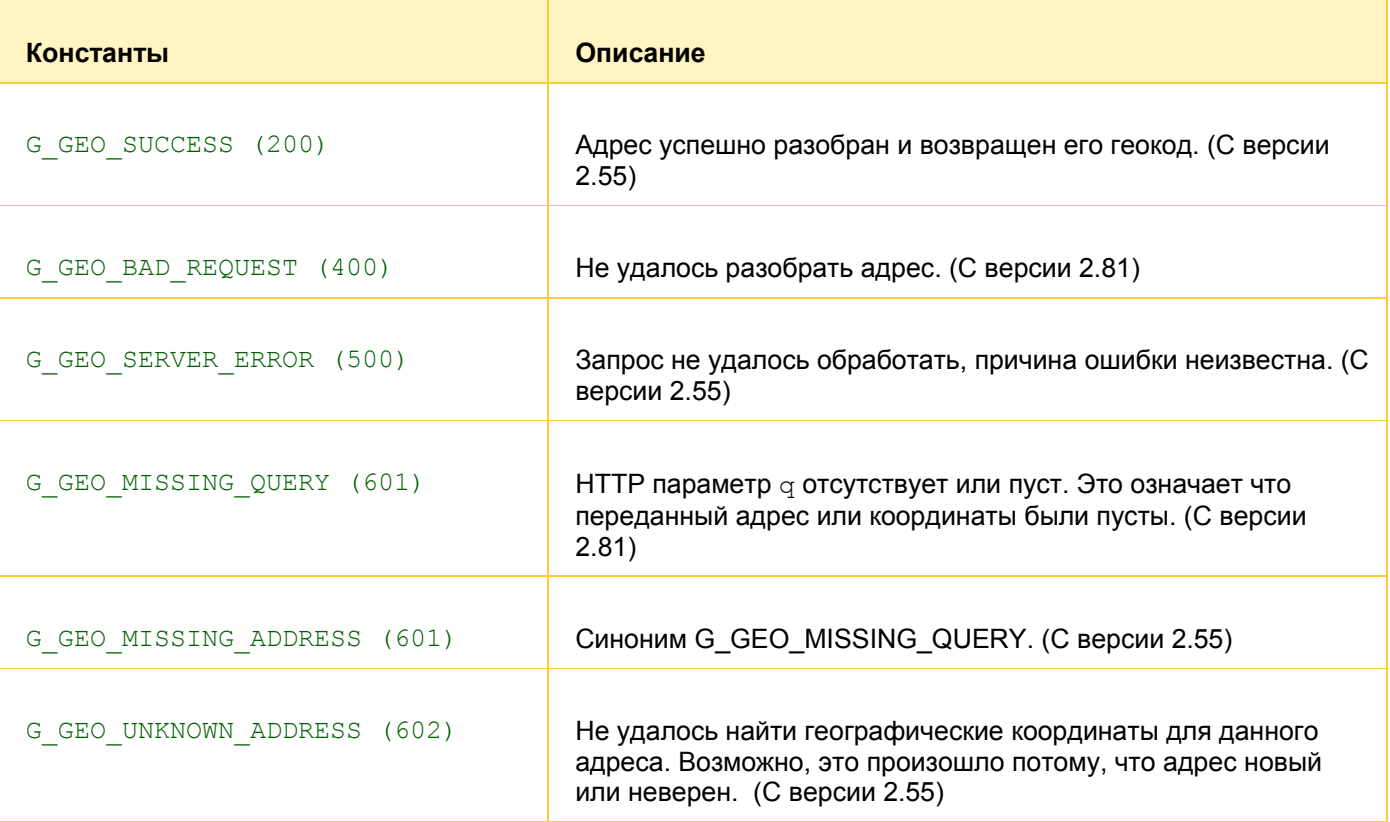

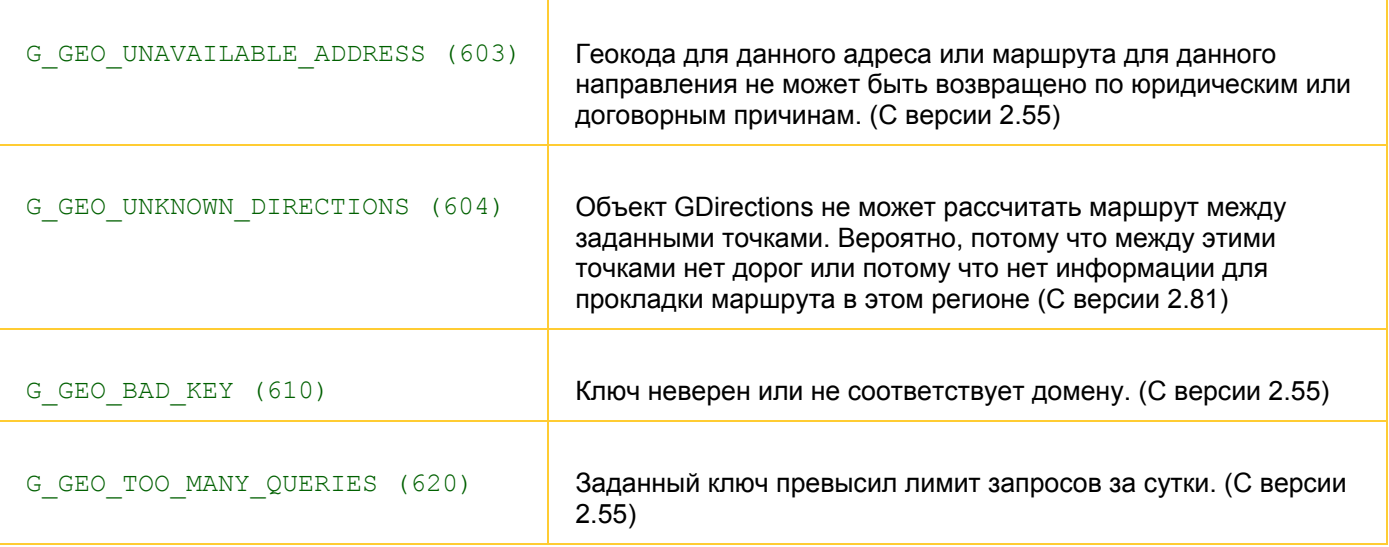

### **enum GGeoAddressAccuracy**

Для этого набора не заданы символьные константы.

### **Константы**

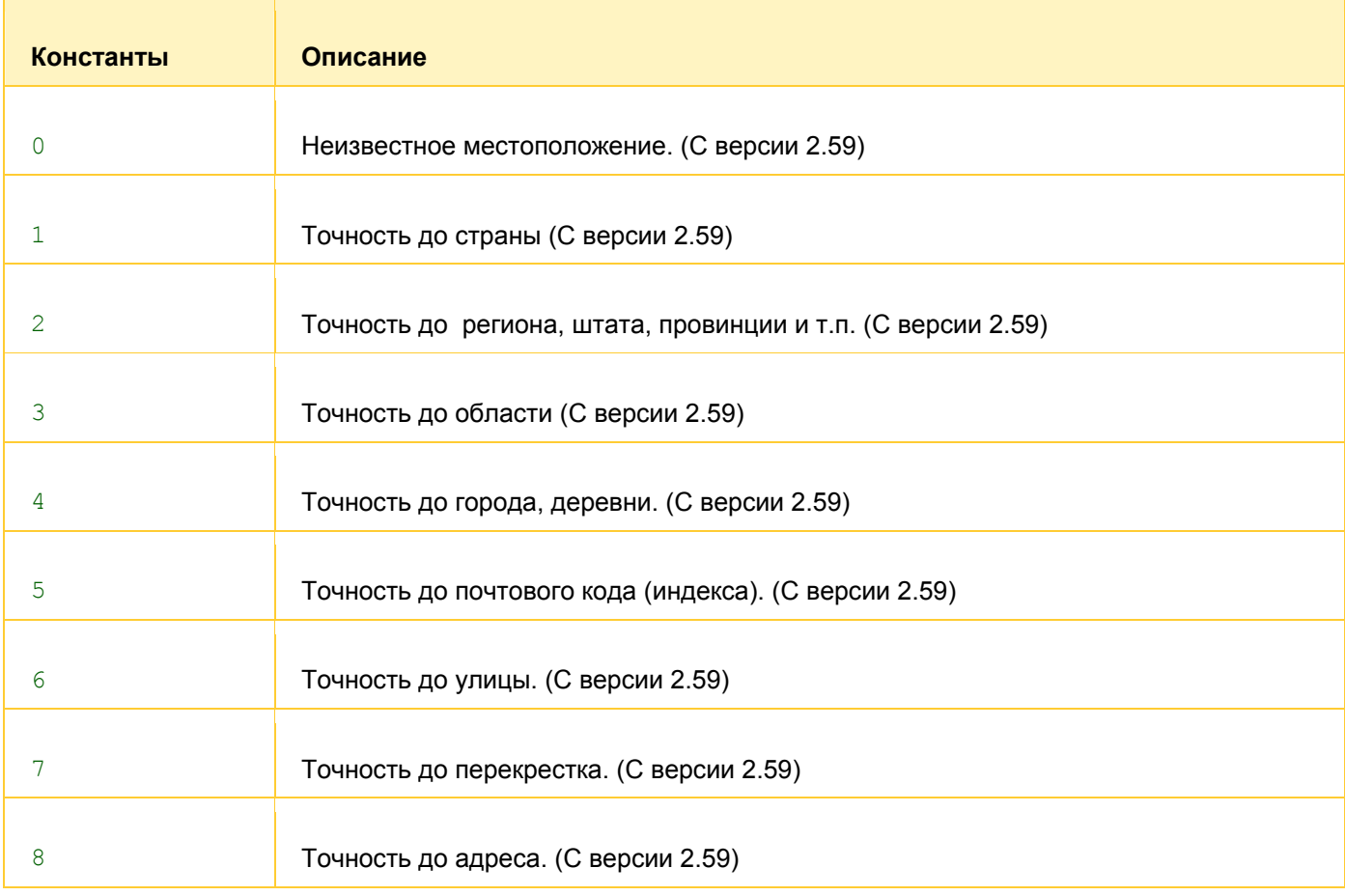

### **class GClientGeocoder**

Этот класс используется для взаимодействия с серверами Google для получения геокодов заданных адресов. Геокодер имеет собственный кеш адресов, что позволяет обрабатывать повторяющиеся запросы без отправки на сервер.

#### **Конструктор**

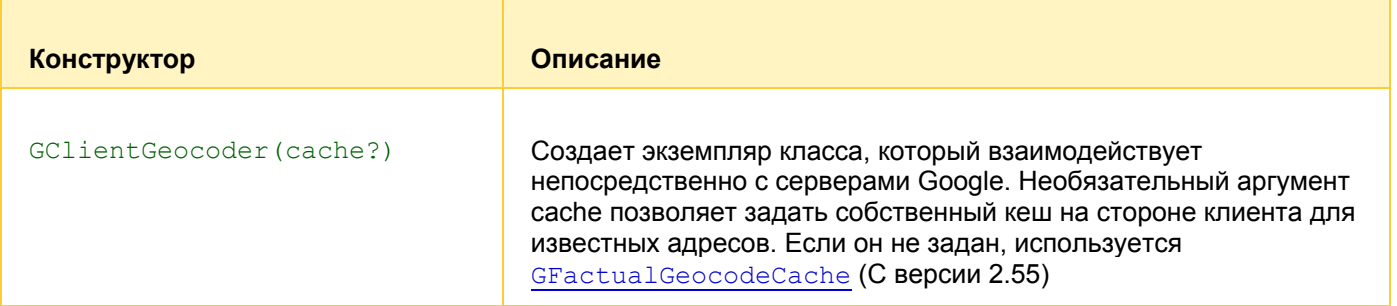

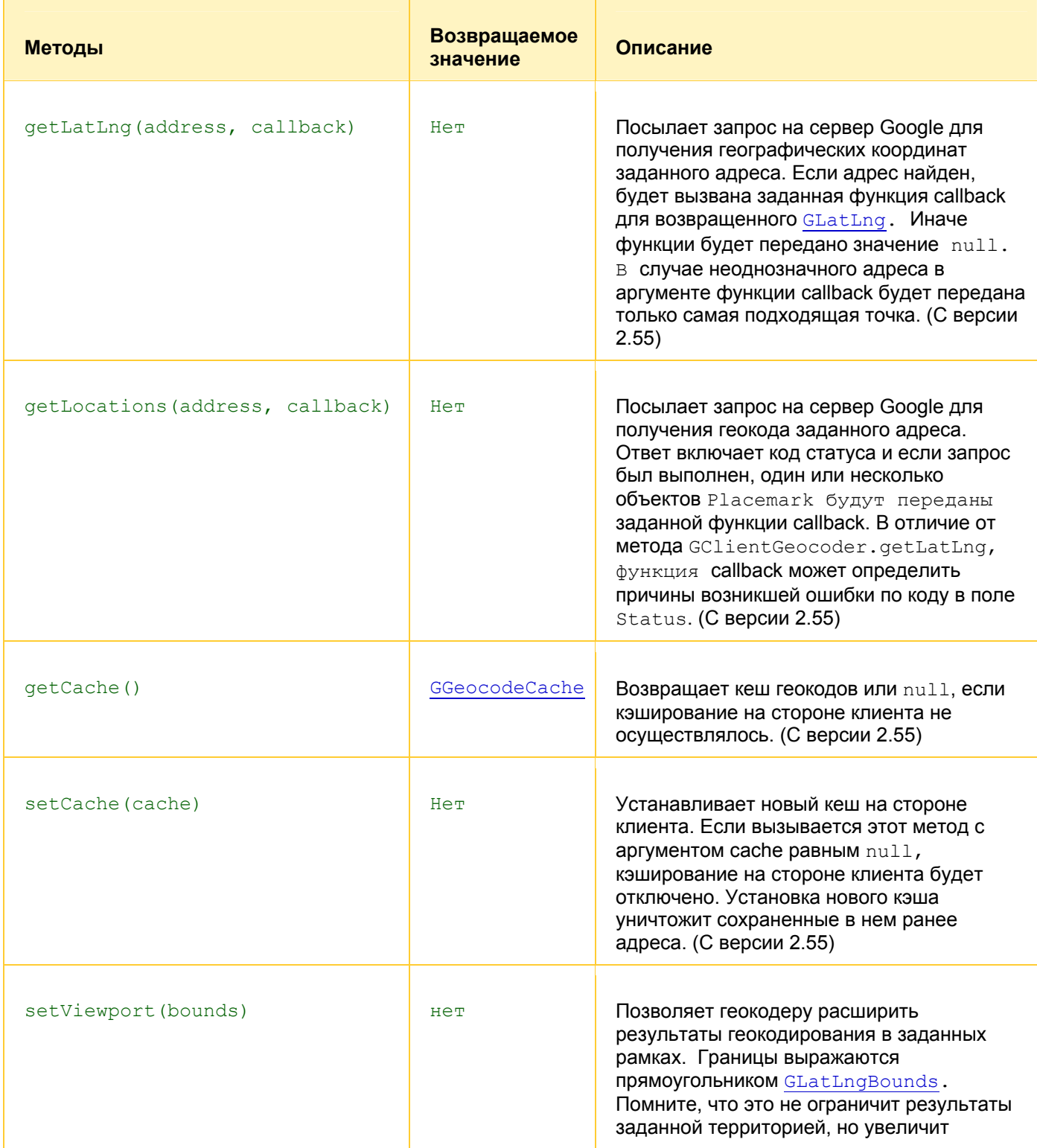

![](_page_49_Picture_417.jpeg)

### **class GGeocodeCache**

Этот класс поддерживает связь между адресами и местами на карте. Пока этот класс полностью функционален, он подразумевается как базовый класс, на котором основываются более сложные классы.

**Конструктор** 

![](_page_49_Picture_418.jpeg)

![](_page_49_Picture_419.jpeg)

![](_page_50_Picture_474.jpeg)

## **class GFactualGeocodeCache**

Этот класс дополняет класс [GGeocodeCache](http://www.google.com/apis/maps/documentation/reference.html#GGeocodeCache), добавляя более жесткие условия для проверки ответов. Он кэширует только ответы, которые скорее всего не изменятся за короткий промежуток времени.

# **Конструктор**

![](_page_50_Picture_475.jpeg)

![](_page_50_Picture_476.jpeg)

## **class GMarkerManager**

Этот класс используется для управления видимостью большого количества маркеров на карте, основываясь на текущем виде и масштабе.

## **Конструктор**

![](_page_51_Picture_500.jpeg)

#### **Методы**

![](_page_51_Picture_501.jpeg)

**События**

![](_page_51_Picture_502.jpeg)

## **class GMarkerManagerOptions**

Этот класс представляет необязательные аргументы конструктора [GMarkerManager](http://www.google.com/apis/maps/documentation/reference.html#GMarkerManager). Класс не имеет конструктора.

![](_page_52_Picture_484.jpeg)

![](_page_52_Picture_485.jpeg)

#### **class GGeoXml**

Объект [GGeoXml](http://www.google.com/apis/maps/documentation/reference.html#GGeoXml#GGeoXml) добавляет географическое содержание на карту из файлов XML (таких как KML), которые расположены на публичных веб-серверах. Он реализует интерфейс [GOverlay](http://www.google.com/apis/maps/documentation/reference.html#GOverlay) и добавляется на карту методом GMap2.addOverlay()

#### **Конструктор**

![](_page_52_Picture_486.jpeg)

![](_page_52_Picture_487.jpeg)

![](_page_53_Picture_471.jpeg)

#### **function GDownloadUrl**

Эта функция предоставляет удобный способ асинхронно загрузить указанный URL ресурс. Помните, что объект XmlHttpRequest должен обращаться к тому же серверу, что и документ, выполняющий этот код для предупреждения cross-site scripting. Поэтому излишне использовать абсолютный URL в аргументе  $url$ ; также лучше использовать только абсолютные или только относительные пути. Вызывающий код должен сам обрабатывать все исключения, в т.ч. ошибки, связанные с уровнем безопасности.

#### **Функция**

![](_page_54_Picture_499.jpeg)

### **function GBrowserIsCompatible**

Определяет, может ли Maps API использоваться данным браузером.

![](_page_54_Picture_500.jpeg)

![](_page_54_Picture_501.jpeg)

### **function GUnload**

Вы можете вызывать эту функцию для освобождения памяти от Мaps API. Это поможет вам обойти различные ошибки в браузерах, которые допускают утечки памяти в веб-приложениях. Вызывайте эту функцию в обработчике события unload вашей страницы. После вызова этой функции созданные вами объекты карты будут неработоспособны.

**Функция**

![](_page_54_Picture_502.jpeg)

## **class GDirections**

Этот класс используется для получения маршрутов и отображения их на карте и\или в виде текста.

### **Конструктор**

![](_page_55_Picture_755.jpeg)

![](_page_55_Picture_756.jpeg)

![](_page_56_Picture_517.jpeg)

![](_page_57_Picture_534.jpeg)

## **class GDirectionsOptions**

Этот класс описывает необязательные аргументы для методов GDirections.load() и GDirections.loadFromWaypoints(). Класс не имеет конструктора.

#### **Свойства**

![](_page_57_Picture_535.jpeg)

![](_page_58_Picture_519.jpeg)

### **class GRoute**

Экземпляр этого класса создается объектом GDirections для хранения информации об одном маршруте в результатах запроса. Этот класс не имеет публичного конструктора. Клиенты не должны напрямую создавать экземпляры этого класса.

![](_page_58_Picture_520.jpeg)

![](_page_59_Picture_415.jpeg)

#### **class GStep**

Экземпляр данного класса создается объектом GDirections для хранения информации об одном этапе маршрута. Этот класс не имеет публичного конструктора. Клиенты не должны напрямую создавать экземпляры этого класса.

#### **Методы**

![](_page_59_Picture_416.jpeg)

#### **class GTrafficOverlay**

Объект [GTrafficOverlay](http://www.google.com/apis/maps/documentation/reference.html#GTrafficOverlay) добавляет на карту слой с дорожно-транспортной информацией. Он реализует интерфейс [GOverlay](http://www.google.com/apis/maps/documentation/reference.html#GOverlay) , таким образом, он добавляется на карту методом GMap2.addOverlay() и удаляется методом GMap2.removeOverlay().[GTrafficOverlay](http://www.google.com/apis/maps/documentation/reference.html#GTrafficOverlay) отображает дорожно-транспортную информацию только для поддерживаемых городов.

![](_page_59_Picture_417.jpeg)

![](_page_60_Picture_456.jpeg)

![](_page_60_Picture_457.jpeg)

#### **События**

![](_page_60_Picture_458.jpeg)

### **class GAdsManager**

Объект [GAdsManager](http://www.google.com/apis/maps/documentation/reference.html#GAdsManager) получает информацию AdSense и отображает ее на заданной карте. Реклама отображается как кликабельные маркеры, с текстом рекламного сообщения в окне подсказки. [GAdsManager](http://www.google.com/apis/maps/documentation/reference.html#GAdsManager) выбирает рекламу AdSense, основываясь на видимом на карте регионе и тексте содержащей карту страницы. Помните, что при добавлении [GAdsManager](http://www.google.com/apis/maps/documentation/reference.html#GAdsManager) вы должны также специально включить его методом enable().

### **Конструктор**

![](_page_60_Picture_459.jpeg)

![](_page_60_Picture_460.jpeg)

![](_page_61_Picture_206.jpeg)

# **class GAdsManagerOptions**

Этот класс хранит необязательные аргументы конструктора **[GAdsManager](http://www.google.com/apis/maps/documentation/reference.html#GAdsManager)**. Класс не имеет конструктора.

### **Свойства**

![](_page_61_Picture_207.jpeg)